REPUBLIQUE ALGERIENNE DEMOCRATIQUE ET POPULAIRE

**MINISTRE DE L'ENSEIGNEMENT SUPERIEUR ET DE LA RECHERCHE SCIENTIFIQUE**

**UNIVERSITE MOHAMED KHEIDER -BISKRA-Faculté des Sciences et des Sciences de l'Ingénieur DEPARTEMENT D'ELECTROTECHNIQUE**

# **MAGISTER**

## **ELECTROTECHNIQUE**

### **Option : En Electricité Industrielle**

*présenté par :* **BOUDJELLALE Lazhar** *Ingénieur en Electrotechnique Université de Biskra*

**Thème**

### **TECHNIQUES D'OBSERVATION ET DE CONTROLE DYNAMIQUE DU FLUX D'UN MOTEUR ASYNCHRONE**

**Application à une Commande par Flux Orienté**

*Soutenu le : 28 /02 /2005, devant le jury composé de* 

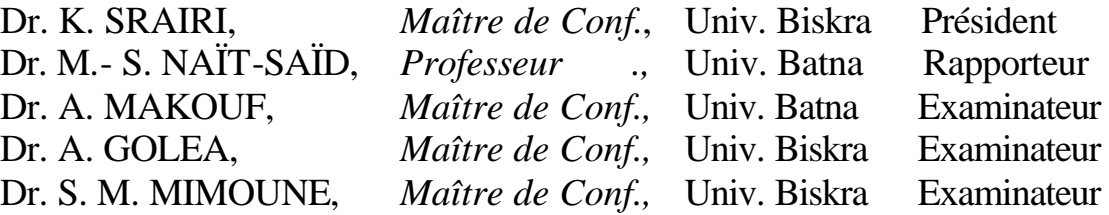

## **Introduction**

La machine asynchrone, de par sa simplicité de conception et d'entretient, a la faveur des industriels depuis son invention par NICOLA TESLA à la fin du siècle dernier, quand il découvrit les champs magnétiques tournants engendrés par un système de courants polyphasés.

Cette simplicité s'accompagne toutefois d'une grande complexité physique, liée aux interactions électromagnétiques entre le stator et le rotor.

D'autre part, à la différence du moteur à courant continu où il suffit de faire varier la tension d'alimentation de l'induit pour faire varier la vitesse, le moteur asynchrone nécessite l'utilisation de courants alternatifs de fréquence variable. L'un des principaux blocages était constitué par l'onduleur devant fonctionner en commutation forcée. Si l'on cherche des performances optimales, il convient donc d'estimer avec précision les états, voire les paramètres de la machine. Ces derniers ont donc été un point de départ important pour la commande et la détection de défauts en temps réel de la machine asynchrone. En modèle moyen, nous pouvons adopter le modèle de Park, pour la commande et l'observation, sur lequel les dysfonctionnements peuvent être d'origine interne (échauffements excessifs dans les bobinages, ruptures de barre au rotor excentricité de l'axe de rotation…) ou externe (capteur défaillant, bras de pont défectueux, variation importante de charge sur l'arbre…). Ces dysfonctionnements entraînent des variations anormales d'état ou des paramètres qu'il faut alors détecter.

Les modèles de la machine asynchrone font traditionnellement partie de deux familles :

- Des modèles de régime permanent, tenant compte éventuellement de la saturation magnétique, des pertes fer, des fuites au stator et au rotor ont étés développés par les concepteurs. Ils sont le reflet des recherches destinées à optimiser la machine ; notamment de lui conférer un bon rendement.
- Des modèles dynamiques simple (4 états et 4 paramètres ), ont été développés pour la commande. Ils ont permis la mise au point de contrôles vectoriels performants (contrôle par flux rotorique orienté, contrôle direct du couple).

#### Introduction

Cependant, lorsque l'on envisage des commandes performantes, on souhaite allier de bonnes performances dynamiques à des pertes réduites.

 Toutefois, la commande de la machine asynchrone reste complexe par les développements théoriques mis en œuvre et la difficulté à identifier certains paramètres en temps réel (observateur en boucle fermée). Les observateurs on comme objectif principal de reconstruire principalement le flux magnétique (rotor et/ou stator ) et/ou la vitesse (application particulière) des machines asynchrones à pour but dans le domaine d'industriel la suppression du capteur mécanique de vitesse, contrainte d'exploitation.

L'objet de notre travail est d'illustrer les différentes techniques d'observation et de contrôle dynamique du flux rotorique avec une application dans une commande directe par flux orienté dans un environnement MATLAB.

Le présent mémoire est organisé de la façon suivante :

Le premier chapitre présente la modélisation de la machine asynchrone dans différents repères. Le choix de la présentation complexe et le modèle vectoriel permet une simplification de l'écriture et du calcul. Le modèle d'état dynamique de Park est dans un premier temps formulé afin de poser un certain nombre de notations utiles à la compréhension de la suite de document. Ensuite le modèle d'état utilisé dans les différents algorithmes d'estimation est réduit au deuxième ordre.

Le deuxième chapitre concerne les techniques d'estimation de flux rotorique, des estimateurs fonctionnent naturellement en boucle ouverte et pour cette raison, on les appelle « estimateur », et des estimateurs en boucle fermée « observateur », d'ordre complet et réduit. Le choix envisagé ici au problème d'estimation et un choix déterministe, comme pour l'observateur de Luenberger et un choix récursif, comme pour le filtre de Kalman.

Dans troisième chapitre, nous aborderons l'étude d'une commande à flux rotorique orienté. Le découplage est assuré par la méthode de compensation. Un calcul des différents régulateurs (flux, couple, vitesse) est présenté. Une nouvelle technique transformation par coordonnées non linéaire du flux est adoptée où la dynamique de la machine asynchrone présentée dans un repère fixe lié au stator, peut se transformer au modèle d'état continu lié au champ tournant.

Le quatrième et le dernier chapitre présente l'application des observateurs proposés dans le deuxième chapitre, dans la commande vectorielle directe a flux orienté et l'intérêt de mettre la technique d'observation pour garantire une commande plus performante. Des résultats de simulation, avec des testes de robustesse sont présentés afin de montrer la stabilité d'observation

5

### Introduction

dans les déférents types de fonctionnement. Enfin les résultas d'estimation d'état par filtrage de Kalman et l'estimation de Luenberger sont comparés.

La conclusion dresse un bilan des travaux qui ont été effectués et liste les points qui peuvent donner lieu à de nouveaux travaux et qui ouvrent des perspectives de recherche.

# **Chapitre I**

# **MODELISTAION DE LA MACHINE ASYNCHRONE TRIPHASE**

La modélisation de la machine asynchrone est une phase primordiale de son développement. Les progrès de l'informatique et du génie des logiciels permettent de réaliser des modélisations performantes et d'envisager l'optimisation des machines électriques. Dans ce chapitre, on va présenter et modéliser la machine asynchrone, plus exactement dans son fonctionnement moteur. Un moteur asynchrone à cage se présente, figure (I.1) [CAN 00], sous la forme d'un carter (2) entourant le circuit statorique accueillant des encoches. L'enroulement statorique polyphasé (généralement triphasé) est bobiné en fil de cuivre isolé (1). A l'intérieur de ce circuit magnétique, qui se présente comme un cylindre creux, séparé par un entrefer, se trouve le circuit magnétique rotorique (3), ce dernier accueille dans ses encoches les barreaux en aluminium coulé ou en cuivre de la cage rotorique qui sont courtcircuités à chaque extrémité par des anneaux réalisés dans le même matériau. Le circuit magnétique rotorique est traversé par l'arbre qui repose sur des paliers montés dans les flasques (5), (6) fixées au carter.

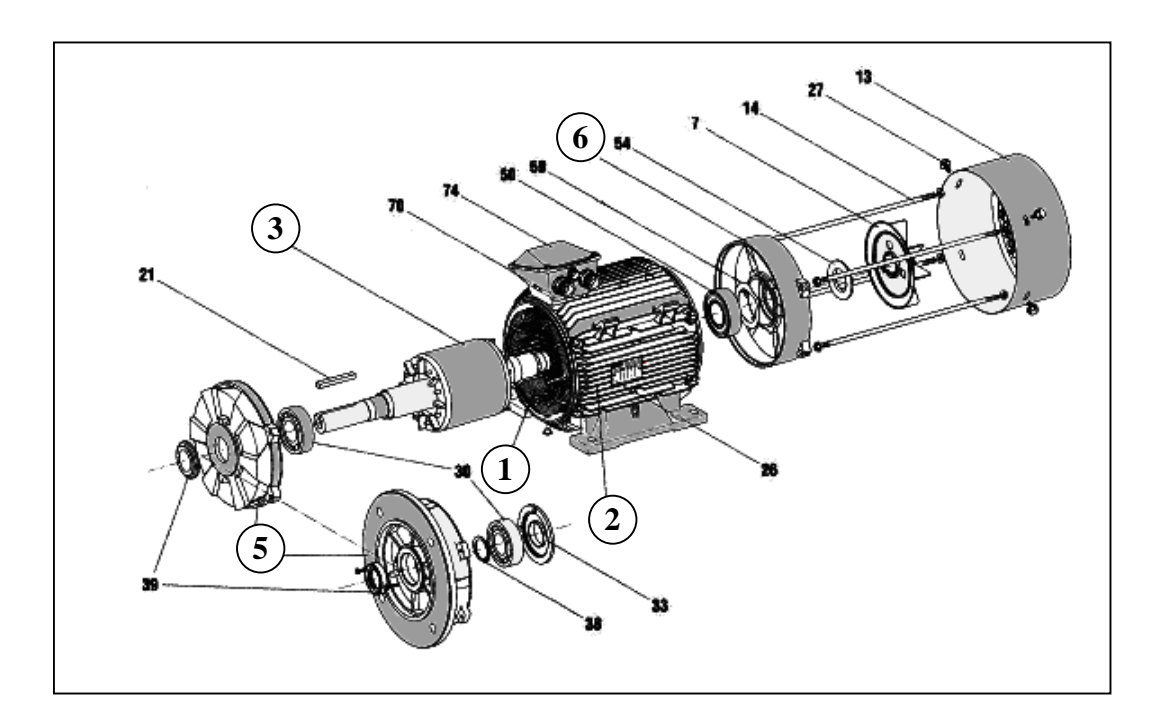

**Figure 1.1** -Moteur asynchrone a cage Leroy Somer [CAN 00]

### **I.1 Modélisation dynamique**

### **I.1.1 Avantages du moteur asynchrone**

Le moteur asynchrone à cage est le moteur le plus répandu dans l'industrie, il est robuste, fiable, économique. Il est également apprécié pour sa très bonne standardisation.

### **I.1.2 Problématique du moteur asynchrone**

 Dans le moteur asynchrone, le courant statorique sert à la fois à générer le flux et le couple. Le couplage naturel de la machine à courant continu n'existe plus, d'autre part, on ne peut connaître les variables internes du rotor à cage (I<sub>r</sub> par exemple) qu'à travers le stator. L'inaccessibilité du rotor nous amènera à modifier l'équation vectorielle rotorique pour exprimer les grandeurs rotorique à travers l'action sur le stator. La simplicité structurelle cache donc une grande complexité fonctionnelle due aux caractéristiques du moteur, mais également aux non-linéarités, à la difficulté d'identification et aux variations des paramètres ( $R_r$  en particulier, jusqu'à 100%).

### **I.1.3 Hypothèses simplificatrices**

Le modèle mathématique de la machine à induction s'appuie sur un certain nombre d'hypothèse :

- Parfaite symétrie de construction.
- Assimilation de la cage à un bobinage en court-circuit de même nombre de phase que le bobinage statorique.
- Répartition sinusoïdale le long de l'entrefer des champs magnétique de chaque bobinage.
- $\triangleright$  Absence de saturation dans le circuit magnétique.

Dans ces conditions, les équations des circuits électriques font intervenir des inductances propres et mutuelles permettant de définir les flux en fonction des courants. Elles se pressentent sous forme matricielle comme suit :

$$
\begin{bmatrix}\nV_{sa} \\
V_{sb} \\
V_{sc}\n\end{bmatrix} = \begin{bmatrix}\nR_s & 0 & 0 \\
0 & R_s & 0 \\
0 & 0 & R_s\n\end{bmatrix} \begin{bmatrix}\ni_{sa} \\
i_{sb} \\
i_{sc}\n\end{bmatrix} + \frac{d}{dt} \begin{bmatrix}\n\varphi_{sa} \\
\varphi_{sb} \\
\varphi_{sc}\n\end{bmatrix}
$$
\n(1.1)

pour le rotor :

$$
\begin{bmatrix}\nV_{ra} \\
V_{rb} \\
V_{rc}\n\end{bmatrix} = \begin{bmatrix}\nR_r & 0 & 0 \\
0 & R_r & 0 \\
0 & 0 & R_r\n\end{bmatrix} \begin{bmatrix}\ni_{ra} \\
i_{rb} \\
i_{rc}\n\end{bmatrix} + \frac{d}{dt} \begin{bmatrix}\n\varphi_{ra} \\
\varphi_{rb} \\
\varphi_{rc}\n\end{bmatrix} = \begin{bmatrix}\n0 \\
0 \\
0\n\end{bmatrix}
$$
\n(1.2)

Les équations des flux en fonction des courants s'obtiennent à partir de la matrice des inductances [L(θ)], celle-ci comporte 36 coefficients non nuls, dont la moitié dépend du temps par l'intermédiaire de l'angle électrique θ, qui représente la position de la phase (ra) du rotor par rapport à la phase( $S_a$ ) du stator (figure I.2).

$$
\begin{bmatrix}\n\varphi_{sa} \\
\varphi_{sb} \\
\varphi_{sc} \\
\varphi_{rc} \\
\varphi_{ra} \\
\varphi_{rb} \\
\varphi_{rc}\n\end{bmatrix} = \begin{bmatrix}\n1_s & M_s & M_s & M_1 & M_3 & M_2 \\
M_s & 1_s & M_s & M_2 & M_1 & M_3 \\
M_s & M_s & 1_s & M_3 & M_2 & M_1 \\
M_1 & M_2 & M_3 & 1_r & M_r & M_r \\
M_3 & M_1 & M_2 & M_r & 1_r & M_r \\
M_2 & M_3 & M_1 & M_r & 1_r & M_r\n\end{bmatrix} \begin{bmatrix}\ni_{sa} \\
i_{sb} \\
i_{sc} \\
i_{rc} \\
i_{ra} \\
i_{ra} \\
i_{ra}\n\end{bmatrix}
$$
\n(1.3)

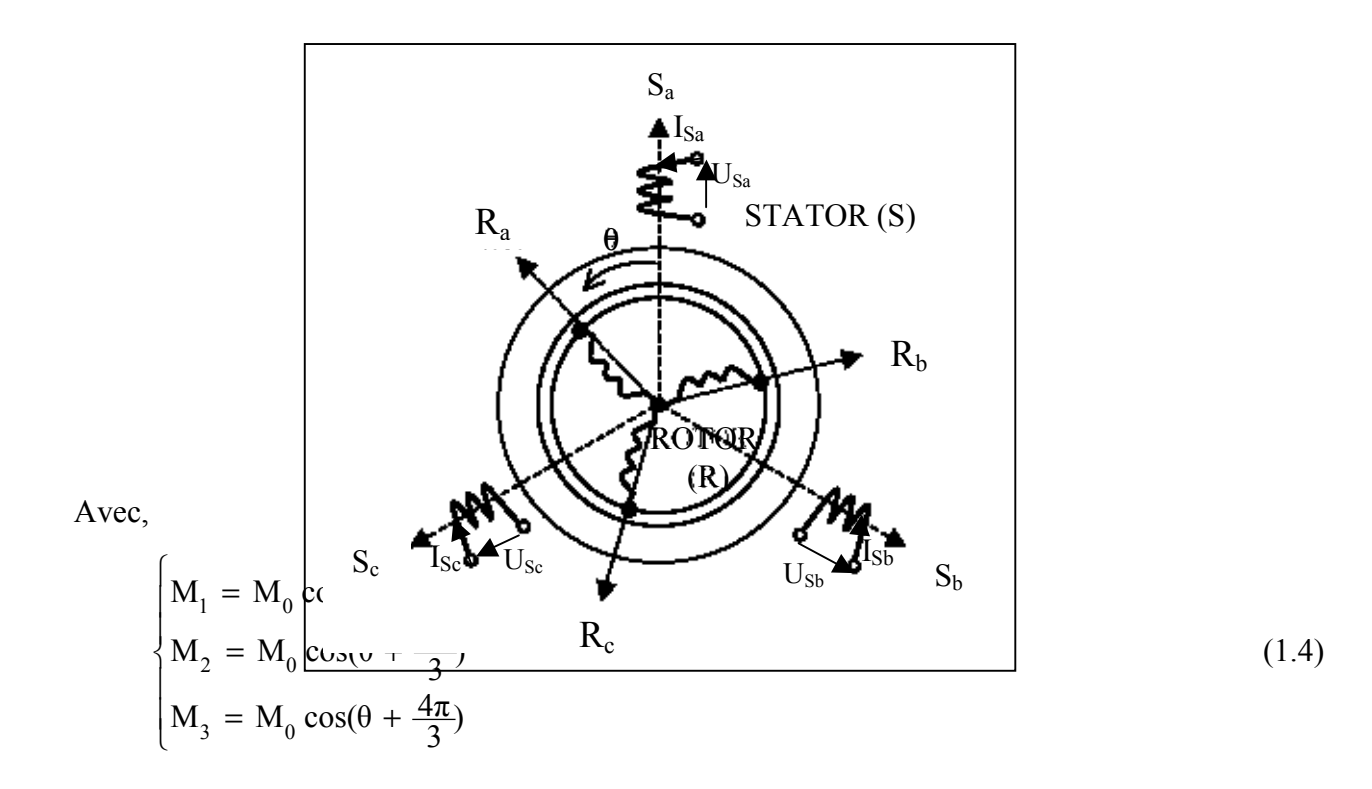

 $M_0$  : La valeur maximale des inductances mutuelles entre phase statoriques et rotoriques.

La matrice  $[L(\theta)]$  fait apparaître quatre sous matrices d'inductance:

$$
\begin{bmatrix} \varphi_{\text{sabc}} \\ \varphi_{\text{rabc}} \end{bmatrix} = \begin{bmatrix} [L_{\text{S}}] & [M_{\text{sr}}] \\ [M_{\text{rs}}] & [L_{\text{R}}] \end{bmatrix} \begin{bmatrix} i_{\text{sabc}} \\ i_{\text{rabc}} \end{bmatrix}
$$
(1.5)

Avec :

$$
\begin{bmatrix} L(\theta) \end{bmatrix} = \begin{bmatrix} \begin{bmatrix} L_{\mathrm{S}} \end{bmatrix} & \begin{bmatrix} M_{\mathrm{sr}} \end{bmatrix} \\ \begin{bmatrix} M_{\mathrm{rs}} \end{bmatrix} & \begin{bmatrix} L_{\mathrm{R}} \end{bmatrix} \end{bmatrix}
$$

Où la matrice des inductances statoriques  $[L<sub>s</sub>]$  :

$$
\begin{bmatrix} L_s \end{bmatrix} = \begin{bmatrix} l_s & M_s & M_s \\ M_s & l_s & M_s \\ M_s & M_s & l_s \end{bmatrix}
$$
\n(1.6)

La matrice des inductances rotoriques  $\left[ L_{\text{R}} \right]$ :

$$
\begin{bmatrix} L_R \end{bmatrix} = \begin{bmatrix} l_r & M_r & M_r \\ M_r & l_r & M_r \\ M_r & M_r & l_r \end{bmatrix}
$$
 (I.7)

La matrice des inductances mutuelles s'écrit :

$$
\left[\mathbf{M}_{\rm sr}\right] = \left[\mathbf{M}_{\rm rs}\right]^{\rm T} = \mathbf{M}_{0} \begin{bmatrix} \cos(\theta) & \cos(\theta + \frac{2\pi}{3}) & \cos(\theta - \frac{2\pi}{3})\\ \cos(\theta - \frac{2\pi}{3}) & \cos(\theta) & \cos(\theta + \frac{2\pi}{3})\\ \cos(\theta + \frac{2\pi}{3}) & \cos(\theta - \frac{2\pi}{3}) & \cos(\theta) \end{bmatrix}
$$
(1.8)

Les couplages en étoile entre les bobines permettent d'introduire les relations suivantes :

$$
i_{Sa} + i_{Sb} + i_{Sc} = 0 \quad \text{et} \quad i_{ra} + i_{rb} + i_{rc} = 0 \tag{1.9}
$$

En utilisant (1.9), le regroupement des termes permet d'écrire [voir annexe (A.1)]:

$$
L_s = l_s - M_s
$$
,  $L_r = l_r - M_r$  et  $L_m = \frac{3}{2} M_0$  (1.10)

On obtient finalement :

$$
\begin{cases}\n\left[\mathbf{v}_{\text{sabc}}\right] = \left[\mathbf{R}_{\text{S}}\right] \left[\mathbf{i}_{\text{Sabc}}\right] + \frac{\mathrm{d}}{\mathrm{dt}} \left\{\left[L_{\text{S}}\right] \left[\mathbf{i}_{\text{Sabc}}\right] + \left[\mathbf{M}_{\text{sr}}\right] \left[\mathbf{i}_{\text{rabc}}\right]\right\} \\
\left[\mathbf{v}_{\text{rabc}}\right] = \left[\mathbf{R}_{\text{R}}\right] \left[\mathbf{i}_{\text{rabc}}\right] + \frac{\mathrm{d}}{\mathrm{dt}} \left\{\left[L_{\text{R}}\right] \left[\mathbf{i}_{\text{rabc}}\right] + \left[\mathbf{M}_{\text{sr}}\right] \left[\mathbf{i}_{\text{Sabc}}\right]\right\}\n\end{cases} \tag{1.11}
$$

Ī

Le couple sera donné par :

$$
C_e = p[i_{s_a} i_{s_b} i_{s_c}] \frac{d}{d\theta} [M_{sr}] \begin{bmatrix} i_{r_a} \\ i_{r_b} \\ i_{r_c} \end{bmatrix}
$$
 (1.12)

### **I.1.4 Modèle vectoriel**

 La représentation vectorielle d'une grandeur triphasée peut s'exprimer dans différents référentiels (Figure 1.3) :

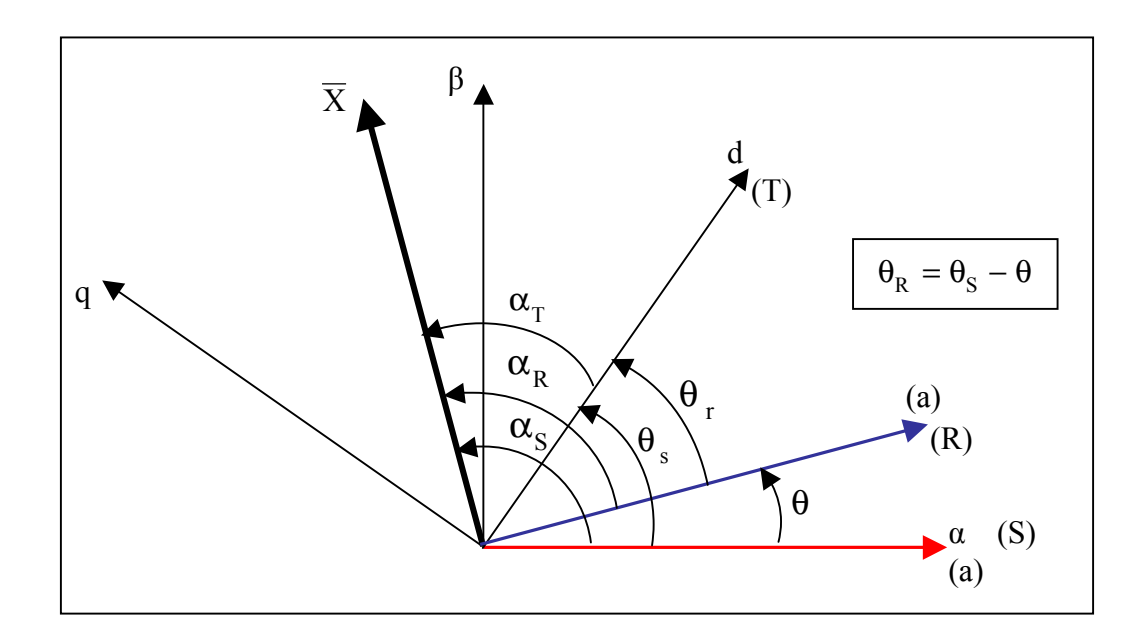

**Figure 1.3** -Positions des systèmes d'axes

$$
\begin{cases}\n\overline{X}_{(S)} = X e^{j\alpha_{s}} \text{ dans le référentiel fixe (S) lié au stator.} \\
\overline{X}_{(R)} = X e^{j\alpha_{R}} \text{ dans le référentiel fixe (R) lié au rotor.} \\
\overline{X}_{(T)} = X e^{j\alpha_{T}} \text{ dans le référentiel mobile (T) tournament à la vitesse du champ.}\n\end{cases}
$$
\n(1.13)

A partir des positions angulaires relatives  $\theta_S$  et  $\theta_R$ , on déduit les expressions de changement de référentiel :

- **❖** Changement de (S) vers (T) :  $\overline{X}_{(T)} = \overline{X}_{(S)} e^{-j\theta_S}$
- Changement de (R) vers (T) :  $\overline{X}_{(T)} = \overline{X}_{(R)} e^{-j\theta_R}$  $(1.14)$
- Changement de (R) vers (S) :  $\overline{X}_{(S)} = \overline{X}_{(R)} e^{j\theta}$

La tension statorique exprimée dans le référentiel (S) lié au stator s'écrit:

$$
\overline{V}_{S(S)} = R_S \overline{I}_{S(S)} + \frac{d\overline{\varphi}_{S(S)}}{dt}
$$
\n(1.15)

La tension rotorique exprimée dans le référentiel (R) lié au rotor s'écrit:

$$
\overline{V}_{R_{(R)}} = 0 = R_R \overline{I}_{R_{(R)}} + \frac{d\overline{\varphi}_{R_{(R)}}}{dt}
$$
\n(1.16)

Les indices (S)et (R) indiquent la mesure dans leurs référentiels respectifs.

### **I.1.5 Les équations des tensions dans les différents référentiels**

 On peut écrire les équations de tension statorique et rotorique exprimées dans les différents repères, en représentation vectorielle telles que :

L'expression des tensions dans le référentiel (S), lié au stator :

$$
\begin{cases}\n\overline{V}_{S(S)} = R_S \overline{I}_{S(S)} + \frac{d\overline{\varphi}_{S(S)}}{dt} \\
\overline{V}_{R(S)} = 0 = R_R \overline{I}_{R(S)} + \frac{d\overline{\varphi}_{R(S)}}{dt} - j\omega \overline{\varphi}_{R(S)}\n\end{cases}
$$
\n(1.17)

 $\triangle$  L'expression des tensions dans le référentiel (R), lié au rotor :

$$
\begin{cases}\n\overline{V}_{S(R)} = R_S \overline{I}_{S(R)} + \frac{d\overline{\varphi}_{S(R)}}{dt} + j\omega \overline{\varphi}_{S(R)} \\
\overline{V}_{R(R)} = 0 = R_R \overline{I}_{R(R)} + \frac{d\overline{\varphi}_{R(R)}}{dt}\n\end{cases}
$$
\n(1.18)

 $\triangleleft$  L'expression des tensions dans le référentiel (T), lié au champ tournant :

$$
\begin{cases}\n\overline{\mathbf{V}}_{\mathbf{S}(\mathbf{T})} = \mathbf{R}_{\mathbf{S}} \overline{\mathbf{I}}_{\mathbf{S}(\mathbf{T})} + \frac{d \overline{\boldsymbol{\phi}}_{\mathbf{S}(\mathbf{T})}}{dt} + j \omega_{\mathbf{S}} \overline{\boldsymbol{\phi}}_{\mathbf{S}(\mathbf{T})} \\
\overline{\mathbf{V}}_{\mathbf{R}(\mathbf{T})} = \overline{\mathbf{0}} = \mathbf{R}_{\mathbf{R}} \overline{\mathbf{I}}_{\mathbf{R}(\mathbf{T})} + \frac{d \overline{\boldsymbol{\phi}}_{\mathbf{R}(\mathbf{T})}}{dt} + j \omega_{\mathbf{r}} \overline{\boldsymbol{\phi}}_{\mathbf{R}(\mathbf{T})}\n\end{cases} (1.19)
$$

Avec :

$$
\omega_S = \omega_R + \omega
$$

#### **I.1.6 Expressions du couple**

A partir de l'expression de base du couple mettant en œuvre les différentes grandeurs, vecteurs courants et flux, on obtient les expressions suivantes :

$$
\begin{cases}\nC_e = pL_m Im \left[ \bar{I}_S \bar{I}_R^* \right] \\
C_e = p Im \left[ \bar{I}_S \bar{\varphi}_S^* \right] \\
C_e = p \frac{L_m}{L_r} Im \left[ \bar{I}_S \bar{\varphi}_R^* \right] \\
C_e = p \frac{L_m}{L_s L_r} Im \left[ \bar{\varphi}_S \bar{\varphi}_R^* \right]\n\end{cases} \tag{1.20}
$$

### **I.1.7 Equations de Park**

Pour obtenir les équations de Park, on fait les projections des équations du modèle vectoriel dans le référentiel tournant (T) sur les deux axes (d, q) pour chaque vecteur x, tel que :

$$
\mathbf{x}_{\text{(T)}} = \mathbf{x}_{\text{d}} + \mathbf{j}\mathbf{x}_{\text{q}} \tag{1.21}
$$

On aura les équations de Park de la machine asynchrone suivantes :

 $\mathsf{r}$ 

$$
\begin{cases}\nV_{\text{Sd}} = R_{\text{s}}I_{\text{sd}} + \frac{d\varphi_{\text{sd}}}{dt} - \omega_{\text{s}}\varphi_{\text{sq}} \\
V_{\text{Sq}} = R_{\text{s}}I_{\text{sq}} + \frac{d\varphi_{\text{sq}}}{dt} + \omega_{\text{s}}\varphi_{\text{sd}} \\
0 = V_{\text{Rd}} = R_{\text{r}}I_{\text{rd}} + \frac{d\varphi_{\text{rd}}}{dt} - \omega_{\text{r}}\varphi_{\text{rq}} \\
0 = V_{\text{Rq}} = R_{\text{r}}I_{\text{rq}} + \frac{d\varphi_{\text{rq}}}{dt} + \omega_{\text{r}}\varphi_{\text{rd}}\n\end{cases} (1.22)
$$

• Expressions des flux :

$$
\begin{cases}\n\varphi_{sd} = L_s I_{sd} + L_m I_{rd} \\
\varphi_{sq} = L_s I_{sq} + L_m I_{rq} \\
\varphi_{rd} = L_r I_{rd} + L_m I_{sd} \\
\varphi_{rq} = L_r I_{rq} + L_m I_{sq}\n\end{cases}
$$
\n(1.23)

• Expression du couple :

$$
C_e = p \frac{L_m}{L_r} \left[ I_{sq} \phi_{rd} - I_{sd} \phi_{rq} \right]
$$
 (1.24)

### **I.1.8 Modèle d'état continu**

La transformation de Park permet de définir un modèle basé sur une machine diphasée équivalente. La présence de la vitesse mécanique dans les équations électriques conduit à un système de cinq équations différentielles non linéaires [BOD 95]. Si l'on suppose que la vitesse mécanique est un paramètre lentement variable vis-à-vis des grandeurs électriques, on obtient un modèle d'état d'ordre quatre, linéaire mais non stationnaire. La représentation d'état exige la définition du vecteur

d'état x et du vecteur d'entrée u et de sortie y, le vecteur d'entrée u est constitué des tensions statoriques (usd, usq), le vecteur d'état x est constitué de quatre variable d'état électriques. Parmi les quatre variable d'état électriques à choisir, on prend communément les deux composantes du courant statorique (i<sub>sd,</sub>i<sub>sq</sub>) qui sont mesurables et on les complète par les deux composantes du flux rotorique  $(\varphi_{\rm rd} , \varphi_{\rm rq}).$ 

$$
\dot{\mathbf{x}} = \mathbf{A}\mathbf{x} + \mathbf{B}\mathbf{u} \tag{1.25}
$$

$$
x = [i_{sd} i_{sq} \varphi_{rd} \varphi_{rq}]^{T}
$$
 Vector d'état  

$$
u = [u_{sa} u_{s\beta}]^{T}
$$
 Vector d'entrée  

$$
y = [i_{sd} i_{sq}]^{T}
$$
 Vector de sortie

Le modèle linéaire d'état s'écrit :

$$
\begin{cases}\n\frac{dx}{dt} = A(\omega) x + B u \\
y = C x\n\end{cases}
$$
\n(1.26)

Avec :

$$
A(\omega) = \begin{bmatrix} -\alpha & \omega_s & \beta & c\omega \\ -\omega_s & -\alpha & -c\omega & \beta \\ \gamma & 0 & \delta & \omega_s - \omega \\ 0 & \gamma & \omega - \omega_s & \delta \end{bmatrix}, B = a \begin{bmatrix} 1 & 0 \\ 0 & 1 \\ 0 & 0 \end{bmatrix}, C = \begin{bmatrix} 1 & 0 & 0 & 0 \\ 0 & 1 & 0 & 0 \end{bmatrix}
$$
(1.27)

Ou :

$$
\alpha = \frac{L_r^2 R_s + L_m^2 R_r}{\sigma L_s L_r^2}, \qquad \sigma = 1 - \frac{L_m^2}{L_s L_r}, \qquad \beta = \frac{c}{T_r} = \frac{R_r L_m}{\sigma L_s L_r^2}
$$
\n
$$
c = (1 - \sigma) / (\sigma L_m), \quad \delta = -\frac{1}{T_r}, \quad \gamma = L_m / T_r, \quad a = \frac{1}{\sigma L_s}, \quad T_r = L_r / R_r,
$$
\n
$$
\sigma = 1 - \frac{L_m^2}{L_s L_r} : \text{Coefficient de dispersion de BLONDEL.}
$$
\n(1.28)

L'équation mécanique est :

$$
J\frac{d\Omega}{dt} = p\frac{L_m}{L_r} \left( \phi_{rd} i_{sq} - \phi_{rq} i_{sd} \right) - C_r \tag{1.29}
$$

Les paramètres introduits dans les équations (1.28) correspondent au modèle dynamique de Park de la machine asynchrone. Il est souvent souhaitable de donner un sens physique à ces différent paramètres électriques en se ramenant au schémas électrique avec fuites ramenées au stator de la machine. En utilisant les paramètres introduits dans le modèle dynamique avec fuites ramenées stator (voir annexe (A.2), on obtient :

$$
N_s = \sigma L_s, \quad \alpha = \frac{R_s + R_r}{N_s}, \quad T_r = L_r / R_r, \quad \delta = -\frac{1}{T_r}
$$
  
\n
$$
c = 1 / N_s, \quad \beta = \frac{c}{T_r} = \frac{1}{N_s T_r}, \quad \gamma = R_r, \quad a = c,
$$
\n(1.30)

Tout en respectant la condition  $\omega_{\rm s} = \omega_{\rm R} + \omega$ , on a un degré de liberté concernant le choix du repère. L'un des deux choix les plus classiques est présentées ci-dessous.

### **I.1.8.1 Modèle dans le repère lié au stator**

Le modèle découplé dans le repère statorique résulte directement du modèle généralisé ((1.26), (1.27) et (1.28)) en imposant l'angle de rotation  $\theta_{\rm s}$  constante et égale à zéro, on obtient la nouvelle matrice d'état suivante :

$$
A(\omega) = \begin{bmatrix} -\alpha & 0 & \beta & c\omega \\ 0 & -\alpha & -c\omega & \beta \\ \gamma & 0 & \delta & -\omega \\ 0 & \gamma & \omega & \delta \end{bmatrix}
$$
(1.31)

L'équation mécanique devient :

$$
J\frac{d\Omega}{dt} = p\frac{L_m}{L_r} \left(\varphi_{r\alpha} i_{s\beta} - \varphi_{r\beta} i_{s\alpha}\right) - C_r
$$
 (1.32)

### **I.1.8.2 Modèle d'ordre réduit dans le repère lié au stator**

 Dans le modèle d'ordre réduit de la machine asynchrone, le courant statorique correspond à l'entrée : u= $[i_{s\alpha} i_{s\beta}]^T$ , la tension statorique à la sortie : y =  $[u_{s\alpha} u_{s\beta}]^T$ , et l'état du système contient uniquement les grandeurs inaccessibles, flux rotorique [ELT 01] :  $x = [\varphi_{sa} \varphi_{s\beta}]^T$ 

$$
\begin{cases}\n\frac{\mathrm{dx}}{\mathrm{dt}} = A_2(\omega) x + B_2 u \\
y = C_2(\omega) x + D_2 u + E_2 u\n\end{cases}
$$
\n(1.33)

avec :

$$
A_2(\omega) = \begin{bmatrix} \delta & -\omega \\ \omega & \delta \end{bmatrix} , B_2 = \begin{bmatrix} \gamma & 0 \\ 0 & \gamma \end{bmatrix}
$$
  
\n
$$
C_2(\omega) = \frac{c}{a} \begin{bmatrix} \delta & -\omega \\ \omega & \delta \end{bmatrix} , D_2 = \frac{1}{a} \begin{bmatrix} \alpha & 0 \\ 0 & \alpha \end{bmatrix} , E_2 = \frac{1}{a} \begin{bmatrix} 1 & 0 \\ 0 & 1 \end{bmatrix}
$$
 (1.34)

Prenons  $z = y - D_2 u - E_2 u$  la nouvelle sortie du modèle, alors le modèle réduit sera écrit comme suite :

$$
\begin{cases}\n\frac{dx}{dt} = A_2(\omega) x + B_2 u \\
z = C_2(\omega) x\n\end{cases}
$$
\n(1.35)

#### **I.1.9 Modèle d'état discret**

### **I.1.9.1 Modèle d'état discret dans le repère lié au stator**

 Le modèle d'état continu doit être discrétisé. Les différents signaux intervenant dans le modèle continu (1.26) sont donc échantillonnés à une période  $T_e$ . On pose alors :

$$
x_k = x(kT_e), u_k = u(kT_e), y_k = y(kT_e)
$$
  

$$
x_k = \begin{bmatrix} i_{s\alpha_k} & i_{s\beta_k} & \varphi_{r\alpha_k} & \varphi_{r\beta_k} \end{bmatrix}^T \text{ et } u_k = \begin{bmatrix} v_{s\alpha_k} & v_{s\beta_k} \end{bmatrix}^T
$$
 (1.36)

La matrice d'état discrète est obtenue par un développement en série de Taylor à l'ordre deux de l'exponentielle de la matrice par rapport à la méthode d'Euler (ordre1) afin de garantit une meilleure précision du modèle discret [VER 88, HIL 00, WIL 85]. Puisque la vitesse mécanique intervient dans certains coefficients de la matrice d'état continue, on suppose :

$$
A(\omega(kT_e)) = A(\omega_k)
$$
\n(1.37)

On obtient :

$$
\begin{cases}\nA_{k} = e^{A(\omega_{k})T_{e}} \approx I_{4} + A(\omega_{k})T_{e} + \frac{(A(\omega_{k})T_{e})^{2}}{2} \\
B_{k} = A(\omega_{k})^{-1} (e^{A(\omega_{k})T_{e}} - I_{4})B \approx T_{e}(I_{4} + \frac{A(\omega_{k})T_{e}}{2})B\n\end{cases}
$$
\n(1.38)

avec I4 la matrice identité d'ordre 4.

$$
\begin{cases} \mathbf{x}_{k+1} = \mathbf{A}_k(\omega_k) \mathbf{x}_k + \mathbf{B}_k \mathbf{u}_k \\ \mathbf{y}_k = \mathbf{C} \mathbf{x}_k \end{cases}
$$
 (1.39)

• le modèle d'état réduit sera donc discrétisé de la même manière comme suite :

$$
\mathbf{x}_{k} = \begin{bmatrix} \varphi_{\text{r}\alpha_{k}} & \varphi_{\text{r}\beta_{k}} \end{bmatrix}^{\text{T}}, \mathbf{u}_{k} = \begin{bmatrix} \mathbf{i}_{\text{s}\alpha_{k}} & \mathbf{i}_{\text{s}\beta_{k}} \end{bmatrix}^{\text{T}}
$$
\n
$$
\begin{cases}\n\mathbf{x}_{k+1} = \mathbf{A}_{k2}(\omega_{k}) \mathbf{x}_{k} + \mathbf{B}_{k2} \mathbf{u}_{k} \\
\mathbf{z}_{k} = \mathbf{C}_{k}(\omega_{k}) \mathbf{x}_{k}\n\end{cases}
$$
\n(1.40)

### **I.1.10 Simulation du modèle en tension**

La simulation numérique est très connue dans le domaine des machines électrique. Elle permet aux ingénieurs et aux chercheurs de mieux modéliser et d'analyser les systèmes en cours d'évolution et de fonctionnement dans des conditions normales ou les plus défavorables. C'est dans ce contexte que plusieurs logiciels ont été conçus. Nous citons comme exemples « MATLAB, MATRIX, ATP.., etc. ».

Dans notre cas, la machine asynchrone est simulée par l'outil « MATLAB ». La simulation numérique entreprise sera testée sur une machine de 4kW dont les paramètres sont spécifiés dans l'annexe (A.3). La machine démarrera à vide et après une seconde, elle sera chargée de 25Nm. Les graphes des figures (I.4) à (I.6) illustrent ce test.

### **I.1.10.1 Résultats de simulation**

 Les figures suivantes représentent les résultats de simulation obtenue par la simulation du modèle complet en considérant que la machine tourne à vide pendant un instant t=1 sec.

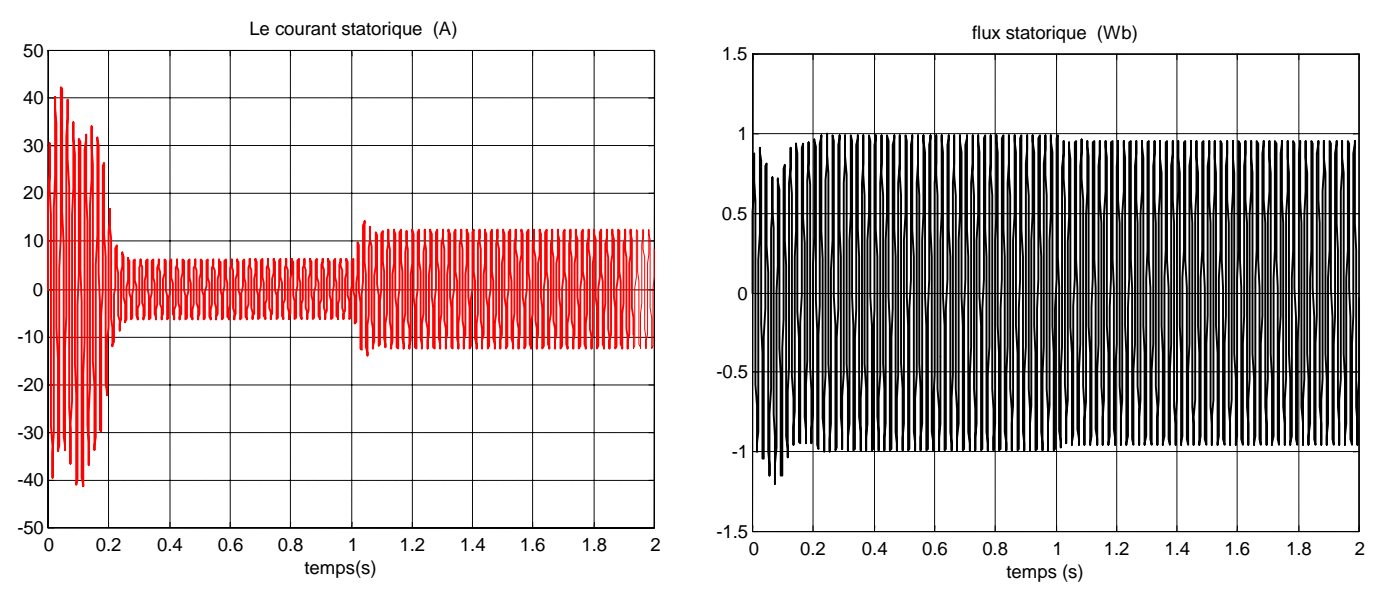

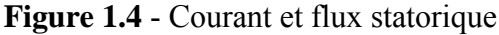

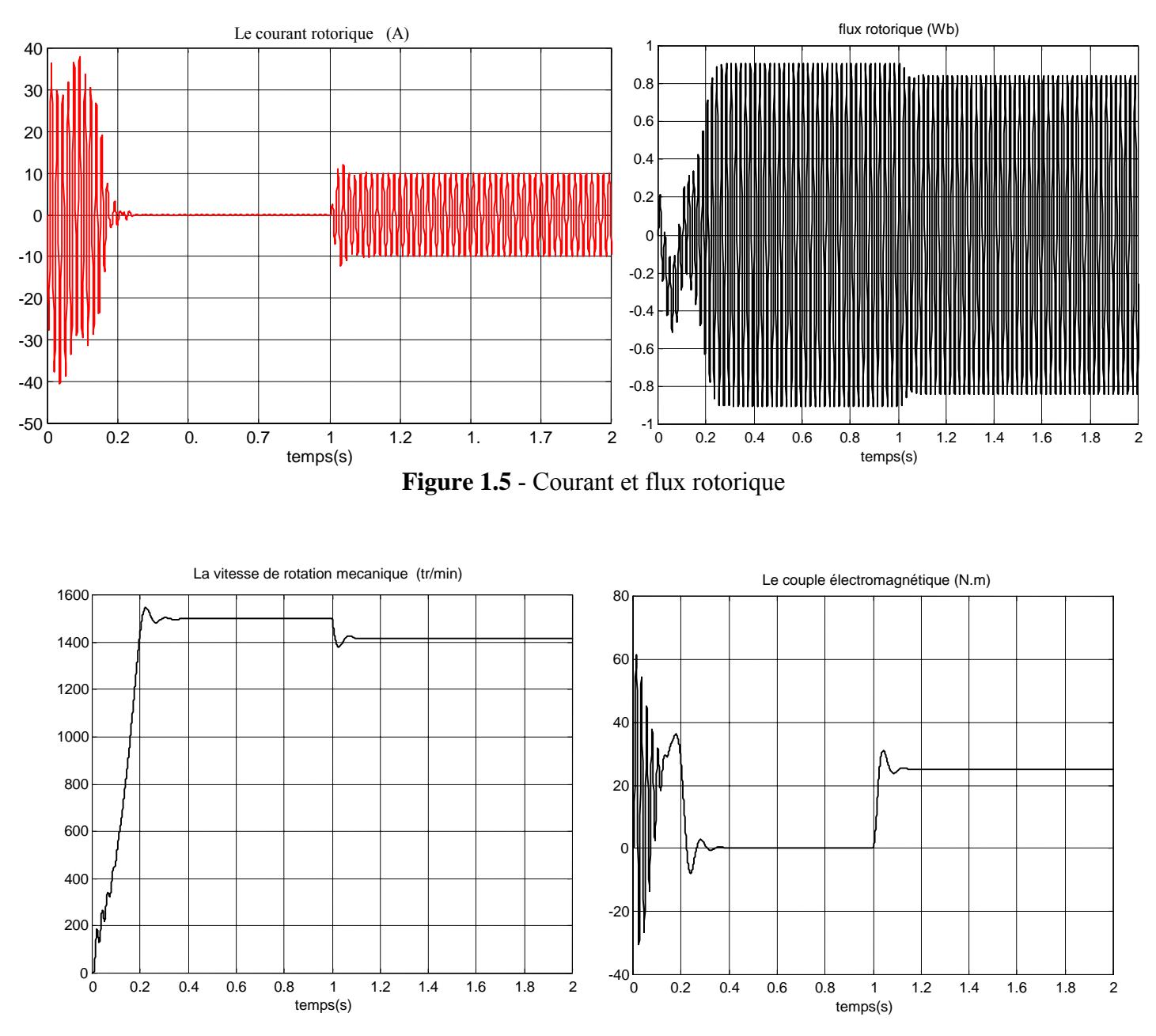

**Figure 1.6 -** Couple et vitesse mécanique

### **I.1.10.2. Interprétation des résultats**

### **I.1.10.2.a Caractéristique du courant et de flux statorique**

La figure (1.4) montre l'évolution du courant statorique en fonction du temps, on reconnaît le classique appel de courant au démarrage qui égale 5 fois environ le courant nominal, cette surintensité excessive est de courte durée, donc la machine pourrait le supporter sans risquer un échauffement dangereux. Cette valeur de courant (régime transitoire) disparaisse au bout de quelques alternances afin d'obtenir une forme sinusoïdale d'amplitude constante.

Le flux statorique passe-lui aussi par un régime transitoire puis il se stabilise avec une amplitude constante et une forme sinusoïdale. A l'instant t=1sec, on charge la machine avec un couple Cr=25N.m, on remarque une augmentation dans le courant statorique accompagné par une faible diminution du flux statorique.

### **I.1.10.2. b Caractéristique du courant et flux rotorique**

D'après la figure (1.5) le courant rotorique est très faible en fonctionnement à vide, mais il prend une valeur notable lorsqu'on charge la machine. Le flux rotorique diminue légèrement avec la présence de la charge.

### **I.1.10.2. c Caractéristique de la vitesse**

La figure (1.6) montre l'évolution de la vitesse de rotation de la MAS en fonction du temps. L'allure de la vitesse présente des oscillations dans les premiers instants de démarrage avec un accroissement presque linéaire. Au cours de ces oscillations, il se produit une transformation d'énergie cinétique du rotor tournant en énergie électromagnétique ou inversement. La vitesse se stabilise presque à la valeur (1500 tr/min) car la machine possède 2 paires de pôles. Quand on charge la machine à l'instant t= 1sec, on constate une diminution de la vitesse.

### **I.1.10.2. d Caractéristique du couple**

La figure (1.6) décrit l'évolution du couple électromagnétique en fonction du temps. Au premier instant du démarrage le couple électromagnétique est fortement pulsatoire contenant un pic presque 60N.m avant qu'il soit amorti et tend vers le régime de fonctionnement à vide. Au moment du chargement de la machine  $(C_r=25 \text{ N.m})$ , le couple électromagnétique tend vers la valeur du couple résistant.

### **I.2 CONCLUSION**

Dans ce chapitre, nous avons présenté un modèle mathématique décrivant le comportement dynamique de la machine asynchrone. Ce modèle est validé et testé pour différentes conditions de fonctionnement. Ce modèle est mis en œuvre pour analyser et mettre en place les différentes fonctions des commandes. Les résultats sont satisfaisants et caractérisant le comportement classique de la machine asynchrone.

## **Chapitre II**

# **METHODES D 'ESTIMATIONS ET D'OBSERVATIONS DU FLUX ROTORIQUE**

Actuellement, les machines asynchrones sont les machines électriques les plus utilisées dans les applications industrielles. Cela est du, en grande partie, à leur simplicité de construction et à leur robustesse. Pour avoir un fonctionnement rapide et un contrôle précis, afin de garantir les performances souhaitées, la régulation de flux dans la machine et sont maintien constant sont indispensables. Or, les grandeurs de sortie utilisée pour l'élaboration de la commande des machines sont souvent difficilement accessibles pour des raisons techniques ou pour des problèmes de coût.

La première idée pour accéder au flux rotrique, est d'utiliser des capteurs placés convenablement dans l'entrefer de la machine. Cependant, l'utilisation de ces capteurs altère la stabilité de la machine, et les avantages du moteur asynchrone sont alors perdus. De plus, le surcoût amené par leur utilisation, leur fragilité ou les problèmes de fiabilité limitent leur mise en œuvre dans des applications industrielles.

### **II.1 Estimateurs utilisés en boucle ouvert**

Ces estimateurs reposent sur l'utilisation d'une représentation de la machine sous forme d'équation de Park définie en régime permanent (estimateur statique)ou transitoire (estimateur dynamique). Ils sont obtenus par une résolution directe des équations associées à ce modèle. Une telle approche conduit à la mise en œuvre d'algorithmes simples et donc rapides. Cependant leur dynamique dépend des modes propres de la machine et ils sont peu robustes aux variations paramétriques avec la température et la fréquence.

Dans ce qui suit nous représenterons, dans un souci de simplifications, l'estimation du flux rotorique de la machine asynchrone.

### **II.1.1 Présentation de l'estimateur de flux**

 A partir des équations de Park (1.22), d'où les équations (sous forme canonique) décrivant l'évolution des flux :

$$
\begin{cases}\n\frac{d\varphi_{sd}}{dt} = -R_s i_{sd} + \omega_s \varphi_{sq} + v_{sd} \\
\frac{d\varphi_{sq}}{dt} = -R_s i_{sq} - \omega_s \varphi_{sd} + v_{sq} \\
\frac{d\varphi_{rd}}{dt} = -R_r i_{rd} + \omega_r \varphi_{rq} \\
\frac{d\varphi_{rq}}{dt} = -R_r i_{rq} - \omega_r \varphi_{rd}\n\end{cases}
$$
\n(2.1)

Et à partir des expressions des flux (1.23), on peut déduire les expressions des courants :

$$
\begin{cases}\ni_{sd} = \frac{1}{\sigma L_s} \varphi_{sd} - \frac{1 - \sigma}{\sigma L_m} \varphi_{rd} \\
i_{sq} = \frac{1}{\sigma L_s} \varphi_{sq} - \frac{1 - \sigma}{\sigma L_m} \varphi_{rq} \\
i_{rd} = \frac{1}{\sigma L_r} \varphi_{rd} - \frac{1 - \sigma}{\sigma L_m} \varphi_{sd} \\
i_{rq} = \frac{1}{\sigma L_r} \varphi_{rq} - \frac{1 - \sigma}{\sigma L_m} \varphi_{sq}\n\end{cases}
$$
\n(2.2)

 En reportant (2.2) dans (2.1),ces équations peuvent être reformulées pour ne faire intervenir que les flux :

$$
\begin{cases}\n\frac{d\varphi_{sd}}{dt} = -R_s \left( \frac{1}{\sigma L_s} \right) \varphi_{sd} + \omega_s \varphi_{sq} + R_s \left( \frac{1 - \sigma}{\sigma L_m} \right) \varphi_{rd} + v_{sd} \\
\frac{d\varphi_{sq}}{dt} = -R_s \left( \frac{1}{\sigma L_s} \right) \varphi_{sq} - \omega_s \varphi_{sd} + R_s \left( \frac{1 - \sigma}{\sigma L_m} \right) \varphi_{rq} + v_{sq} \\
\frac{d\varphi_{rd}}{dt} = R_r \left( \frac{1 - \sigma}{\sigma L_m} \right) \varphi_{sd} - R_r \left( \frac{1}{\sigma L_r} \right) \varphi_{rd} + \omega_r \varphi_{rq} \\
\frac{d\varphi_{rq}}{dt} = R_r \left( \frac{1 - \sigma}{\sigma L_m} \right) \varphi_{sq} - R_r \left( \frac{1}{\sigma L_r} \right) \varphi_{rq} - \omega_r \varphi_{rd}\n\end{cases}
$$
\n(2.3)

La méthode consiste à choisir le repère le mieux approprie pour représenter le flux considéré (flux statorique, rotorique ou d'entrefer).

### **II.1.2 Estimation du flux rotorique**

 La méthode la plus répandue dans le domaine des contrôles linéaires d'une machine asynchrone est celle appelée « contrôle vectoriel à orientation du flux rotorique » [LEN 01]. Son grand intérêt est

d'assurer un découplage entre le contrôle du flux rotorique et celui du couple comme dans une machine à courant continu. Dans ce cas les réglages des principales variables sont réalisés dans le référentiel d-q tournant et aligné selon le vecteur flux rotorique de façon à avoir  $\phi_{rd} = \Phi_r$ .

Le cœur de ce contrôle représente le bloc d'estimation qui a pour rôle de reconstruire le module du flux rotorique, sa position par rapport au stator, et le couple électromagnétique. Dans un repère lié au flux rotorique, et à partir des équations (1.22) et (2.2), on a :

$$
\begin{cases}\n\dot{\phi}_{\text{rd}} = -\frac{1}{T_{\text{r}}}\phi_{\text{rd}} + \omega_{\text{r}}\phi_{\text{rq}} + \frac{L_{\text{m}}}{T_{\text{r}}}i_{\text{sd}} \\
\dot{\phi}_{\text{rq}} = -\frac{1}{T_{\text{r}}}\phi_{\text{rq}} - \omega_{\text{r}}\phi_{\text{rd}} + \frac{L_{\text{m}}}{T_{\text{r}}}i_{\text{sq}}\n\end{cases} (2.4)
$$

et comme le flux rotorique est aligné, dans ce repère, sur l'axe d, alors :

$$
\begin{cases} \varphi_{rd} = \Phi_r \\ \varphi_{rq} = 0 \end{cases}
$$

donc l'équation (2.4) donne :

$$
\begin{cases} \dot{\Phi}_{\rm r} = -\frac{1}{T_{\rm r}} \Phi_{\rm r} + \frac{L_{\rm m}}{T_{\rm r}} i_{\rm sd} \\ \omega_{\rm r} = \frac{L_{\rm m}}{T_{\rm r}} \frac{i_{\rm sq}}{\Phi_{\rm r}} \end{cases}
$$
 (2.5)

Ces deux équations donnent la structure de l'estimateur :

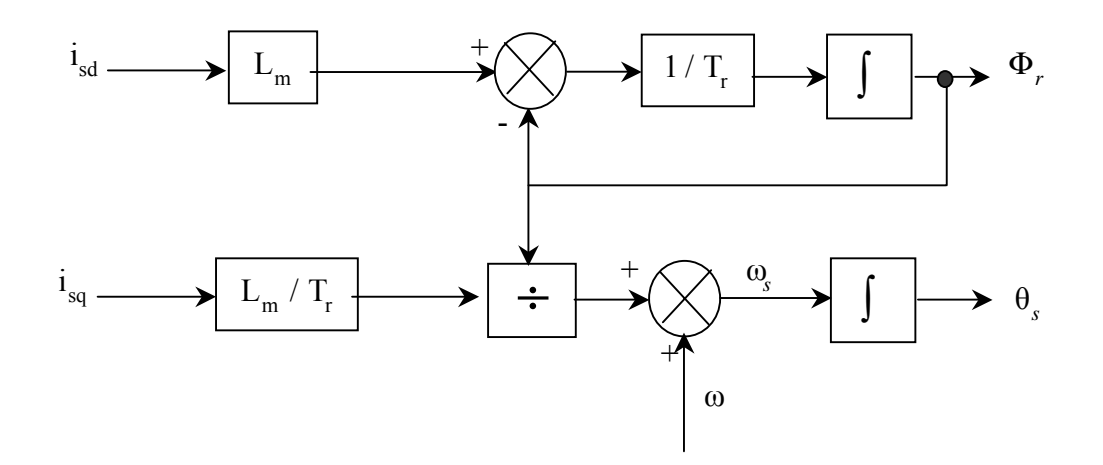

**Figure 2.1** – Estimateur de flux rotorique.

Les estimateurs en boucle ouverte, se sont des estimateurs qui ne permettent aucune correction des erreurs de mesures ou d'estimation. Il est souligné qu'une identification en ligne de la constante de temps rotorique s'avère particulièrement importante.

### **II.2 Les observateurs**

Les estimateurs décris précédemment constituent des observateurs simples du flux rotorique. Ils fonctionnent naturellement en boucle ouverte et pour cette raison, on les appelle « estimateur ». Leur précision peut s'avère insuffisante dans le cas présent, il apparaît d'emblée que toute erreur relative sur les paramètres et les constantes du temps se percute directement sur les grandeurs estimées. Cette constatation justifie les efforts achevés par les concepteurs pour réaliser des estimateurs en boucle fermée, « observateurs ».

Les méthodes de commande des processus pour un système dynamique, avec x l'état du système, y sa sortie et u son entrée, utilisent le principe du retour d'état (commande optimale, découpage, placement des pôles,…). Comme dans la plupart des cas, les seules grandeurs accessibles du système, sont les variables d'entrée et de sortie, il est nécessaire à partir de ces informations de reconstruire l'état du modèle choisi, alors la présence d'un autre système dynamique  $\hat{S}(\hat{x}, \hat{y}, u)$  qui a la propriété que l'état xˆ du processus S est nécessaire pour élaborer la commande à base d'un observateur. La figure (2.2) représente une conception générale d'un observateur.

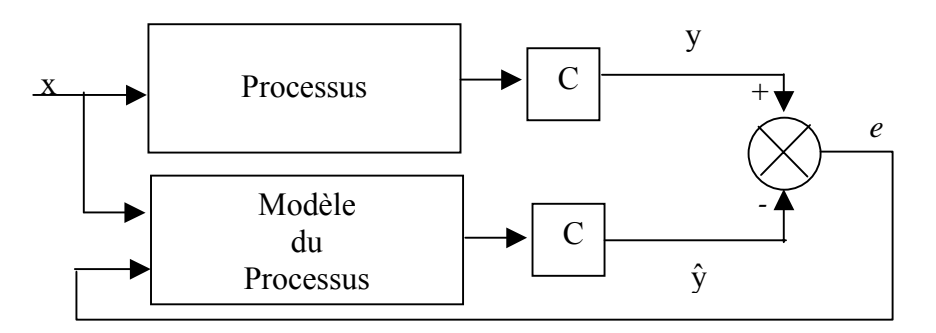

**figure 2.2**- Conception générales d'un observateur

### **II.2.1 Principe d'un observateur**

La structure d'un observateur d'état est celle indiquée sur la figure (2.3). Elle fait intervenir tout d'abord un estimateur fonctionnant en boucle ouverte qui porte également le nom de prédicteur et qui est caractérisé par la même dynamique que celle du système. La structure fonctionnant en boucle fermée obtenue par l'introduction d'une matrice de gains K permet d'imposer la dynamique propre à

cet observateur. Le vecteur de sortie y est comparé au vecteur équivalent *ˆ y* donné par l'observateur pour assurer le fonctionnement en boucle fermée. Ainsi on définit une nouvelle variable, l'erreur d'observation. Celle-ci est multipliée par une matrice de gain K et envoyée à l'entrée de l'observateur pour influencer les états estimés. Ainsi, par un choix judicieux de la matrice de gain K. On peut modifier la dynamique de l'observateur et par conséquent faire évoluer la vitesse de convergence de l'erreur vers zéro.

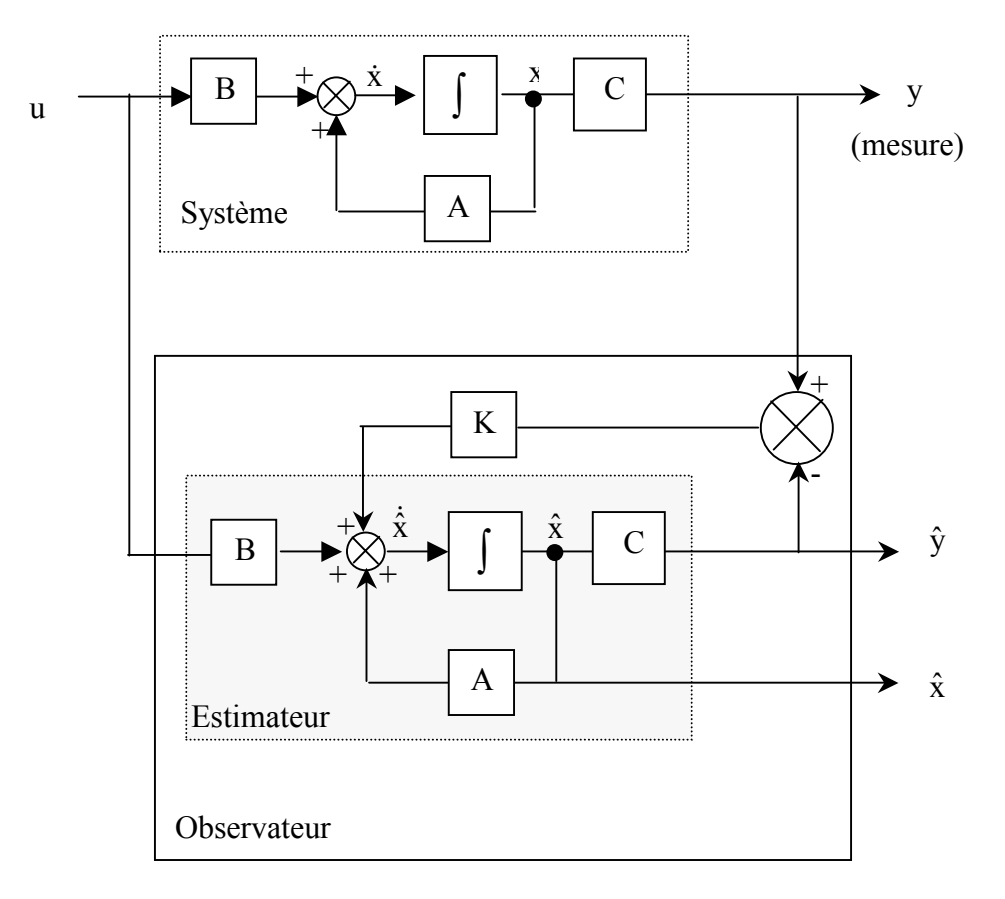

**Figure 2.3** -Schéma fonctionnel d'un observateur

Alors le but d'un observateur est donc de fournir la valeur de l'état non mesuré à un instant donné en fonction des états mesurés passé.

### **II.2.2 Les observateurs linéaires**

En général, les observateurs du flux peuvent être classés selon la dimension du vecteur d'état, en deux familles [SAN 03, HIN 03, MAD 03] :

-la première famille regroupe des observateurs d'ordre complet qui donnent des informations sur les quatre variables d'état de la machine. Ces variables sont définies, soit comme quatre composantes flux statorique et rotorique, soit comme deux composantes du courant statorique et deux composantes du flux rotorique.

-la deuxième famille concerne des observateurs d'ordre réduit obtenus en éliminant les états accessible de la machine.

### **II.2.2.1 Les observateurs linéaires d'ordre complet**

Considérons un système continu linéaire, où sa dynamique est donnée par :

$$
\begin{cases}\n\dot{x} = Ax + Bu, & x(0) = x_0, \\
y = Cx,\n\end{cases}
$$
\n(2.6)

L'observateur du système linéaire défini par les équations (2.6) a la forme générale suivante :

$$
\dot{\hat{\mathbf{x}}} = \hat{\mathbf{A}} \hat{\mathbf{x}} + \mathbf{H} \mathbf{u} + \mathbf{K} \mathbf{y},\tag{2.7}
$$

Où l'état *ˆ x* de l'observateur a la même dimension que l'état x du processus.

Les matrices  $\hat{A}$ , K et H de l'équation (2.7) doivent être choisies d'une manière à satisfaire les propriétés exigées par l'observateur : l'état de l'observateur doit converger vers l'état du processus indépendamment de l'état x et l'entrée u. Pour déterminer ces matrices l'erreur d'estimation est donnée par :

$$
e = x - \hat{x} \tag{2.8}
$$

A partir des équations (2.6) et (2.8) on obtient :

$$
\dot{e} = \hat{A}e + (-\hat{A} + A - KC)x + (B - H)u
$$
\n(2.9)

Pour que l'erreur converge vers le zéro, indépendamment de x et de u, les conditions suivantes doivent être satisfaites :

$$
\hat{A} = A - KC \tag{2.10}
$$

$$
H=B
$$
 (2.11)

Si ces conditions sont satisfaites, l'erreur de l'estimation est gouvernée par :

$$
\dot{\mathbf{e}} = \hat{\mathbf{A}} \mathbf{e} \tag{2.12}
$$

Cette erreur converge vers zéro si  $\hat{A}$  est une matrice stable. Cela veut dire que ses pôles doivent se trouver dans le demi-plan gauche. La correction de l'observateur est obtenue par la sélection de la matrice de gain K, puisque les matrices A, B et C sont définies par le processus. Il est très important de noter que le choix judicieux des gains de la matrice K permet de fixer la dynamique de l'observateur. Plusieurs méthodes sont proposées pour déterminer la matrice K [BOR 90].

Pour mettre en valeur le rôle de la matrice de gain de l'observateur, et expliquer les exigences des conditions données par (2.10) et (2.11) ,l'observateur peut être écrit comme suit :

$$
\dot{\hat{\mathbf{x}}} = \mathbf{A}\hat{\mathbf{x}}(t) + \mathbf{H}\mathbf{u}(t) + \mathbf{K}(\mathbf{y} - \mathbf{C}\hat{\mathbf{x}}),
$$

Cette équation peut être représentée par le schéma-bloc suivant (Figure 2.4) :

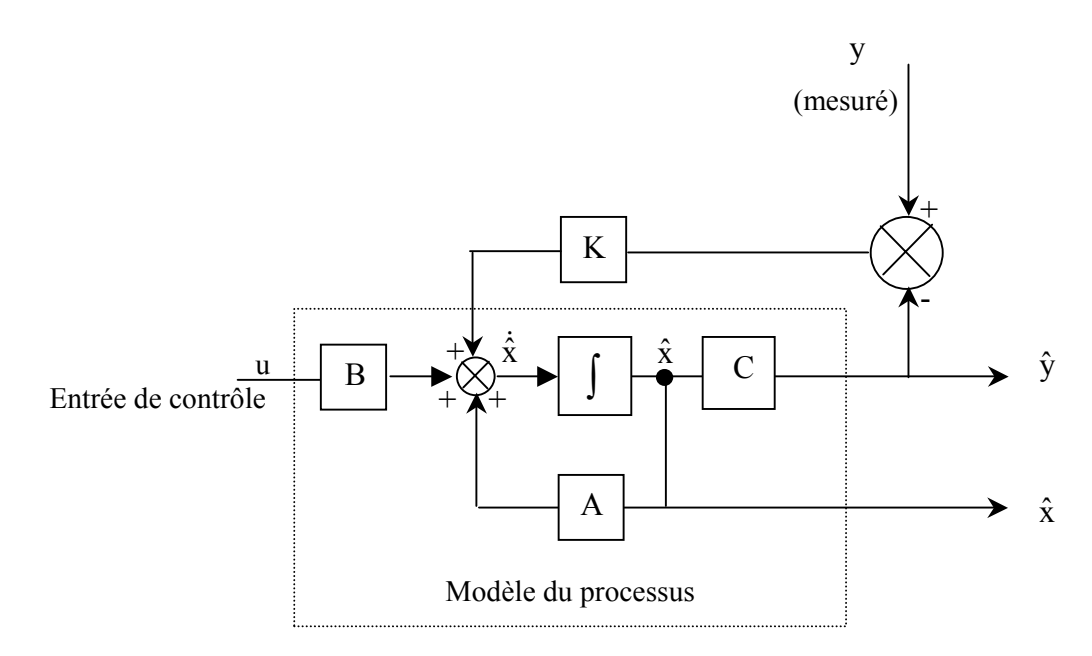

 **Figure 2.4** - Structure d'un observateur d'ordre complet pour un système linéaire.

### **II.2.2.2 Les observateurs linéaires d'ordre réduit**

L'observateur d'ordre complet décrit dans la section précédente a le même ordre que le processus. Si le système comporte n états et m sorties mesurables, il paraît redondant d'estimer les états connus. Théoriquement, on a besoin d'estimer les états inconnus, cela résulte dans un observateur de dimension (n-m) où n présente la dimension du vecteur d'état et m le nombre des observations. Quand le nombre des observations est comparable à la dimension du vecteur d'état, un observateur d'ordre réduit peut représenter une simplification considérable.

La description de l'observateur d'ordre réduit est simplifiée si le vecteur d'état peut être segmenté en deux vecteurs :

$$
\mathbf{x} = \begin{bmatrix} \mathbf{x}_1 \\ \dots \\ \mathbf{x}_2 \end{bmatrix} \tag{2.13}
$$

Tel que :  $x_1 = y = C x$  (2.14)

x1 : vecteur d'observation de dimension m.

x2 : vecteur d'état contient des composantes non mesurables de dimension n-m.

Alors la dynamique du processus est donnée par :

$$
\begin{cases}\n\dot{x}_1 = A_{11}x_1 + A_{12}x_2 + B_1u \\
\dot{x}_2 = A_{21}x_1 + A_{22}x_2 + B_2u\n\end{cases}
$$
\n(2.15)

Puisque  $x_1$  est mesuré alors :

$$
\hat{x}_1 = x_1 = y \tag{2.16}
$$

Nous définissons l'observateur d'ordre réduit par :

$$
\hat{x}_2 = K y + z \tag{2.17}
$$

où z est l'état d'un système d'ordre (n-m) :

$$
\dot{z} = \hat{A}z + Ly + Hu \tag{2.18}
$$

Un schéma-bloc de l'observateur réduit est présenté par la figure (2.5) :

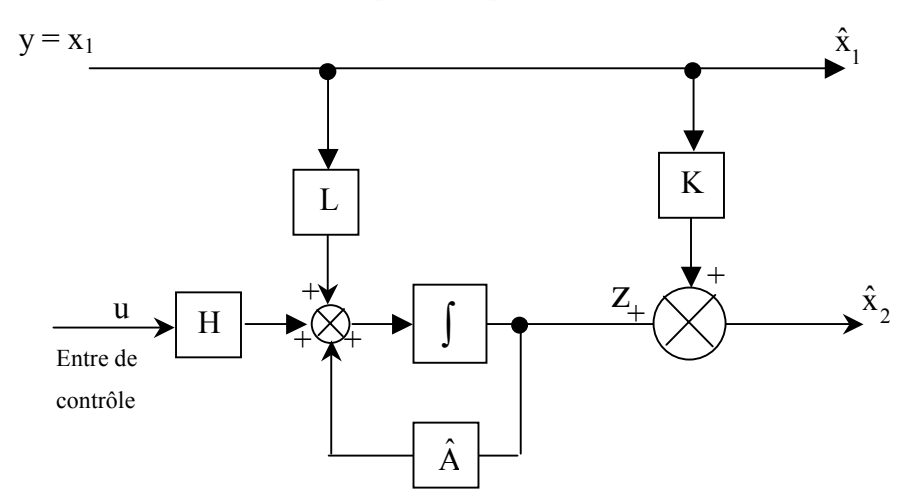

**Figure 2.5** - Structure d'un observateur d'ordre réduit pour un système linéaire.

Les matrices  $\hat{A}$ , L, H et K sont choisies, comme dans le cas de l'observateur d'ordre complet, pour assurer que l'erreur dans l'estimation d'état converge vers zéro, indépendamment de x, y et u. Comme il n'est y a aucune erreur dans l'estimation de  $x_1$ , alors :

$$
e_1 = x_1 - \hat{x}_1 = 0 \tag{2.19}
$$

Donc, il est nécessaire d'assurer seulement la convergence de e<sub>2</sub> vers zéro.

$$
e_2 = x_2 - \hat{x}_2 \tag{2.20}
$$

 $\dot{a}$  partir des équations (2.15) à (2.18), on a :

$$
\dot{\mathbf{e}}_2 = (\mathbf{A}_{21} - \mathbf{K}\mathbf{A}_{11} + \hat{\mathbf{A}}\mathbf{K} - \mathbf{L})\mathbf{x}_1 + (\mathbf{A}_{22} - \mathbf{K}\mathbf{A}_{12} - \hat{\mathbf{A}})\mathbf{x}_2 + \hat{\mathbf{A}}\mathbf{e}_2 + (\mathbf{B}_2 - \mathbf{K}\mathbf{B}_1 - \mathbf{H})\mathbf{u} \tag{2.21}
$$

Comme dans le cas d'un observateur d'ordre complet, et pour faire disparaître les coefficients de x<sub>1</sub>, x<sub>2</sub> et u il est indispensable d'assurer les conditions suivantes :

$$
\begin{cases}\n\hat{A} = A_{22} - KA_{12} \\
L = A_{21} - KA_{11} + \hat{A}K\n\end{cases}
$$
\n(2.22)\n
$$
H = B_2 - KB_1
$$

Lorsque ces conditions sont satisfaites, l'erreur de l'estimation sera donnée par :

$$
\dot{\mathbf{e}}_2 = \hat{\mathbf{A}} \mathbf{e}_2 \tag{2.23}
$$

La matrice de gain K doit être choisie de telle sorte que les pôles de  $\hat{A} = A_{22} - KA_{12}$  doivent se trouver dans le demi-plan gauche ; A<sub>22</sub> et A<sub>12</sub> de l'observateur d'ordre réduit jouent le rôle des matrices A et C de l'observateur d'ordre complet.

### **II.2.3 Observateurs discrets prédicteurs ou correcteurs**

Considérons le système discret défini par :

$$
\begin{cases} \mathbf{x}_{k+1} = \mathbf{A}_k \mathbf{x}_k + \mathbf{B}_k \mathbf{u}_k \\ \mathbf{y}_k = \mathbf{C}_k \mathbf{x}_k \end{cases}
$$
 (2.24)

On construit un observateur pour ce système par le principe énoncé dans le cas des systèmes continue ; seulement ici, nous distinguerons deux types d'observateurs suivant que le mesure est disponible à l'instant k ou à l'instant k+1 d'après ce que l'on connaît à l'instant k nous noterons  $\hat{x}_{k+1/k}$  cette prédiction. Dans le deuxième cas, nous construisons un observateur–correcteur, l'estimation de l'état sera alors notée  $\hat{x}_{k+1/k+1}$  [BOR 90].

### **II.2.3.2 Observateur –prédicteur**

Ce constructeur d'état est défini par :

$$
\hat{\mathbf{x}}_{k+1/k} = \mathbf{A}_{k} \hat{\mathbf{x}}_{k/k-1} + \mathbf{B}_{k} \mathbf{u}_{k} + \mathbf{K}^{p} (\mathbf{y}_{k} - \hat{\mathbf{y}}_{k/k-1})
$$
\n(2.25)

Avec  $\hat{y}_{k / k - 1} = C \hat{x}_{k / k - 1}$ . Ce qui peut s'écrire également :

$$
\hat{\mathbf{x}}_{k+1/k} = [\mathbf{A}_k - \mathbf{K}^{\text{p}} \mathbf{C}_k] \hat{\mathbf{x}}_{k/k-1} + \mathbf{B}_k \mathbf{u}_k + \mathbf{K}^{\text{p}} \mathbf{y}_k
$$
\n(2.26)

Cette structure est identique à celle obtenue dans le cas des systèmes continus ; en notant  $\tilde{x}_{k+1/k}$ + l'erreur de reconstruction, il vient :

$$
\widetilde{\mathbf{x}}_{k+1/k} = [\mathbf{A}_k - \mathbf{K}^{\mathrm{p}} \mathbf{C}_k] \widetilde{\mathbf{x}}_{k/k-1}
$$
\n(2.27)

### **II.2.3.2 Observateur correcteur**

Dans le cas ou  $y_{k+1}$  est connue, l'estimation de  $x_{k+1}$  est fournie par le reconstructeur :

$$
\hat{\mathbf{x}}_{k+1/k+1} = \mathbf{A}_{k} \hat{\mathbf{x}}_{k/k} + \mathbf{B}_{k} \mathbf{u}_{k} + \mathbf{K}^{c} (\mathbf{y}_{k+1} - \hat{\mathbf{y}}_{k+1})
$$
\n(2.28)

Où  $\hat{y}_{k+1}$  représente l'estimation de la sortie à l'instant k+1 qui peu être réalisé de deux façons différentes : par anticipation ou par prédiction.

### **II.2.3.2 a-Anticipation**

On pose dans ce cas :

$$
\hat{y}_{k+1} = C \hat{x}_{k+1/k+1}
$$
\n(2.29)

Ce qui conduit à écrire l'observateur, sous la forme :

$$
\hat{\mathbf{x}}_{k+1/k+1} = [\mathbf{I} - \mathbf{K}^{\circ}\mathbf{C}_{k}]^{-1}[\mathbf{A}_{k}\hat{\mathbf{x}}_{k/k} + \mathbf{B}_{k}\mathbf{u}_{k} + \mathbf{K}^{\circ}\mathbf{y}_{k+1}]
$$
\n(2.30)

l'erreur de reconstruction, est définie par l'équation récurrente :

$$
\widetilde{\mathbf{x}}_{k+1/k+1} = [\mathbf{I} - \mathbf{K}^{\circ} \mathbf{C}_{k}]^{-1} \mathbf{A}_{k} \widetilde{\mathbf{x}}_{k/k}
$$
\n(2.31)

### **II.2.3.2 b-Prédiction**

Dans ce cas,  $\hat{y}_{k+1}$  est la meilleure estimation que l'on puisse faire de la sortie à partir de l'information disponible avant le calcul de, on pose donc :

$$
\hat{y}_{k+1} = C[A_k \hat{x}_{k/k} + B_k u_k]
$$
\n(2.32)

Ce qui est conduit à la deuxième forme de reconstructeur-correcteur :

$$
\hat{\mathbf{x}}_{k+1/k+1} = [\mathbf{I} - \mathbf{K}^{\mathbf{c}} \mathbf{C}_{k}] [\mathbf{A}_{k} \hat{\mathbf{x}}_{k/k} + \mathbf{B}_{k} \mathbf{u}_{k}] + \mathbf{K}^{\mathbf{c}} \mathbf{y}_{k+1}
$$
(2.33)

Avec les même notations que précédemment, l'erreur de reconstruction est régie par l'équation:

$$
\widetilde{\mathbf{x}}_{k+1/k+1} = [\mathbf{I} - \mathbf{K}^{\mathbf{c}} \mathbf{C}_k] \mathbf{A}_k \widetilde{\mathbf{x}}_{k/k}
$$
\n(2.34)

### **II.3 Observateur déterministes de Luenberger**

 L'observateur de Luenberger est l'un des observateurs connus dans les commandes par retour d'état. Il permet de reconstruire l'état du système observable lorsque tout ou partie du vecteur d'état ne peut être mesuré [BOR 90], comme il peut estimer les paramètres variables ou inconnus d'un système, c'est le cas d'un observateur étendu. Une représentation de l'observateur de Luenberger peut s'exprimer dans la figure ( 2.6)[GUY 96].

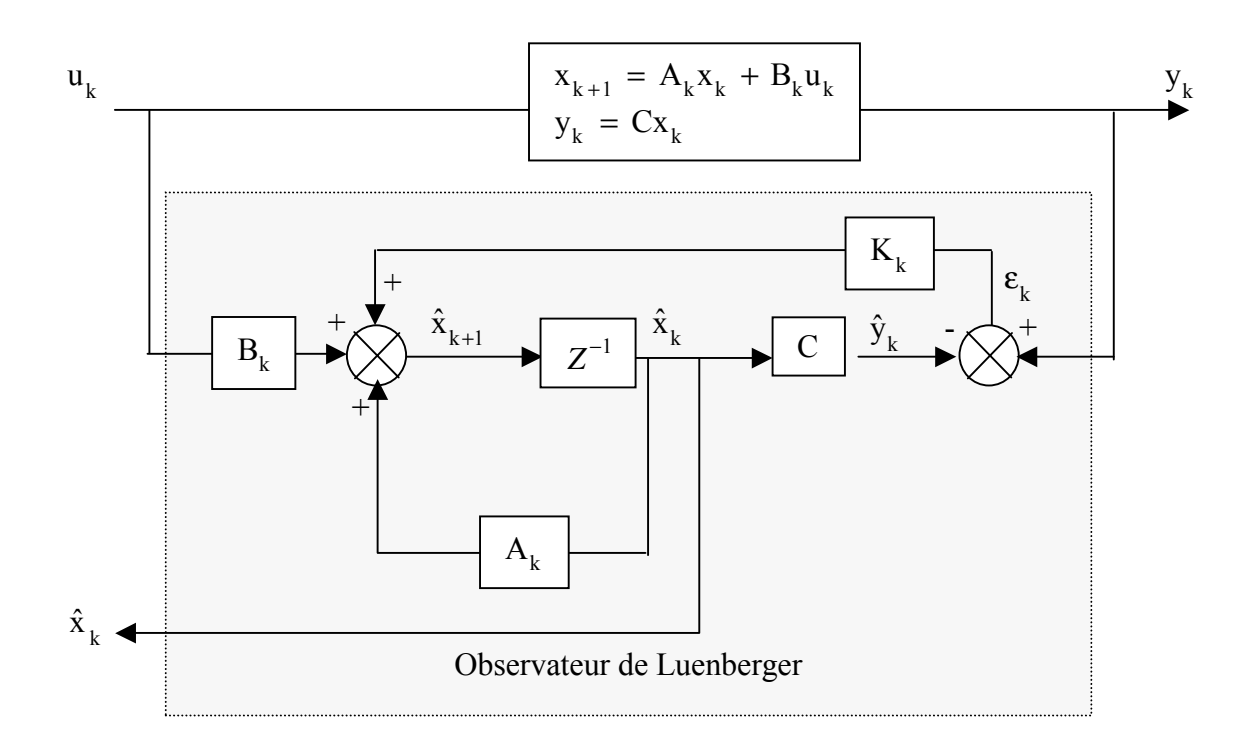

**Figure 2.6** - Observateur de Luenberger

La mise en équation de l'observateur conduit à :

$$
\begin{cases} \hat{\mathbf{x}}_{k+1} = \mathbf{A}_k \hat{\mathbf{x}}_k + \mathbf{B}_k \mathbf{u}_k + \mathbf{K}_k \boldsymbol{\varepsilon}_k \\ \hat{\mathbf{y}}_k = \mathbf{C} \hat{\mathbf{x}}_k \end{cases}
$$
 (2.35)

Le terme  $K_k$  corrige le vecteur reconstruit à partir de l'erreur d'estimation. L'erreur d'estimation est donnée par :

$$
\widetilde{\mathbf{x}}_{k+1} = (\mathbf{A} - \mathbf{K}_k \mathbf{C}) \widetilde{\mathbf{x}}_k
$$
\n(2.36)

La matrice de gain est calculée d'une manière à assurer une convergence rapide de  $\hat{x}$  vers x. La stabilité de l'observateur et leur performance sont obtenues avec un bon choix des valeurs propres de la matrice(A-K<sub>k</sub>C). Cet observateur nous permet de reconstituer l'état non mesurable avec une correction de l'erreur d'état mesuré, cette technique amène une meilleure dynamique et une bonne précision par rapport à celle obtenue avec un capteur du flux dans les machines asynchrone.

### **II.3.1 Calcul de flux rotorique de la machine asynchrone on utilisant l'observateur de Luenberger.**

Le flux rotorique peut être calculer soit en utilisant l'observateur de Luenberger appliqué au modèle linéaire de 4ème ordre soit par un modèle réduit de 2ème ordre contenant uniquement les grandeurs du flux rotorique [ELT 01]. Les deux composantes de flux rotorique seront estimées dans un référentiel fixe liée au stator. Si on prend le system d'équation (2.35), qui présente le modèle discret de l'observateur de Luenberger, avec un choix d'un observateur correcteur par prédiction de la sortie.

### **II.3.1.1 Calcul de flux du modèle réduit de 2éme ordre**

Afin d'estimer le flux rotorique, on va exploiter le modèle réduit discret (1.40) de la machine asynchrone ; ce modèle ne contient que les deux composantes du flux rotorique, ce qui diminue le temps de calcul et facilite l'implantation de l'algorithme d'estimation.

$$
\begin{cases}\n\hat{\mathbf{x}}_{\mathbf{p}_{k+1}} = \mathbf{A}_{k2} \hat{\mathbf{x}}_{k} + \mathbf{B}_{k2} \mathbf{u}_{k} \\
\hat{\mathbf{z}}_{k+1} = \mathbf{C}_{k+1} \hat{\mathbf{x}}_{\mathbf{p}_{k+1}} \\
\hat{\mathbf{x}}_{k+1} = \hat{\mathbf{x}}_{\mathbf{p}_{k+1}} + \mathbf{K}_{k+1} (z_{k+1} - \hat{z}_{k+1})\n\end{cases}
$$
\n(2.37)

Le gain K est obtenu en plaçant les pôles de l'observateur ( $P_{d1} = a_1 + jb_1$  et  $P_{d2} = a_1 - jb_1$ ) dans le cercle unitaire, où la matrice  $F_k$  contient les pôles à partie réel négative. Le gain est donné par  $(2.38)$ 

$$
K_{k+1} = (A_{k2} - F_k)(C_{k+1}A_{k2})^{-1}
$$
\n(2.38)

La matrice d'état discrète  $A_{k2}$  et la matrice d'entrée discrète  $B_{k2}$  sont développées au deuxième ordre dans le chapitre I, le pas d'échantillonnage est très faible (de l'ordre de 400  $\mu$ s). A<sub>k2</sub> est rafraîchie en ligne pour tenir compte des variations de la vitesse de rotation du rotor.

Le gain K est calculé à l'aide de la fonction « place » contrôlé par Matlab, qui spécifie les pôles qui ont une partie réelle négative.

### **II.3.2 Résultats de la simulation**

Le moteur utilisé est de 4 kW, ses paramètres sont présentés dans l'annexe. Dans un premier temps, nous avons simulés un démarrage à vide et à l'instant t = 1s, nous chargeons le moteur par un couple résistant de 25 Nm. Le pas d'échantillonnage utilisé est  $T_e = 400 \text{ }\mu\text{s}$ .

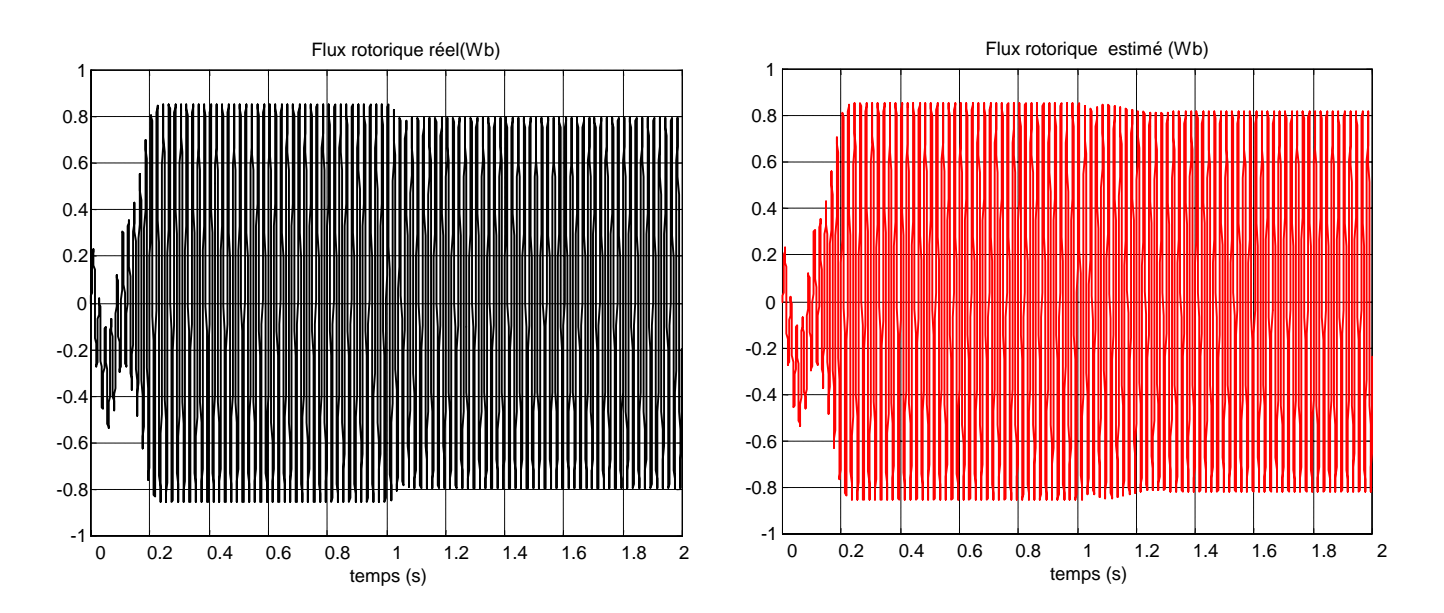

**Figure 2.7** -Flux rotorique réel et estimé

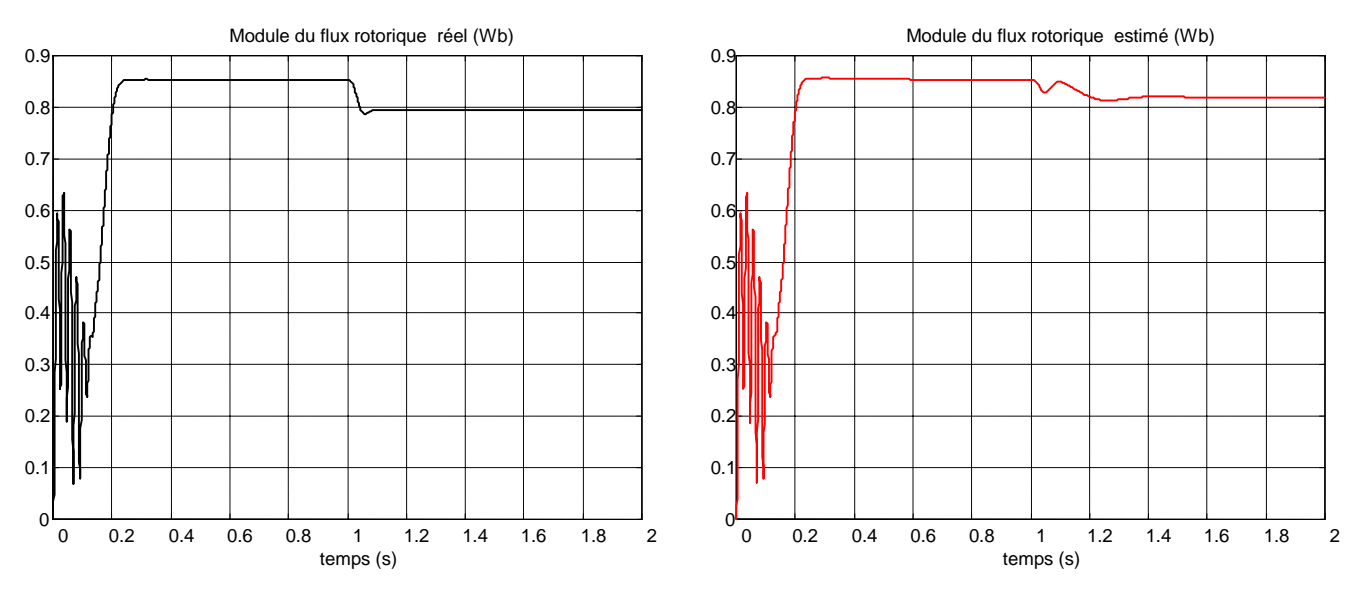

**Figure 2.8** – Module de flux rotorique réel et estimé

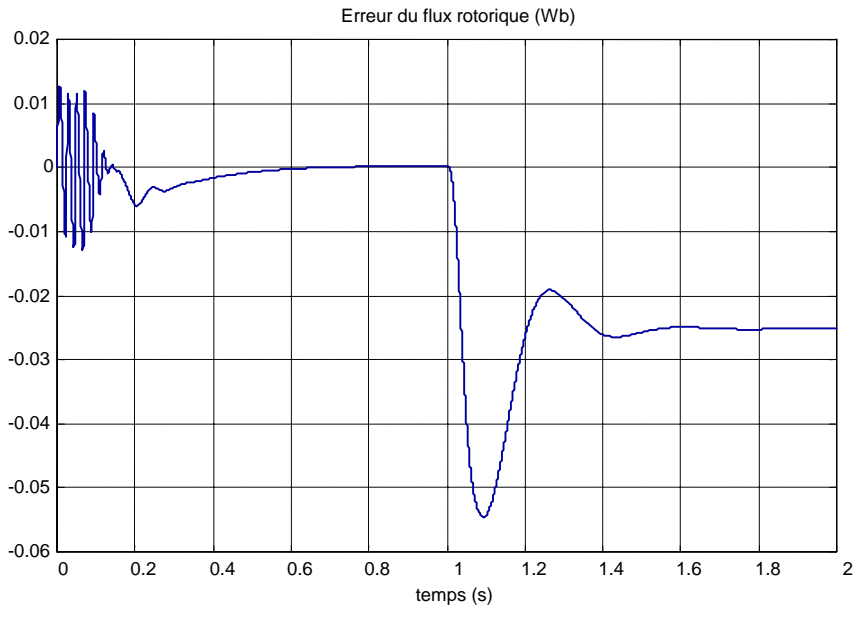

**Figure 2.9** – Erreur de flux rotorique

Pendant le fonctionnement à vide du moteur, l'erreur entre le flux réel et le flux estimé, est presque nulle, à l'envers et à l'instant t=1s on remarque une dégradation du flux rotorique accompagné par une erreur d 'estimation conséquent du couple résistant imposé par la charge .

### **II.3.2.1 Résultats de simulation avec variation paramétrique**

Ces résultats sont obtenus avec une variation des paramètres du moteur pendant le fonctionnement en charge (Cr= 25 Nm), à l'instant  $t= 1s$ .

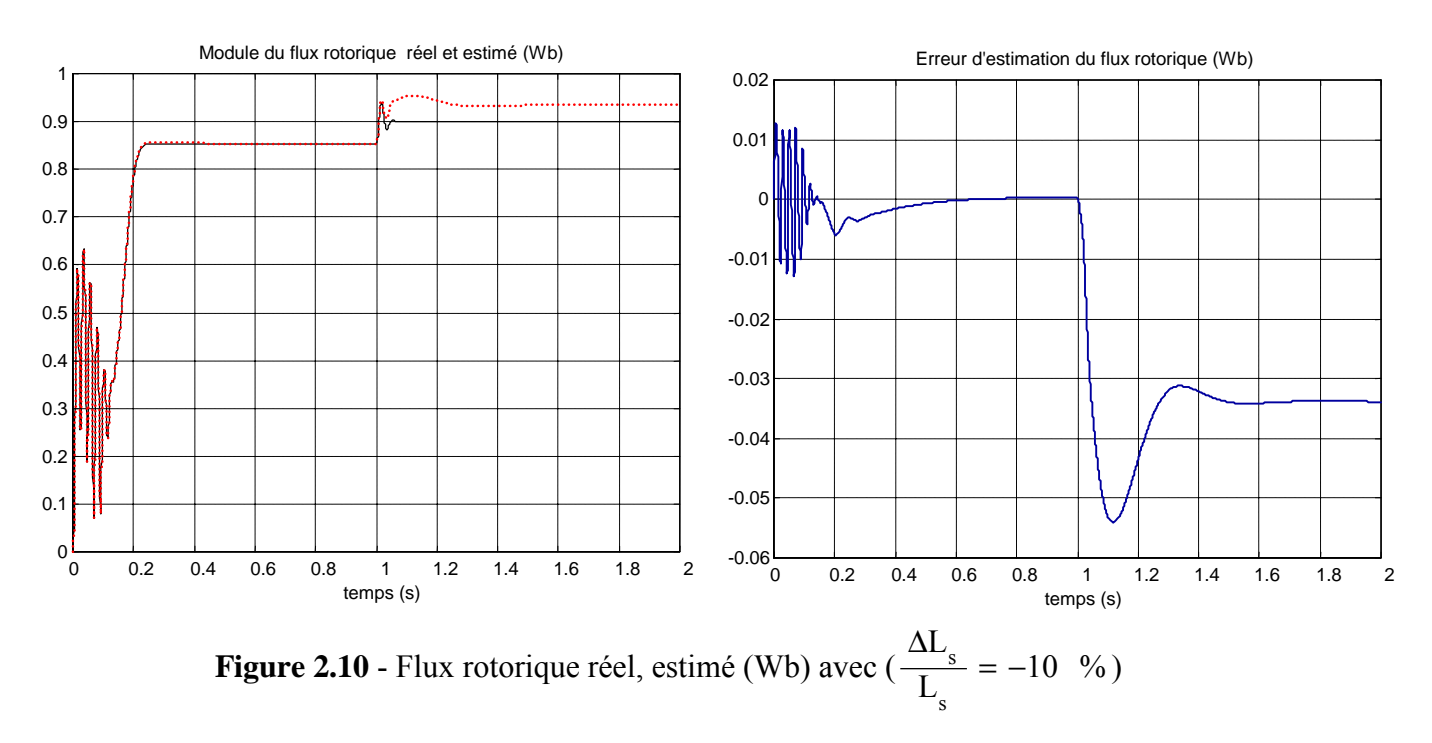

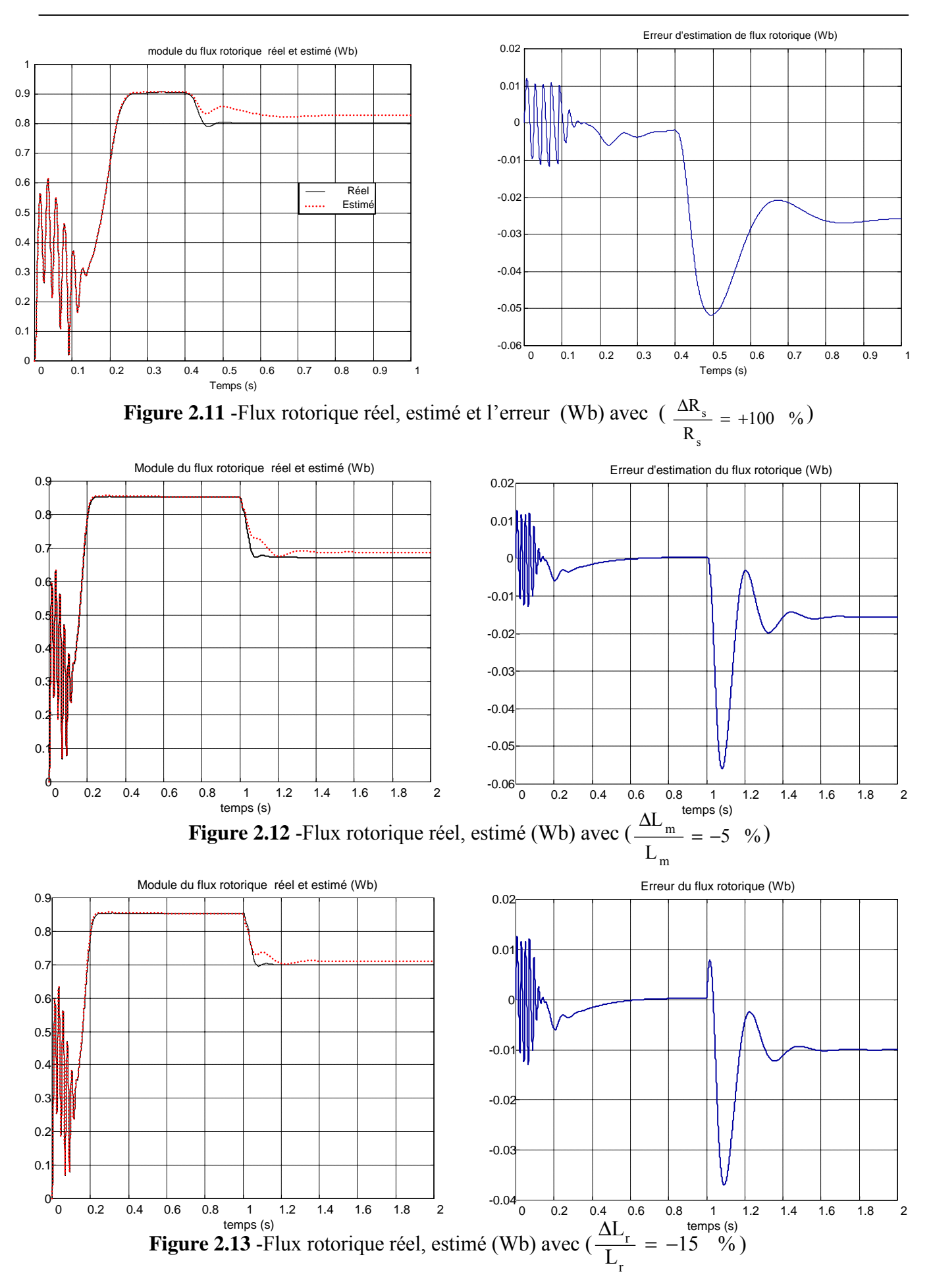

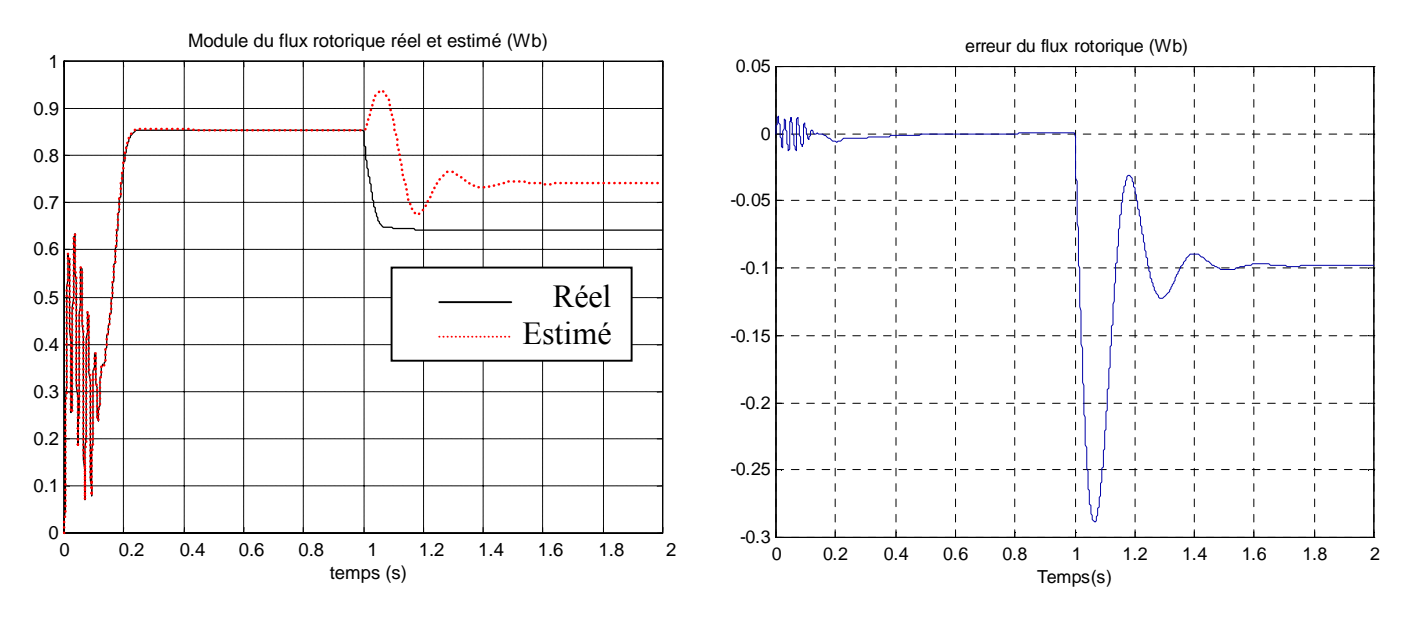

**Figure 2.14** -Flux rotorique réel, estimé (Wb) avec  $(\frac{\Delta R_r}{R_r}$ =+100%  $\frac{\Delta R_r}{R_r}$ =+100%)

La variation des paramètres du moteur asynchrone manifeste une erreur supplémentaire affectant la reconstruction du flux rotorique dans une commande vectorielle. Au contraire ici on peux remarqué aussi que l'augmentation de 100 % de la résistance rotorique, provoque une erreur d'observation moins importante, qui montre la possibilité d'utilisé ces observateurs dans une commande vectorielle sans aucune problème.

### **II.4 Filtre de Kalman**

 Le filtre de Kalman est un observateur linéaire qui peut être, dans le cas d'un système non linéaire appliqué au modèle linéarisé. Pour l'estimation d'état, de la vitesse ou des paramètres, de la machine asynchrone, le filtre de Kalman est souvent utilisé [KAR 03, ZAI 92, NAI 00]. Ce filtre permet de résoudre, dans le domaine temporel, les problèmes de l'estimation statistique pour les systèmes linéaires. Il fait appel à la représentation d'état des systèmes linéaires stochastiques. Le filtre de Kalman fournit alors une estimation optimale au sens de la variance minimale de l'erreur d'estimation. Le modèle et les hypothèses stochastique sont présentés au paragraphe II.6.1. La formulation du filtre standard est exposée dans le paragraphe II.6.2. On trouve une présentation plus détaillée du filtre de Kalman dans [ BOR 90].

### **II.4.1 Modèle stochastique et hypothèses**

 On considère un système discret représenté dans l'espace d'état par les équations récursives suivantes :

$$
\begin{cases} \mathbf{x}_{k+1} = \mathbf{A}_k \mathbf{x}_k + \mathbf{B}_k \mathbf{u}_k + \mathbf{v}_k \\ \mathbf{y}_k = \mathbf{C} \mathbf{x}_k + \mathbf{w}_k \end{cases}
$$
 (2.39)

Ce modèle est obtenu d'après le modèle d'état discret déterministe vu dans le premier chapitre I ( 1.39) avec la présence des bruits de mesure et d'état. Les hypothèses suivantes doivent être faites :

- Les bruits d'état  $v_k$  et de mesure  $w_k$  sont blancs, décorrélés, de moyenne nulle et de matrices de covariance Q et R connues.
- L'état initial x0 est une variable aléatoire d'espérance (ou de moyenne), de matrice de covariance  $\hat{P}_{0/0}$  connue, indépendante des bruits d'état et de mesure.

Ces hypothèses peuvent être résumées en écrivant :

$$
E\left\{\begin{bmatrix} v_k \\ w_k \\ x_0 \end{bmatrix} \right\} = \begin{bmatrix} 0 \\ 0 \\ \hat{x}_{0/0} \end{bmatrix}, E\left\{\begin{bmatrix} v_i \\ w_i \\ x_0 \end{bmatrix} \begin{bmatrix} v_k \\ w_k \\ x_k \end{bmatrix}^T \right\} = \delta_{i-k} \begin{bmatrix} Q & 0 & 0 \\ 0 & R & 0 \\ 0 & 0 & \hat{P}_{0/0} \end{bmatrix} \text{ où } i, k \in N \tag{2.40}
$$

où Q, R et P<sub>0</sub> sont des matrices symétriques définies positives et  $\delta_{i-k}$  est défini comme suite :

$$
\delta_0 = 1 \text{ et } \delta_n = 1 \text{ pour } n \neq 0 \tag{2.41}
$$

On note  $\hat{x}_{k/n}$  l'estimation à l'instant kT<sub>e</sub> minimisant la variance de l'erreur d'estimation  $E((x_k - \hat{x}_{k/n})(x_k - \hat{x}_{k/n})^T)$  connaissant les mesures y<sub>1</sub>,...y<sub>n</sub>. Si  $k < n$   $\hat{x}_{k/n}$  est obtenu par un lissage. Si  $k = n \hat{x}_{k/n}$  est obtenu par un filtrage. Si  $k > n$   $\hat{x}_{k / n}$  est obtenu par une prédiction.

### **II.4.2 Filtre de Kalman standard**

La prédiction de l'état  $\hat{x}_{k+1/k}$  et de la matrice de covariance, obtenue à partir de l'équation d'état du modèle (2.22) s'écrivent [ EMM 98]:

$$
\begin{cases} \hat{\mathbf{x}}_{k+1/k} = \mathbf{A}_k \hat{\mathbf{x}}_{k/k} + \mathbf{B}_k \mathbf{u}_k \\ \hat{\mathbf{P}}_{k+1/k} = \mathbf{A}_k \hat{\mathbf{P}}_{k/k} \mathbf{A}_k^{\mathrm{T}} + \mathbf{Q} \end{cases}
$$
(2.42)

L'état de correction réajuste la prédiction à partir des mesures  $y_{k+1}$  pondérées par le gain de Kalman  $K_{k+1}$ :

$$
\hat{\mathbf{x}}_{k+1/k+1} = \hat{\mathbf{x}}_{k+1/k} + \mathbf{K}_{k+1}(\mathbf{y}_{k+1} - \mathbf{C}\hat{\mathbf{x}}_{k+1/k})
$$
\n(2.43)

Le filtre de Kalman standard discret peut se mettre sous la forme du schéma suivant (Figure 2.13) :

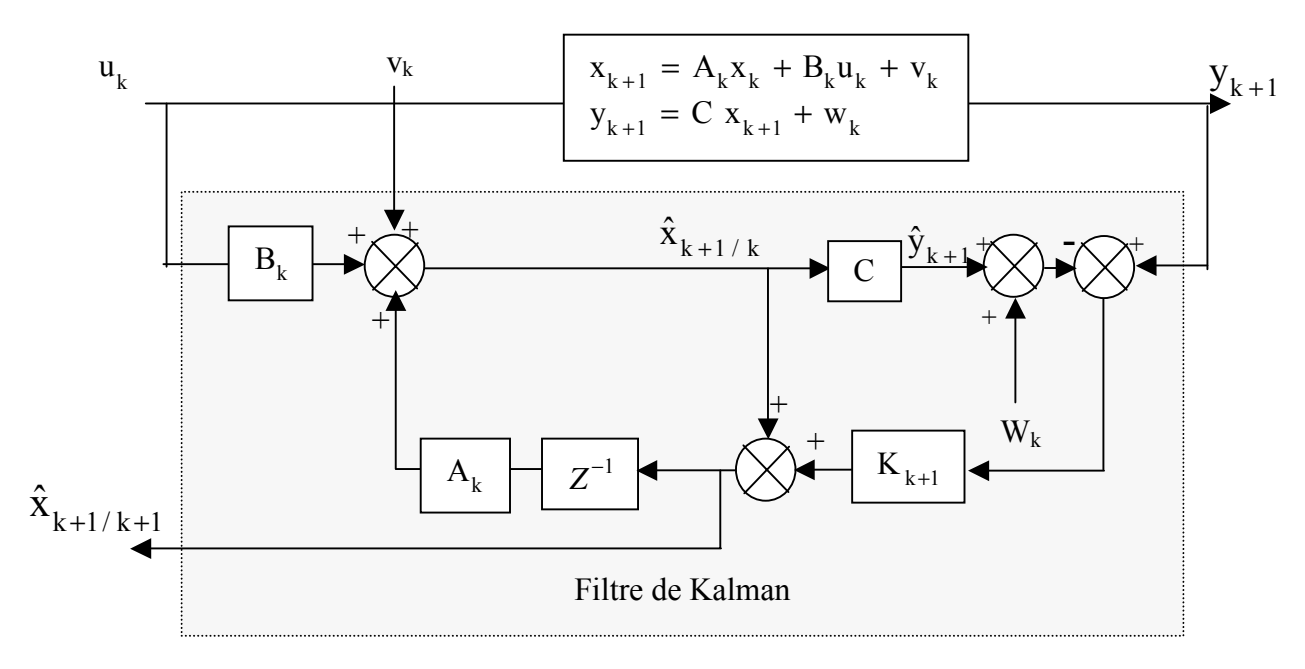

**Figure 2.15** - Filtre de Kalman discret standard

Le gain de Kalman  $K_{k+1}$  est déterminé à partir de la matrice de covariance  $\hat{P}_{k+1/k}$  et de la matrice de covariance de bruits de meure R :

$$
K_{k+1} = \hat{P}_{k+1/k} C^{T} (C \hat{P}_{k+1/k} C^{T} + R)^{-1}
$$
\n(2.44)

et

$$
\hat{P}_{k+1/k+1} = (I - K_{k+1}C)\hat{P}_{k+1/k}
$$
\n(2.45)

### **II.4.2.1 Calcul de flux rotorique de la machine asynchrone en utilisant le filtre de Kalman**

Le calcul de flux rotorique de la machine asynchrone par filtrage de Kalman utilis le modèle du deuxième ordre présenté précédemment. Ceci permet une implantation moin compliquée, d'ailleurs et par un réglage des coefficients des matrices de covariance Q, R du filtre, il peut y avoir une bonne convergence.

### **II.4.2.1.1 Calcul de flux du modèle de 2éme ordre**

En introduisant les bruits d'état v  $_{k2}$  et de sortie w  $_{k2}$  dans le modèle déterministe (1.40), on obtient le modèle stochastique de la machine asynchrone suivant :

$$
\begin{cases} \mathbf{x}_{k+1} = \mathbf{A}_{k2}(\omega_k) \mathbf{x}_k + \mathbf{B}_{k2} \mathbf{u}_k + \mathbf{v}_{k2} \\ \mathbf{z}_{k+1} = \mathbf{C}_{k+1}(\omega_k) \mathbf{x}_k + \mathbf{w}_{k2} \end{cases}
$$
 (2.46)

Comme dans le cas de l'observateur de Luenberger prenons ce modèle discret qui nous permet après deux étapes de calculé l'état de flux rotorique estimé :

• Etape de prédiction :

$$
\begin{cases} \hat{x}_{k+1/k} = A_{k2} \hat{x}_{k/k} + B_{k2} u_k \\ \hat{P}_{k+1/k} = A_{k2} \hat{P}_{k/k} A_{k2}^T + Q \end{cases}
$$
\n(2.47)

Etape de correction :

$$
\begin{cases}\nK_{k+1} = \hat{P}_{k+1/k} C_{k+1}^{T} (C_{k+1} \hat{P}_{k+1/k} C_{k+1}^{T} + R)^{-1} \\
\hat{x}_{k+1/k+1} = \hat{x}_{k+1/k} + K_{k+1} (z_{k+1} - C_{k+1} \hat{x}_{k+1/k}) \\
\hat{P}_{k+1/k+1} = \hat{P}_{k+1/k} - K_{k+1} C_{k+1} \hat{P}_{k+1/k}\n\end{cases}
$$
\n(2.48)

Avec  $A_{k2}$ ,  $B_{k2}$  sont exprimés de la même manière que  $A_k$  et  $B_k$  au première chapitre (1.38).
#### **II.4.3 Filtre de Kalman étendu**

 Le filtre de Kalman standard décrit précédemment, permet l'estimation de l'état d'un système linéaire. Si on veut estimer des paramètres, une solution consiste à étendre le vecteur d'état estimé aux paramètres recherchés. Le modèle devient alors non linéaire. On peut, sous certaines hypothèses, appliquer le filtre de Kalman standard à un modèle linéairisé du système. On définit le vecteur des paramètres à estimer ainsi :

$$
\theta_{k} = [\theta_{1k} \ \theta_{2k} \ ... \ \theta_{mk}]^{T} \text{ où } m=4 \text{ pour la machine asynchronous} \tag{2.49}
$$

On propose selon [GUY 96] un modèle stochastique de 2ème ordre suivant :

$$
\begin{cases}\n\begin{bmatrix}\nx_{k+1} \\
\theta_{k+1}\n\end{bmatrix} =\n\begin{bmatrix}\nA_{k2}(\theta_k) & 0 \\
0 & I\n\end{bmatrix}\n\begin{bmatrix}\nx_k \\
\theta_k\n\end{bmatrix} +\n\begin{bmatrix}\nB_{k2}(\theta_k) \\
0\n\end{bmatrix} u_k +\n\begin{bmatrix}\nv_{x_k2} \\
\theta_{\theta_k2}\n\end{bmatrix} (2.50)\n\end{cases}
$$

$$
\mathbf{g}_{k}(\mathbf{x}_{k}, \boldsymbol{\theta}_{k}) = \left[C_{k+1}(\boldsymbol{\theta}_{k}) \ \boldsymbol{0}\right] \begin{bmatrix} \mathbf{x}_{k} \\ \boldsymbol{\theta}_{k} \end{bmatrix} + \mathbf{D}_{k}(\boldsymbol{\theta}_{k}) \mathbf{u}_{k} + \mathbf{E}(\boldsymbol{\theta}_{k}) \dot{\mathbf{u}}_{k}
$$
(2.51)

 $Q_x = E_{Y_{x_k}}^{\{v_{x_k}\}}$  représente la matrice de covariance des états. On considère les variations de paramètres comme aléatoires et on les modélise par des bruits blancs centrés  $v_{\mu\nu}$ . La dynamique des paramètres est caractérisée par la matrice de covariance  $Q_{\theta} = E_{V_{\theta_k}}^{\dagger} v_{\theta_k}^{\dagger}$ . Plus une variance (terme diagonal de  $Q_{\theta}$ ) est grande, plus les variations du paramètre correspondant pourront être importantes, on définit des matrices de covariance diagonales [LUI 93, EMM 98 ] :

$$
Q = \begin{bmatrix} Q_x & 0 \\ 0 & Q_\theta \end{bmatrix} \text{ avec } Q_\theta = \begin{bmatrix} q_{\theta 1} & 0 & \cdots & 0 \\ 0 & q_{\theta 21} & \cdots & 0 \\ \vdots & \vdots & \ddots & 0 \\ 0 & 0 & 0 & q_{\theta m} \end{bmatrix}
$$
 (2.52)

La prédiction s'écrit :

$$
\begin{cases}\n\hat{x}_{k+1/k} = A_{k2}\hat{x}_{k/k} + B_{k2}u_k \\
\hat{\theta}_{k+1/k} = \hat{\theta}_{k/k} \\
\hat{Y}_{k+1/k} = H_{k+1}\hat{x}_{k+1/k} \\
\hat{P}_{k+1/k} = F_k\hat{P}_{k/k}F_k^T + Q\n\end{cases}
$$
\n(2.53)

où

$$
F_{k} = \begin{bmatrix} A_{k} & \frac{\partial}{\partial \theta} \left( A_{k} \hat{x}_{k/k} + B_{k} u_{k} \right)_{\hat{\theta}_{k/k}} \\ 0 & I \end{bmatrix}
$$
 (2.54)

En posant :

$$
H_{k+1} = \left[\frac{\partial g(x_k, \theta_k)}{\partial x}\right]_{x=\hat{x}} = \left[C_{k+1} J_Y\right]
$$
\n(2.55)

$$
\mathbf{J}_{\mathbf{Y}} = \begin{bmatrix} \frac{\partial \mathbf{Y}_{k+1,i}}{\partial \theta_j} \end{bmatrix}_{\mathbf{x} = \hat{\mathbf{x}}} \quad \text{if } j = 1, \dots m \tag{2.56}
$$

#### **II.4.4 Résultats de simulation**

Dans un premier temps, nous avons simulé un démarrage à vide et à l'instant t = 1s, nous chargeons le moteur par un couple résistant de 25 Nm. Le pas d'échantillonnage utilisé est  $T_e = 400 \mu s$ .

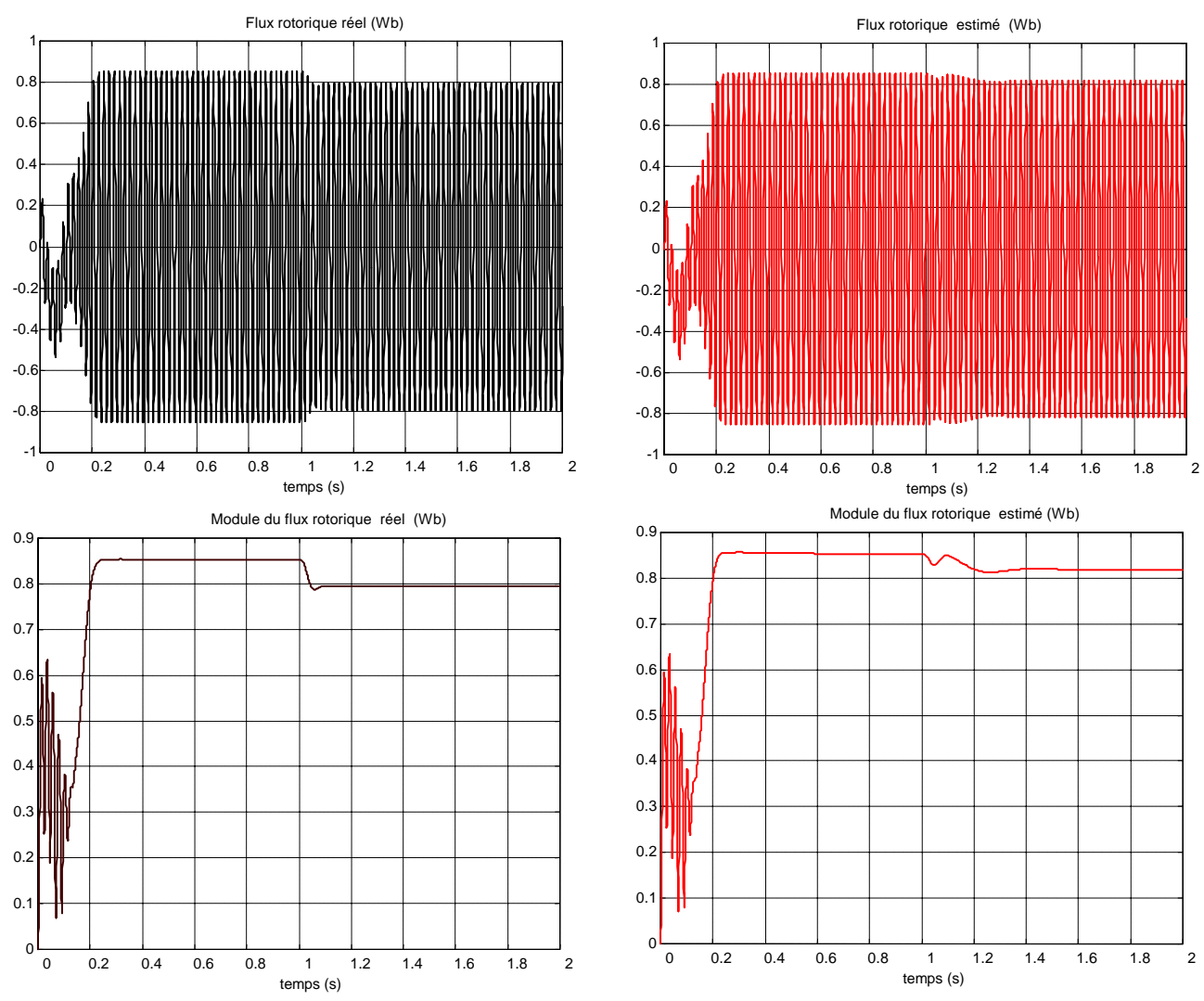

**Figure 2.16** -Flux rotorique réel et estimé

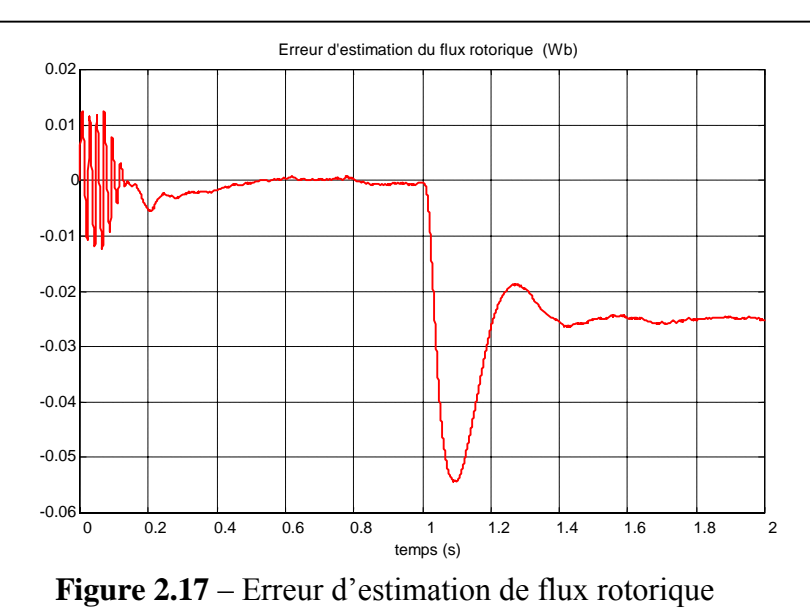

#### **II.3.2.1 Résultats de simulations avec variation paramétrique**

Ces résultats sont obtenus avec une variation des paramètres et une charge de 25 Nm, à l'instant t= 1s.

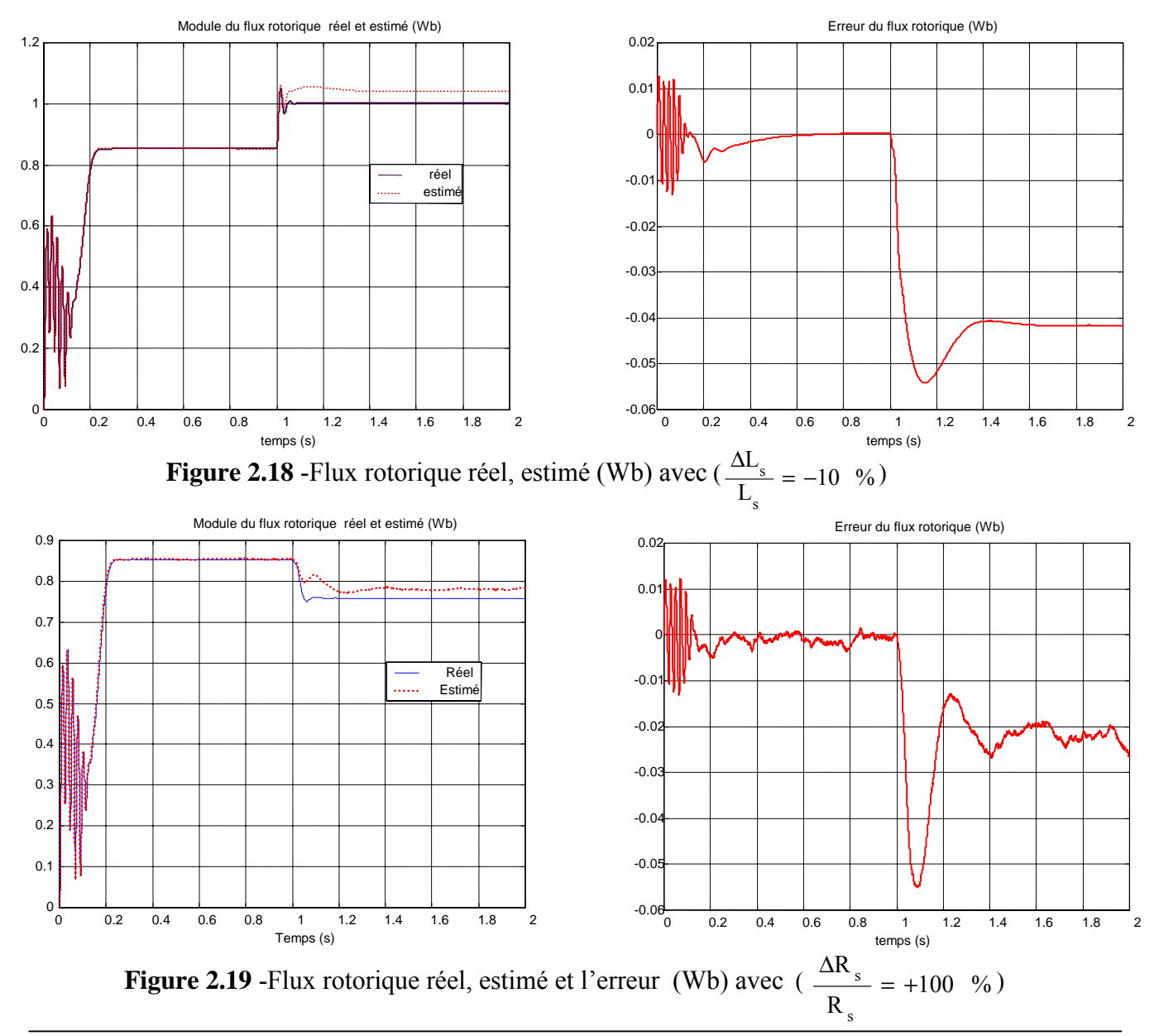

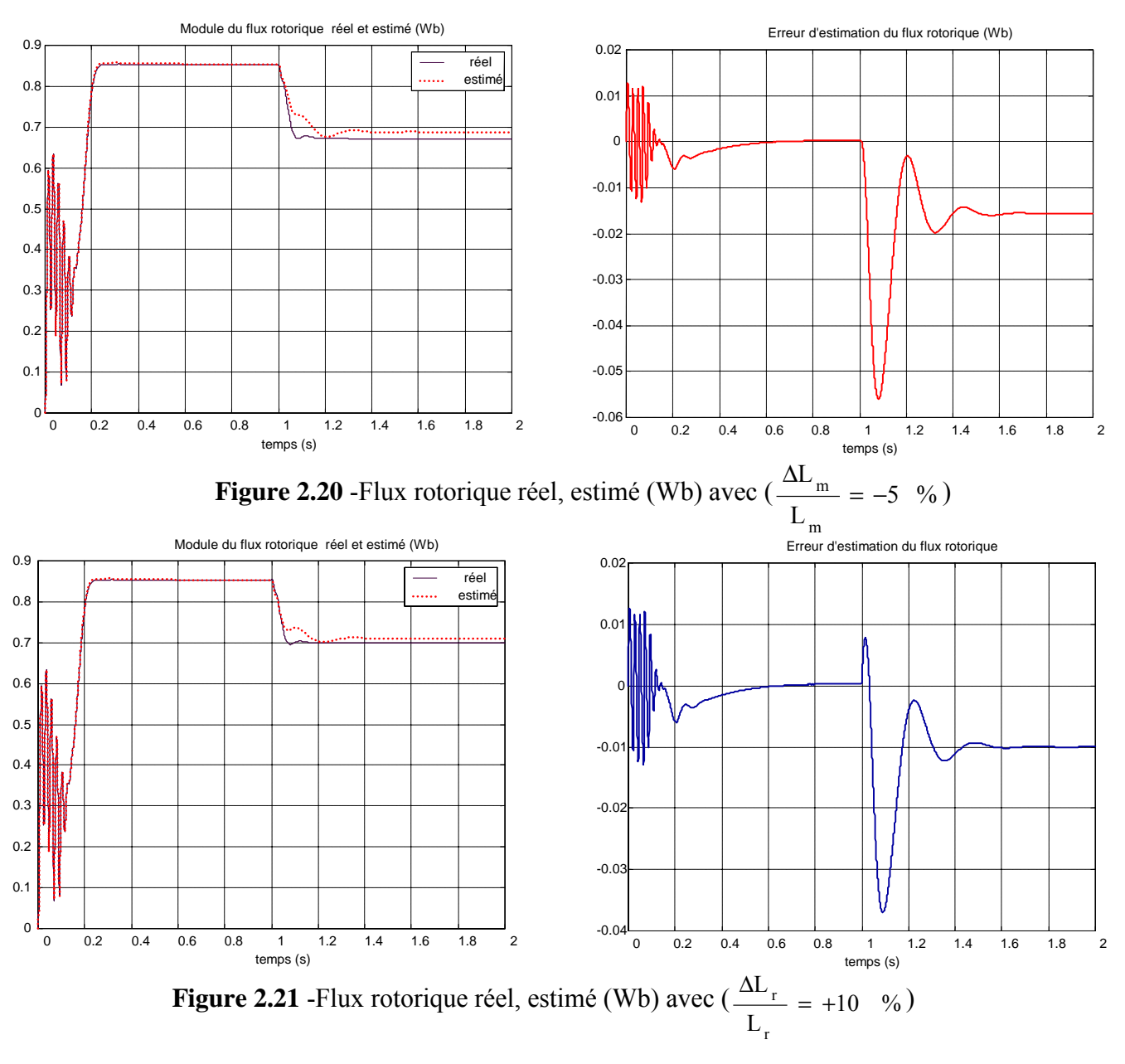

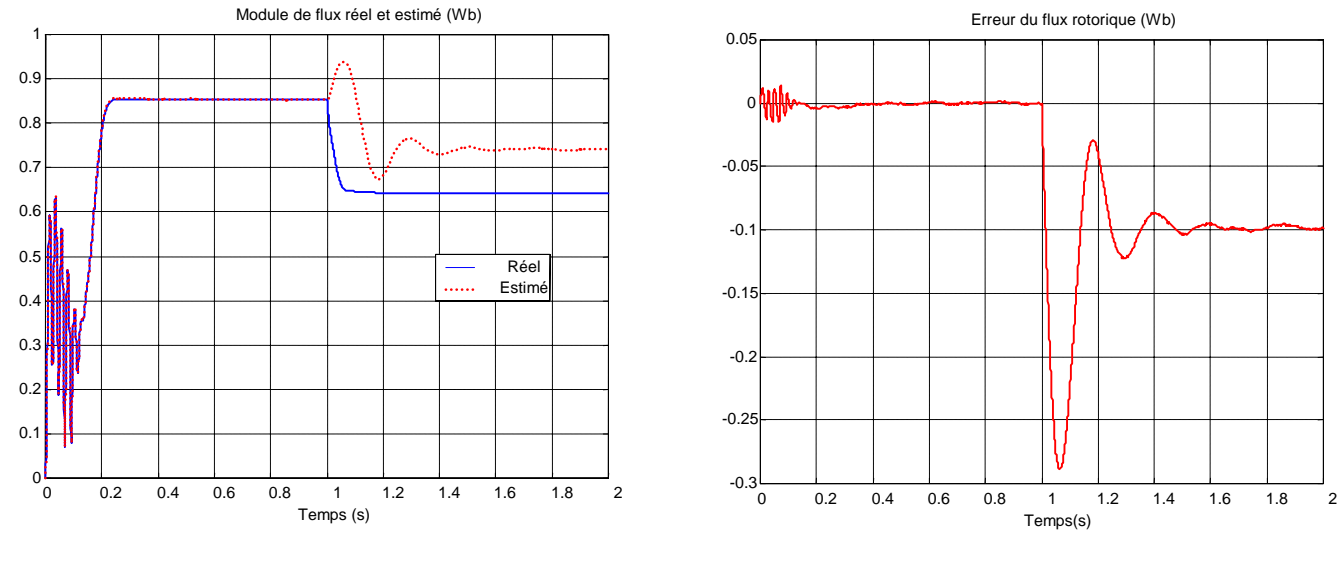

**Figure 2.22** -Flux rotorique réel, estimé (Wb) avec  $(\frac{2\pi}{\epsilon})^T = +100$  % R R r  $\frac{\Delta R_r}{T} = +100$  %)

Les résultats obtenus en mode fonctionnement à vide et en charge montre qu'ils sont identiques de celle de Luenberger sauf que dans ce cas le système est perturbé avec un bruit d'état et du mesure, ce que nous avons pas vu dans le cas déterministe, le filtre de Kalman entendu nous permet aussi d'estimer et identifier les paramètres inconnus (figure 2.23 ).

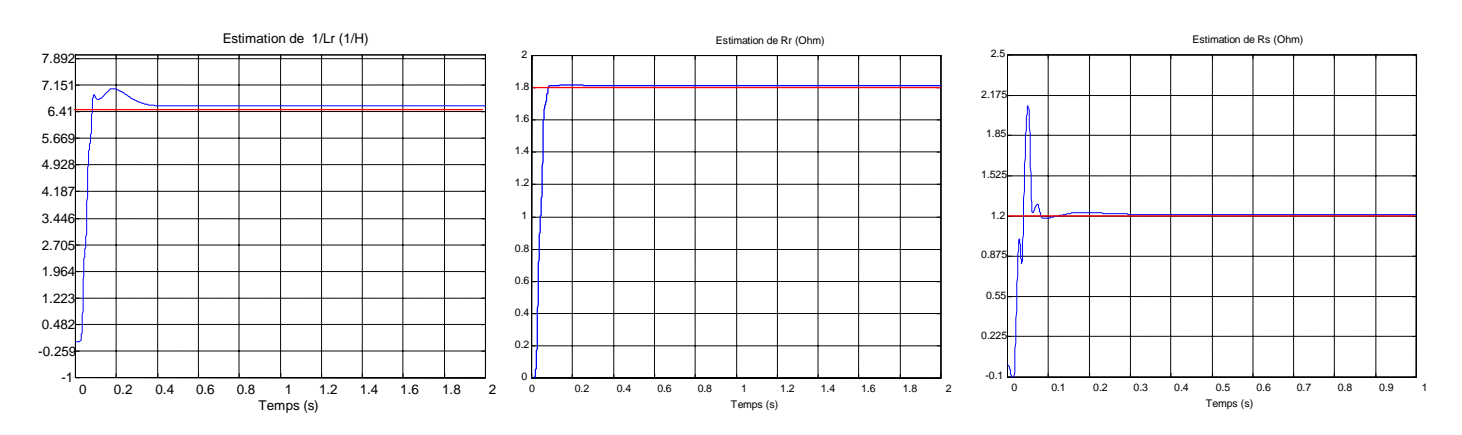

**Figure 2.23** – Estimation des paramètres par Filtre de Kalman

 L'estimation des paramètres Rr, Rs, Lr dans la figure 2.23 montre que le filtre atteindre ces valeurs après un temps bref ce qui preuve que ce filtre est capable de poursuivre les variations de ces paramètres.

#### **II.5 Etude comparative entre l'observateur de Luenberger et le filtre de Kalman**

L'observateur de Luenberger et le filtre de Kalman sont comparés en se basant sur le modèle d'ordre 2, les estimations à partir des données de simulations montrent les avantage et les inconvénients de chaque observateur.

#### **II.5.1 Comparaison des deux observateurs dans le cas non observable**

Le modèle (1.35) est non linéaire ,car il fait intervenir des produit entre les variables d'état. Pour étudier l'observabilité de ce modèle ,nous utiliserons le critère d'observabilité des modèles non-linéaire [SAH 03, AND 01], qui est basé sur les vecteur des dérivées de la sortie. A l'inverse des modèles linéaires, l'ordre maximal des dérivées de la sortie n'est pas limité. Néanmoins, pour notre cas, il suffit de considérer les composantes de z et leur dérivées première ,car on constate directement, une perte d'observabilité du modèle, lorsque les deux composantes du flux rotor sont constantes, car dans ce cas les deux composantes de la dérivée de la sortie sont nulles et il en sera de même pour les dérivées d'ordre supérieur :

$$
\begin{cases}\n z_{\alpha} = \frac{c\delta}{a} \varphi_{r\alpha} - \frac{c\omega}{a} \varphi_{r\beta} \\
 z_{\beta} = \frac{c\omega}{a} \varphi_{r\alpha} + \frac{c\delta}{a} \varphi_{r\beta} \\
 \dot{z}_{\alpha} = \frac{c\delta}{a} \dot{\varphi}_{r\alpha} - \frac{c\omega}{a} \dot{\varphi}_{r\beta} \\
 \dot{z}_{\beta} = \frac{c\omega}{a} \dot{\varphi}_{r\alpha} + \frac{c\delta}{a} \dot{\varphi}_{r\beta}\n \end{cases}
$$
\n(2.57)

 On constate la non-observabilité du modèle, lorsque les composantes du flux rotor sont constantes, puisque les relations précédentes ont été obtenues dans le repère fixe, si le flux rotor est constant, sa pulsation instantanée est nulle. Autrement dit, en régime permanent, le modèle n'est pas observable si la fréquence statorique est nulle  $\omega_s = 0$  rad/s.

Les résultats de simulation dans un repère liée au champ tournant ( figure 1.13 et 1.14) montre la différence de comportement de filtre de Kalman et l'observateur de Luenberger vis-à-vis de l'observabilité du modèle .

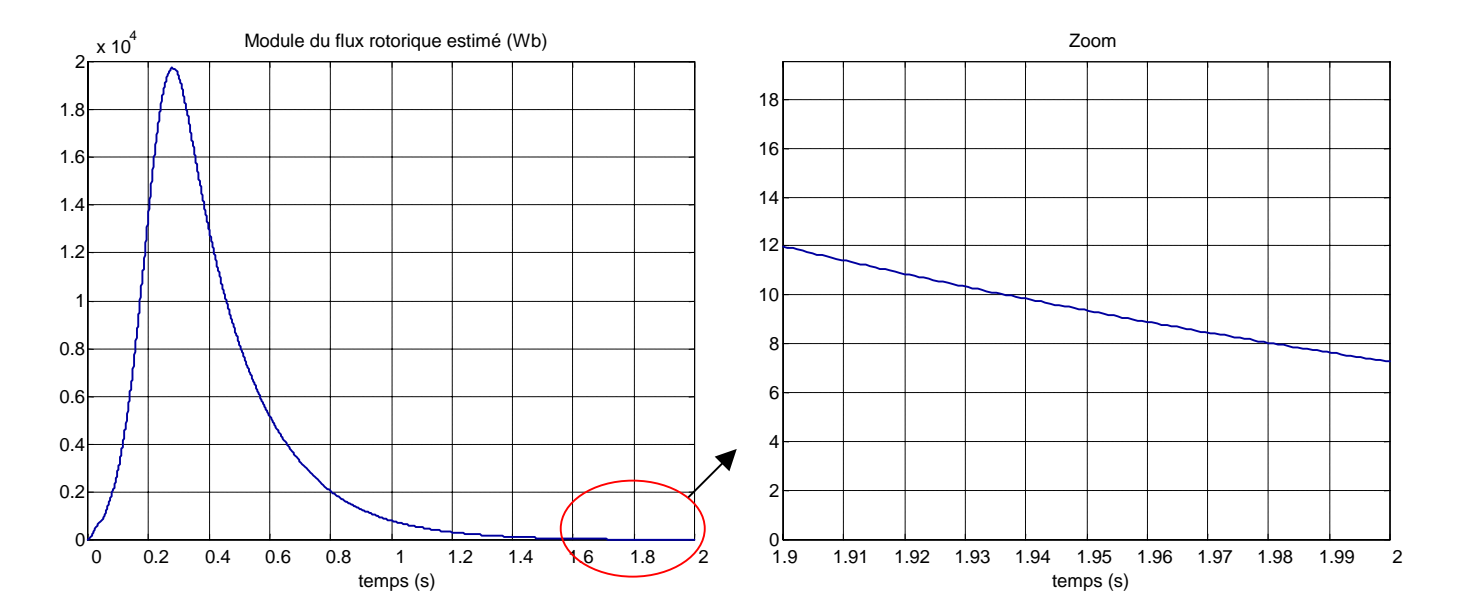

**Figure 1.13** – résultat obtenu par l'observateur de luenberger

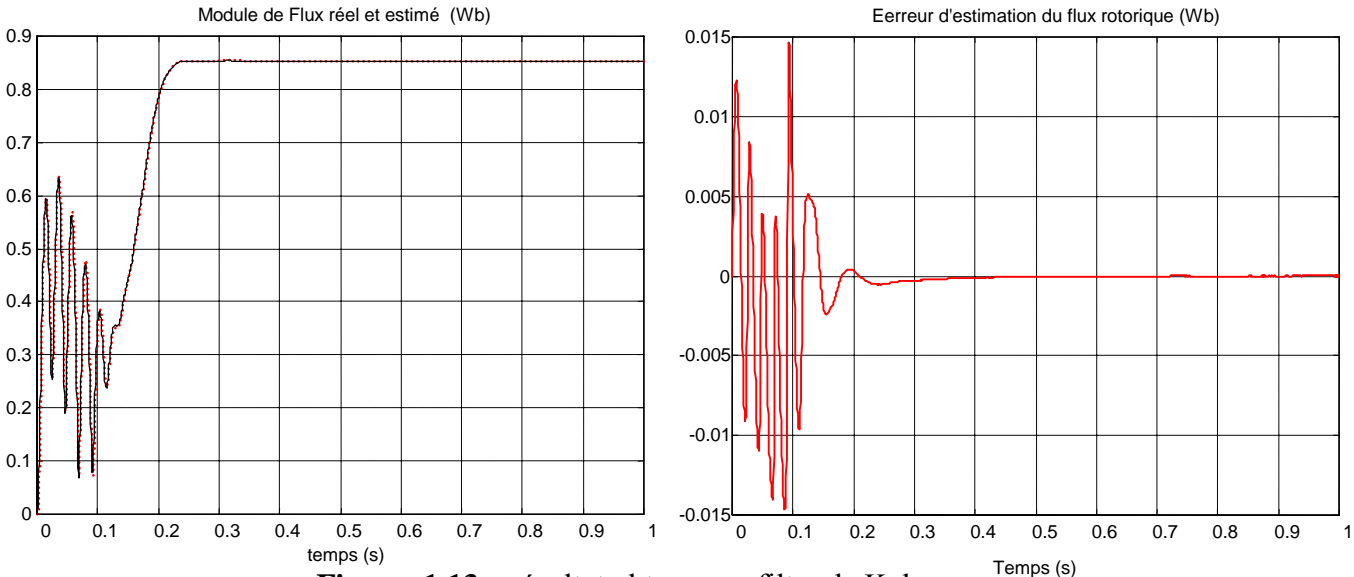

**Figure 1.13** – résultat obtenu par filtre de Kalman

 Les résultats obtenus dans cette comparaison montrent que l'observateur de Luenberger diverge lorsque le modèle n'est plus observable, par contre le filtre de Kalman est moins perturbé par la perte d'observabilité.

#### **II.6Conclusion**

 Dans ce chapitre nous avons présenté des estimateurs de flux rotorique en boucle ouverte et en boucle fermée « observateur ». Nous avons choisis deux observateurs connus, le premier ces l'observateur déterministe de Luenberger permet de reconstituer l'état d'un système observable et le deuxième c'est le Filtre de Kalman qui donnent une estimation d'état du système perturbé dans le sens d'un critère statistique . nous avons appliqués ces deux observateurs à un modèle réduit de 2<sup>ème</sup> ordre de la machine asynchrone, et valider ce modèle par simulation lors d'un démarrage à vide et d'un chargement par un couple résistant et variation paramétrique. Et finalement nous avons étudié le comportement de ces deux types d'observateur ,vis –à-vis d'une perte d'observabilité, à fréquence stator nulle lors de l'estimation simultané du flux rotorique.

#### **Chapitre III**

# **COMMANDE VECTORIELLE DE LA MACHINE ASYNCHRONE PAR LA METHODE DE FLUX ROTORIQUE ORIENTE**

Après la modélisation de la machine asynchrone, nous étudierons dans ce chapitre la commande de la machine par la méthode du flux orienté pour un modèle en tension en donnant les schémas et les résultats de simulation qui nous permettent d'étudier cette commande avec observation de flux.

#### **III.1 Généralités sur la commande avec flux orienté**

Grâce au développement de l'électronique de puissance et de l'informatique, les systèmes d'entraînement à machine asynchrone (MAS) sont devenus aussi performants que ceux utilisant la machine à courant continu (MCC). La commande de ces derniers permet de réaliser de hautes performances dynamiques, essentiellement, dues à la propriété d'orthogonalité naturelle entre les commandes en flux et en couple qui deviennent découplés et contrôlables indépendamment. En effet, le courant inducteur est producteur de flux et le courant induit est producteur de couple.

Cependant la présence du système balais–collecteur dans la MCC a toujours été un grand inconvénient et qui représente, désormais, son point faible en dépit de sa facilité de commande. En effet, ce commutateur mécanique limite la puissance, la vitesse et exige une maintenance importante interdisant son l'utilisation dans certains domaines hostiles. Au contrario, ces inconvénients se trouvent totalement éliminés dans la machine à induction de part son principe de fonctionnement reposant le phénomène d'induction par champ tournant sans nécessité de contact frottant entre les deux armatures en mouvement relatif. Cette qualité va dans le sens de l'amélioration de sa robustesse et de sa fiabilité. En revanche, il demeure que cette machine est tributaire de son modèle mathématique, qui est un modèle non linéaire et fortement couplé se prêtant mal à être utilisé pour l'élaboration des lois de commandes linéaires éprouvées à l'instar de la MCC à excitation séparée.

La commande vectorielle, dont la théorie est développée par Blachke en 1971, a pour but de donner à la machine a induction (même la machine synchrone) des performances similaires que celles

obtenues par la MCC à excitation indépendante. Cette analogie étant réalisée pour la machine à courant alternatif lorsque son modèle, plutôt en courant, est observé dans un référentiel tournant avec le flux (flux orienté) ou simplement en considérant le référentiel lié au champ tournant. Ainsi les grandeurs du modèle deviennent totalement démodulées, i.e. continues. La figure (3.1) montre que Les composantes du courant statorique  $I_{ds}$ ,  $I_{qs}$  sont des grandeurs continues analogues à  $I_f$  et  $I_a$  de la MCC. A flux constant, on fixe  $I_{ds}$  et on varie  $I_{qs}$ .

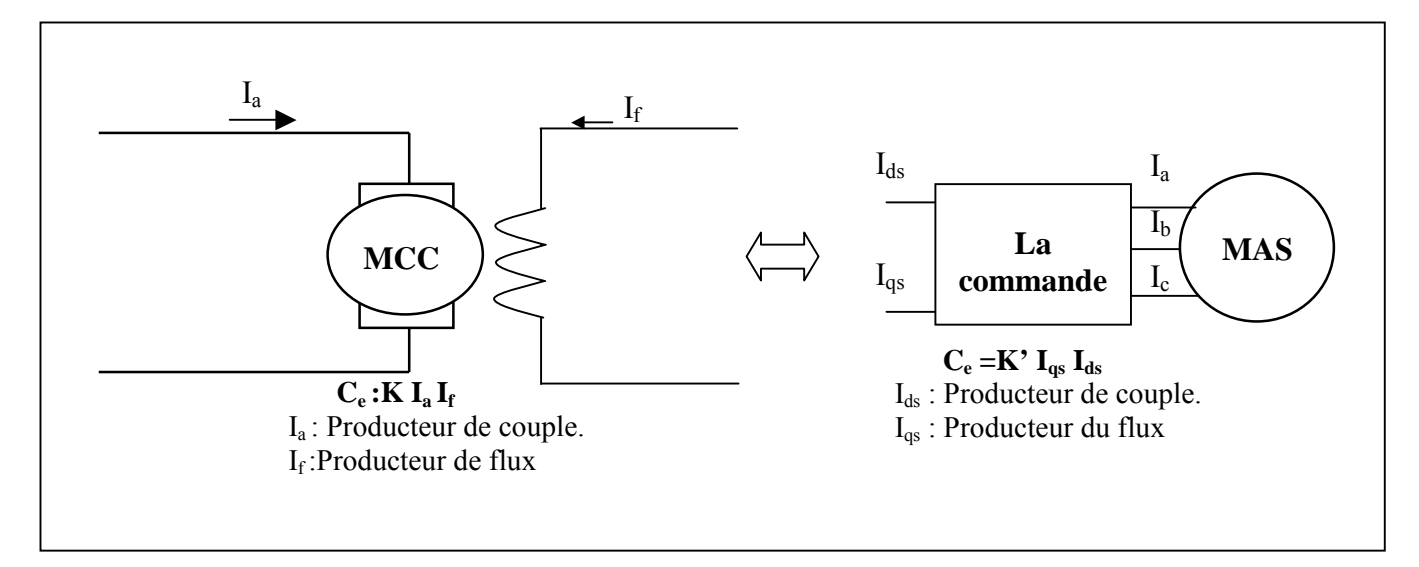

**Figure 3.1** - L'analogie entre le découplage de la MCC et de MAS

#### **III.2 Classification des méthodes de commandes**

En général il y a plusieurs classifications des méthodes de commande vectorielle [GUE 97] :

**a. Suivant l'alimentation,** en considérant celle qui est donnée en tension ou celle donnée en courant.

**b. Suivant l'orientation du flux,** On distingue trois types : orientation du flux rotorique, statorique ou d'entrefer.

**c. Méthode directe ou indirecte,** la première méthode est réalisée par de nouvelle stratégie basée sur l'estimation ou la mesure directe du vecteur flux [OUH 00, JAN 03, LEN 01, JOH 98]. Quant à la deuxième méthode, elle est fondée sur le principe de la détermination de la position du flux sans avoir recours à sa connaissance directe [BRA 03]. Les méthodes directes cherchent à recueillir l'information sur la position et l'amplitude du flux au moyen de capteurs physiques de flux (Sondes de hall, Enroulement de mesures) ou moyen de capteurs virtuels par les algorithmes d'estimation. Cette dernière solution à l'avantage de préserver la standardisation de la MAS sans aucune modification. Ainsi, la

machine conserve toutes ses qualités standards de robustesse, de simplicité de fabrication en plus du coût de l'installation.

Nous récapitulons ces méthodes dans la figure (3.2) suivante :

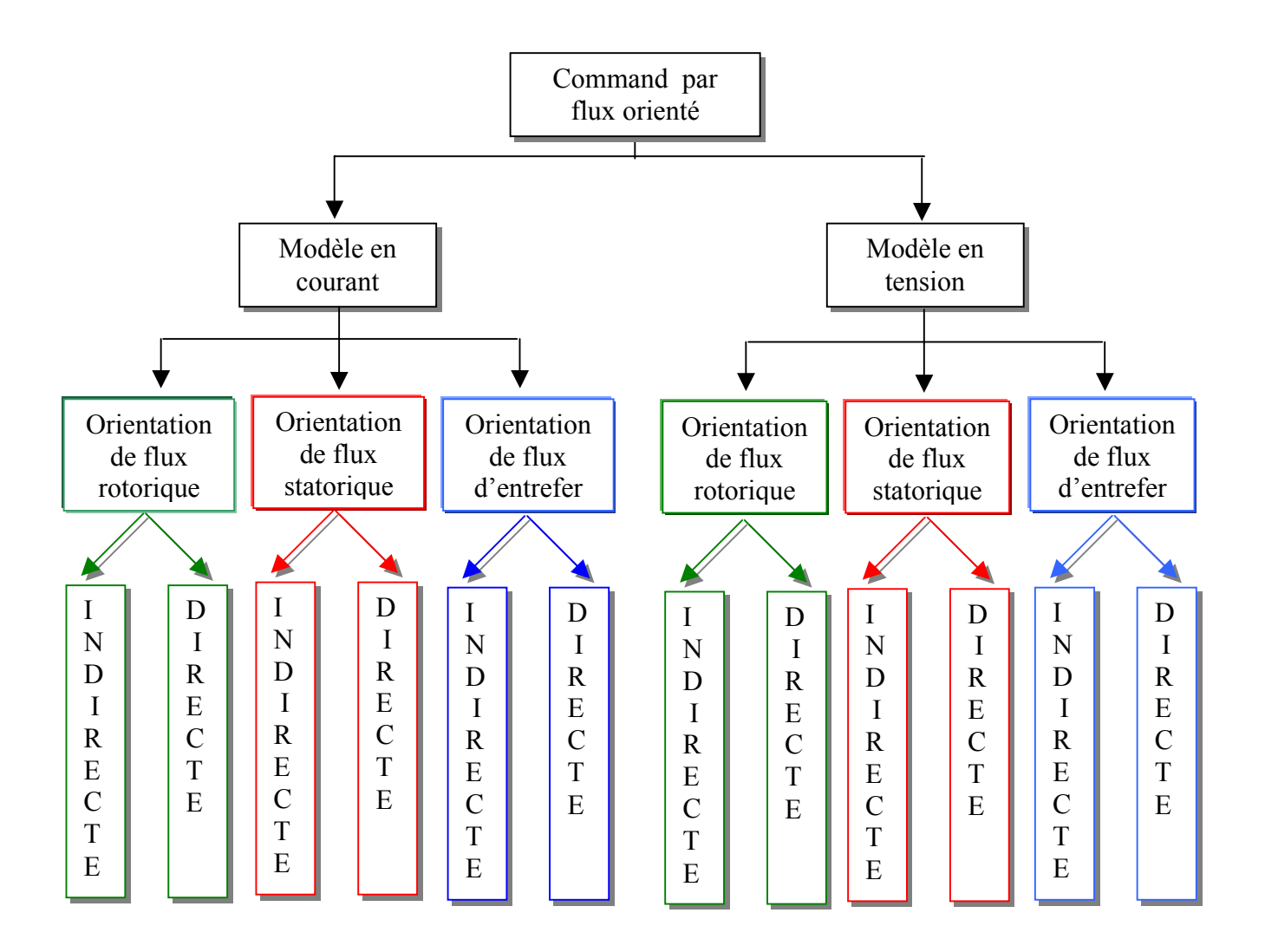

**Figure 3.2** - Classification des méthodes de commande par orientation de flux [GUE 97].

Pour le cas du présent travail, nous nous intéressons au modèle tension en commande directe avec orientation du flux rotorique.

#### **III.3 Orientation du flux rotorique avec modèle en tension**

D'après le schéma figure (3.2) on peut distinguer deux modes de commande indirecte et directe pour le modèle en tension. En utilisant le modèle de la machine alimentée en tension (1.25), (1.26) et (1.27) du chapitre I avec les contraintes  $\phi_{\rm rd} = \Phi_{\rm r}$  et on peut en déduire les équations suivantes :

Equation du modèle électromagnétique

$$
\mathbf{u}_{\rm sd} = \left(\sigma \mathbf{L}_{\rm s} \mathbf{S} + \mathbf{R}_{\rm s} + \mathbf{R}_{\rm r} \frac{\mathbf{L}_{\rm m}^2}{\mathbf{L}_{\rm r}^2}\right) \mathbf{I}_{\rm ds} - \mathbf{R}_{\rm r} \frac{\mathbf{L}_{\rm m}}{\mathbf{L}_{\rm r}^2} \boldsymbol{\Phi}_{\rm r} - \sigma \mathbf{L}_{\rm s} \boldsymbol{\omega}_{\rm s} \mathbf{I}_{\rm sq} \tag{3.1}
$$

$$
\mathbf{u}_{\text{sq}} = \left(\sigma L_{\text{s}} \mathbf{S} + \mathbf{R}_{\text{s}} + \mathbf{R}_{\text{r}} \frac{\mathbf{L}_{\text{m}}^2}{\mathbf{L}_{\text{r}}^2}\right) \mathbf{I}_{\text{sq}} + \omega \frac{\mathbf{L}_{\text{m}}}{\mathbf{L}_{\text{r}}} \boldsymbol{\Phi}_{\text{r}} + \sigma \mathbf{L}_{\text{s}} \omega_{\text{s}} \mathbf{I}_{\text{sd}} \tag{3.2}
$$

$$
T_r S \Phi_r + \Phi_r = L_m i_{sd} \tag{3.3}
$$

$$
\omega_{\rm s} = \omega + \frac{\rm L_m}{\rm T_r} \frac{i_{\rm sq}}{\Phi_{\rm r}}
$$
\n(3.4)

Couple électromagnétique

$$
C_e = p \frac{L_m}{L_r} \Phi_r i_{sq} \tag{3.5}
$$

Equation mécanique

L'équation mécanique du moteur du moteur s'écrit :

$$
J\frac{d\Omega}{dt} = C_e - C_r \tag{3.6}
$$

Pour les opérations sous vitesse nominale, le flux est maintenu à sa valeur nominale afin d'assurer un fonctionnement optimal avec toutes les capacités de couple de la machine. La modélisation de la machine devra donc exprimer le flux et le couple en fonction des variables d'entrée. On peut noter que le couple électromagnétique et le flux n'étant pas directement mesurables, des courants équivalents leur sont souvent substitués pour les asservir indirectement, spécialement dans les méthodes dites indirectes. On retrouve de ce fait plutôt des mesures de courant à la place de mesures ou d'estimation de couple et de flux. Ce qui sont, en revanche, des substitutions implicites dont le contrôle indirect ne peut à lui suffire pour commander réellement ces deux variables importantes (couple et flux), là c'est la raison peut être, qui justifie de nos jours le contrôle direct du couple, appelé communément DTC (Direct Torque Control). Même si les schémas blocs classiques ne les font pas apparaître, il est sans doute judicieux de faire ressortir ces deux variables dans un descriptif didactique [LAI 99]. Les équations (3.1) peuvent être exploitées telles quelles pour réaliser la commande vectorielle à flux orienté des machines asynchrones en tension mais  $u_{sd}$  et  $u_{sq}$  influent à la fois  $i_{sd}$  et  $i_{sq}$  donc sur le flux et le couple figure (3.6) [GUY 96], d'où la nécessité de réaliser un découplage.

#### **III.3.1 Découplage entrée-sortie**

L'objectif est, dans la mesure du possible, de limiter l'effet d'une entrée à une seule sortie. Nous pourrons alors modéliser le processus sous la forme d'un ensemble de systèmes monovariables évoluant en parallèle. Les commandes sont alors non interactives. Différentes techniques existent : découplage utilisant un régulateur, découplage par retour d'état, découplage par compensation [GUY 96, JIN 99]. Nous présentons le dernier type de découplage.

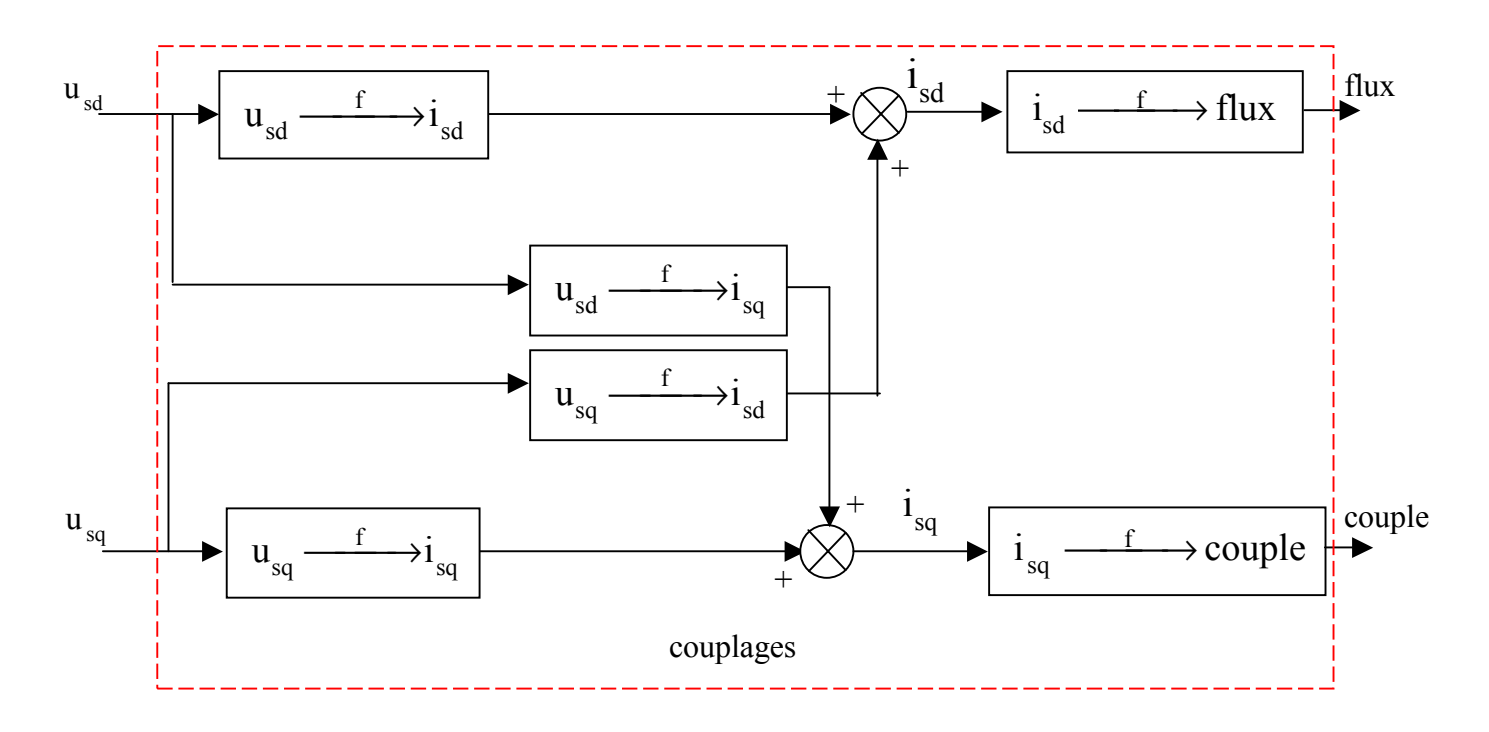

**Figure 3.4** - Description des couplages internes dans le modèle MAS tension après orientation

#### **III.3.1.1 Découplage par compensation**

Cette méthode est basée sur la définition de deux nouvelles variables de commande  $v_{sd}$  et  $v_{sa}$  telles que :

$$
\begin{pmatrix} u_{sd} \\ u_{sq} \end{pmatrix} = \sigma L_s \begin{pmatrix} -\beta \Phi_r - \omega_s i_{sq} + v_{sq} \\ \cos \Phi_r + \omega_s i_{sd} + v_{sd} \end{pmatrix}
$$
\n(3.7)

Où

$$
u_{sd} = v_{sd} - e_{sd}
$$
 et  $u_{sq} = v_{sq} - e_{sq}$  (3.8)

$$
\begin{cases}\n\mathbf{e}_{sd} = \omega_s \sigma L_s \mathbf{i}_{sq} + \frac{L_m}{L_r^2} R_r \Phi_r \\
\mathbf{e}_{sq} = -\omega_s \sigma L_s \mathbf{i}_{sd} - \frac{L_m}{L_r} \omega_s \Phi_r + \frac{L_m^2}{L_r T_r} \mathbf{i}_{sq}\n\end{cases}
$$
\n(3.9)

Avec :

Les tensions  $u_{sd}$  et  $u_{sq}$  sont alors reconstituées à partir des tensions  $v_{sd}$  et  $v_{sq}$ , figure (3.5).

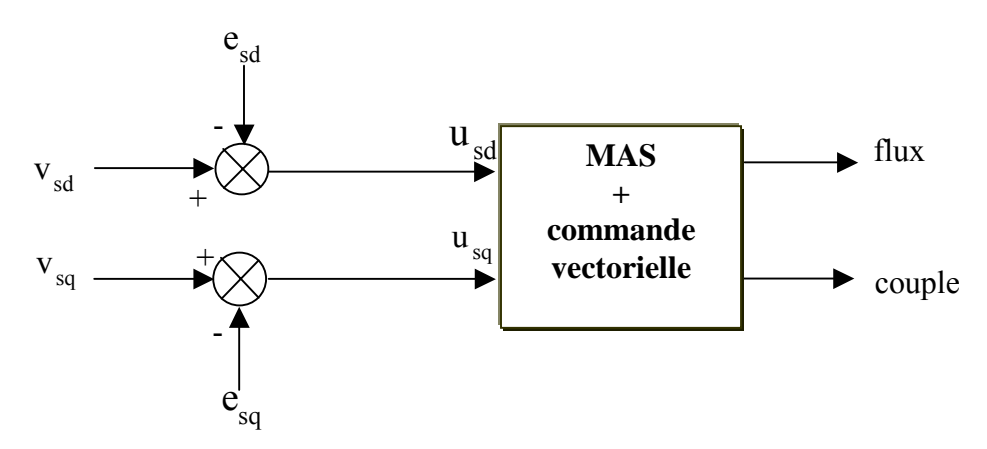

**Figure 3.5** - Reconstitution des tensions  $u_{sd}$  et  $u_{sq}$ 

Nous définissons aussi un nouveau système figure (3.6), où les actions sur les axes d et q sont donc découplées pour les quelles :

$$
\begin{cases}\n\mathbf{v}_{sd} = \sigma L_s \dot{\mathbf{i}}_{sd} + \left(R_s + R_r \frac{L_m^2}{L_r^2}\right) \dot{\mathbf{i}}_{sd} \\
\mathbf{v}_{sq} = \sigma L_s \dot{\mathbf{i}}_{sq} + \left(R_s + R_r \frac{L_m^2}{L_r^2}\right) \dot{\mathbf{i}}_{sq}\n\end{cases}
$$
\n(3.10)

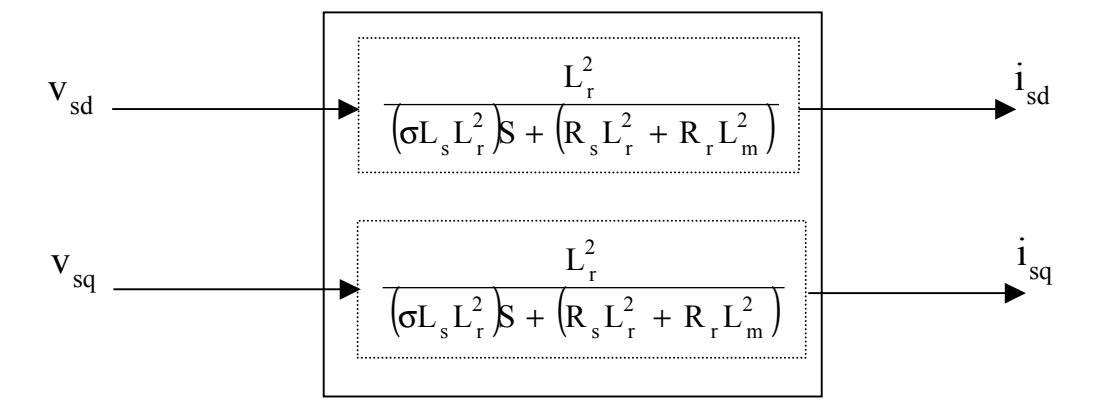

**Figure 3.6** - commande découplée-Expression de  $i_{sd}$  et  $i_{sq}$ 

En faisant apparaître d'une manière explicite le flux (3.3) et le couple (3.5), nous obtenons :

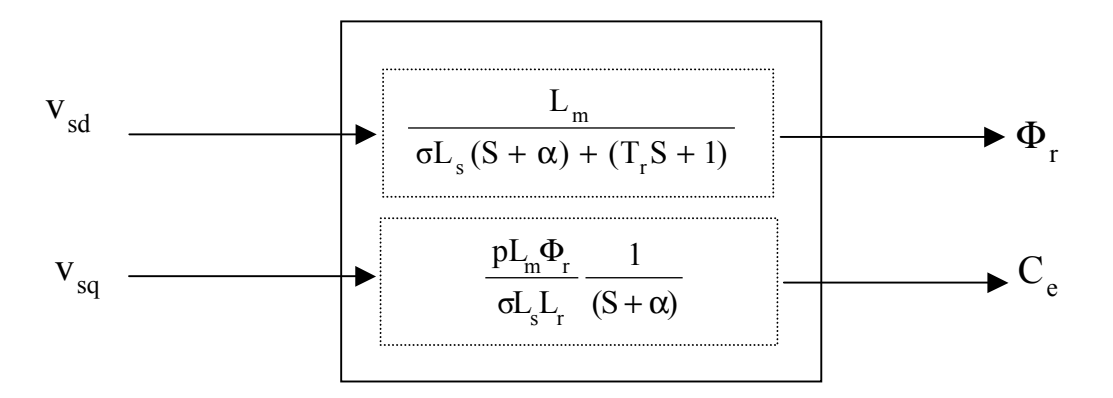

**Figure 3.7** - Commande découplée de  $\Phi_r$  et C<sub>e</sub>

#### **III.3.1.2 Problème posé par le découplage**

 Dans ce cas du découplage, si la compensation est correcte, toute action sur l'une des entrées ne provoque aucune variation sur l'autre sortie. En revanche, une mauvaise compensation pourrait provoquer une évolution de cette dernière dans un sens tel qu'il y aurait renforcement d'une action, et donc divergence du système.

#### **III.3.2 Schémas de principe de la commande vectorielle**

A partir du modèle du moteur élaboré au chapitre I et des équations de découplage données dans le présent chapitre, nous pouvons élaborer un schéma de principe de la commande vectorielle à flux rotorique orienté, figure (2.8) :

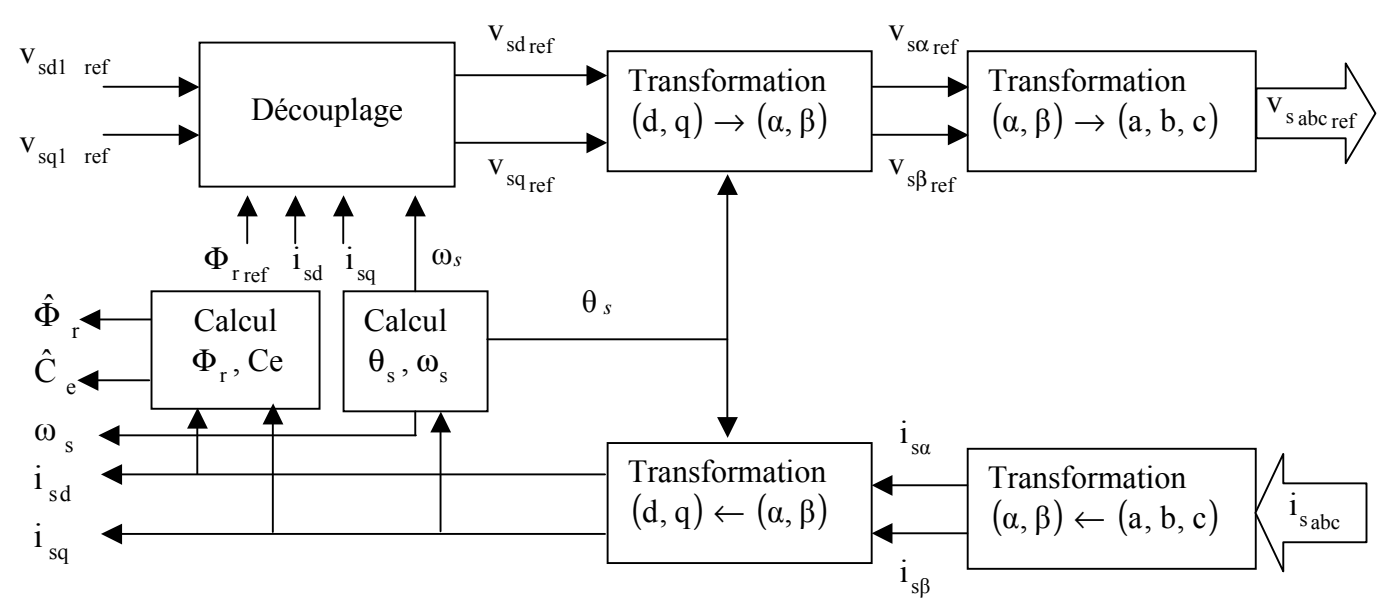

**Figure 3.8** - Schéma de principe d'une commande vectorielle

## **III.3.3 Calcul de**  $\Phi_r$  **:**

 Les grandeurs d'état ou de sorties utilisées pour l'élaboration de la commande sont souvent difficilement accessibles pour des raisons techniques (c'est le cas du flux) ou pour des problèmes de coût.

- Le flux peut être reconstitué par :
	- Des estimateurs utilisés en boucle ouverte.
	- Des estimateurs utilisés en boucle fermée (filtre où observateur) corrigeant les variables estimées.

Les estimateurs en boucle ouverte reposent sur l'utilisation de la machine sous forme d'équation de Park définie par régime permanent (estimateur statique) ou transitoire (estimateur dynamique). Ils sont obtenus par une résolution directe des équations de Park associées à ce modèle. L'intérêt d'une telle approche conduit à la mise en œuvre d'algorithmes simples et donc rapides. Toutefois, ils sont peu robustes aux variations paramétriques (résistance rotorique et statorique, mutuelle,..etc..).

L'équation (3.3) nous permet d'estimer le flux Φ *<sup>r</sup>* simplement par:

$$
\hat{\Phi}_{\mathbf{r}} = \frac{\mathbf{L}_{\mathbf{m}}}{1 + \mathbf{T}_{\mathbf{r}} \mathbf{S}} \mathbf{i}_{\mathbf{s} \mathbf{d}}
$$
\n(3.11)

## **III.4 Calcule des régulateurs**

#### **III.4.1 Régulateur de vitesse**

Sous l'hypothèse de la dominance du pôle mécanique sur les autres modes électromagnétiques, la chaîne de régulation de vitesse peut être représentée par le schéma fonctionnel suivant :

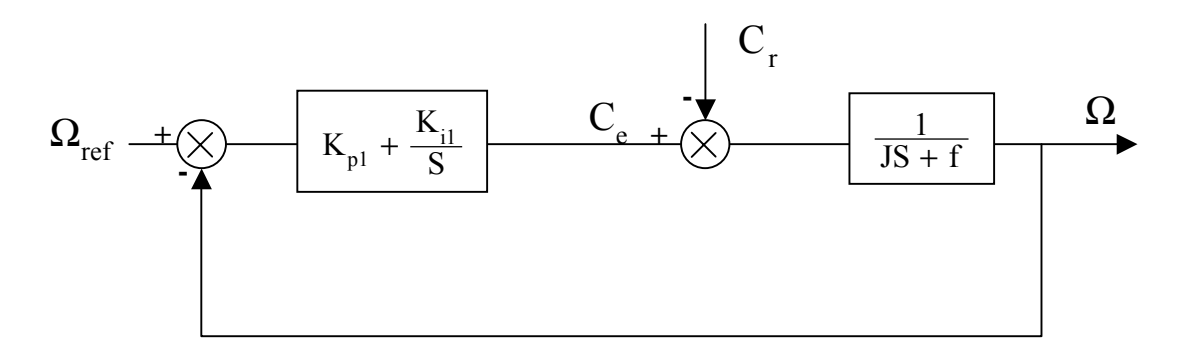

**Figure 3.9** - Schéma fonctionnel de la régulation de vitesse

Nous avons: 
$$
\Omega = \frac{1}{JS + 1} (C_e - C_r)
$$

\n(3.12)

Dans le cas de l'utilisation d'un régulateur PI classique,Ω s'écrit alors :

$$
\Omega = \frac{1}{JS + 1} \left( \frac{K_{p1} S + K_{i1}}{S} \right) (\Omega_{ref} - \Omega) - \frac{1}{JS + f} C_r
$$
  
soit: 
$$
\Omega = \frac{K_{p1} S + K_{i1}}{JS^2 + (K_{p1} + f)S + K_{i1}} \Omega_{ref} - \frac{S}{JS^2 + (K_{p1} + f)S + K_{i1}} C_r
$$
(3.13)

L'équation caractéristique (poursuite et régulation) possède une dynamique du 2<sup>eme</sup> ordre. En poursuite ( $C<sub>r</sub> = 0$ ) en négligeant le coefficient de frottement, on écrira

$$
\frac{\Omega}{\Omega_{ref}} = \frac{\frac{K_{p1}}{K_{i1}} S + 1}{\frac{J}{K_{i1}} S^2 + \frac{K_{p1}}{K_{i1}} S + 1}
$$
(3.14)

L'identification du dénominateur de (3.13) à la forme canonique, donne :

$$
\begin{cases}\n\frac{\mathbf{J}}{\mathbf{K}_{i1}} = \frac{1}{\omega_n^2} \\
\frac{2\zeta_1}{\omega_n} = \frac{\mathbf{K}_{p1}}{\mathbf{K}_{i1}} = \tau_1\n\end{cases}
$$
\n(3.15)

Avec :

ζ 1 : coefficient d'amortissement.

ω *<sup>n</sup>* : fréquence propre d'oscillation et τ1 la constante de temps associée au régulateur PI.

En prenant  $\zeta_1 = 1$ , réponse sans dépassement (amortissement critique).

Pour le fonctionnement en survitesse, le défluxage s'impose pour assurer un fonctionnement optimal à la machine. Il est défini par la non-linéaritié suivante :

$$
\begin{cases}\n\Phi_{\text{rref}} = \Phi_{\text{r0}} & \text{pour } |\Omega| \le \Omega_{\text{n}} \\
\Phi_{\text{rref}} = \frac{\Phi_{\text{r0}}.\Omega_{\text{n}}}{|\Omega|} & \text{pour } |\Omega| > \Omega_{\text{n}}\n\end{cases}
$$
\n(3.16)

avec :

 $\Phi_{\text{rref}}$  : Flux rotorique de référence.

 $\Phi_{r0}$  : Flux rotorique nominal.

 $\Omega_n$  : Vitesse nominale de rotation.

## **III.4.2 Régulateur de flux**

Le découplage proposé d'après la figure (3.7) permet d'écrire :

$$
\Phi_{r} = \frac{K_{1}}{(S + \alpha)(S + \frac{1}{T_{r}})} v_{sd1}
$$
\n(3.17)

$$
\text{Avec}: \quad \text{K}_{1} = \frac{\text{L}_{\text{m}}}{\sigma \text{L}_{\text{s}} \text{T}_{\text{r}}} \quad \text{et} \quad \alpha = \frac{\text{L}_{\text{r}}^{2} \text{R}_{\text{s}} + \text{L}_{\text{m}}^{2} \text{R}_{\text{r}}}{\sigma \text{L}_{\text{s}} \text{L}_{\text{r}}^{2}}
$$

Nous souhaitons obtenir en boucle fermée une réponse de type 2<sup>eme</sup> ordre. Utilisant donc un régulateur proportionnel-intégral classique de type : PI(S) = K<sub>p</sub> +  $\frac{1}{S}$  $PI(S) = K_p + \frac{K_i}{S}$ 

Nous pouvons représenter le système en boucle ouvert par la figure (3.10)

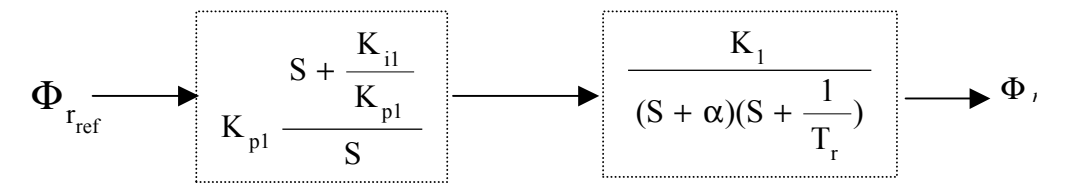

**Figure 3.10** - Schémas en boucle ouverte

Compensons le pole le plus lent par le numérateur de la fonction de transfert du régulateur, soit

$$
\left(S + \frac{1}{T_r}\right) \text{ par } \left(S + \frac{K_{i1}}{K_{p1}}\right), \text{ ce qui se traduit par la condition :}
$$
\n
$$
\frac{K_{i1}}{K_{p1}} = \frac{1}{T_r}
$$
\n(3.18)

En boucle ouverte, la fonction de transfert s'écrit maintenant :

$$
BO(S) = \frac{K_{\text{pl}} K_1}{S(S + \alpha)}
$$

L'équation caractéristique du système en boucle fermée est la suivant :

$$
1+\frac{\alpha}{K_{\text{pl}}K_1}\,S+\frac{S^2}{K_{\text{pl}}K_1}
$$

Que nous cherchons à identifier à la forme canonique du 2<sup>eme</sup> ordre. Nous avons donc à résoudre le système suivant :

$$
\frac{1}{K_{pl}K_1} = \frac{1}{\omega_n^2}
$$

$$
\frac{\alpha}{K_{pl}K_1} = \frac{2\zeta_1}{\omega_n}
$$

Le gain  $K_{pl}$  est donné par :

$$
K_{p1} = \frac{\alpha}{K_1 (2\zeta_1)^2}
$$
 (3.19)

L'équation (3.12) permet de déduire  $K_{i1}$ :

$$
K_{i1} = \frac{1}{T_r} K_{p1}
$$
 (3.20)

dans notre cas nous avons choisi  $\zeta_1 = 1$ 

#### **III.4.3 Régulateur de couple**

De même, les équations de découplage proposées (figure 3.7) permettent d'exprimer  $C_e$ :

$$
C_e = \frac{K_2}{S + \alpha} v_{\text{sq1}}
$$
  
Avec:  $K_2 = \frac{pL_m \Phi_{\text{rref}}}{\sigma L_e L_r}$ 

 $s - r$ 

σ

Les paramètres du régulateur seront donc dépendants de la consigne de flux  $\Phi_{\text{rref}}$ .

L'utilisation d'un régulateur proportionnel-intégral donne le schéma en boucle ouverte présenté dans la figure (3.11) :

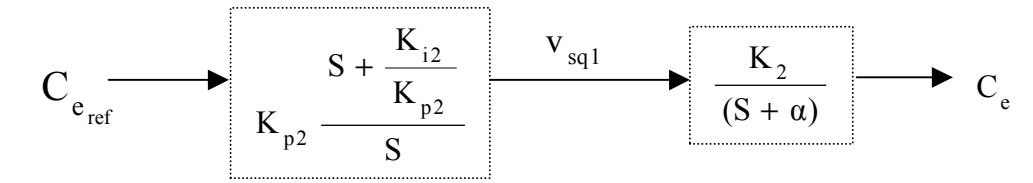

**Figure 3.11** - Schéma en boucle ouverte

Compensons le pole  $S + \alpha$  par p2 i2 K K  $S + \frac{12}{\sigma}$ , ce qui se traduit par la condition :

$$
\frac{\mathbf{K}_{12}}{\mathbf{K}_{p2}} = \alpha \tag{3.21}
$$

La fonction de transfert en boucle ouverte s'écrit maintenant :

$$
BO(S) = \frac{K_{p2}K_2}{S}
$$

En boucle fermée, nous obtenons une réponse de type 1<sup>er</sup> ordre de constante de temps  $p_2K_2$  $\frac{1}{\sqrt{2}}$ .

Pour un temps de réponse imposé  $t_{rep2(5%)}$ , nous obtenons la condition suivante :

$$
3\frac{1}{K_{p2}K_2} = t_{rep2(5\%)}
$$

$$
Soit: K_{p2} = 3 \frac{\sigma L_{s} L_{r}}{p L_{m} \Phi_{rref} t_{rep2(5\%)}}
$$

Et, d'après l'équation (3.21) :

$$
K_{i2} = \alpha K_{p2}
$$

#### **III.5 Commande indirecte**

Dans cette commande, l'estimation de flux rotorique n'est pas nécessaire, mais on peut régler le flux rotorique a l'aide d'un capteur, où un estimateur de flux, sa position doit être connue pour effectuer les changements de coordonnées. Ceci exige la présence d'un capteur de position du rotor [AZE 02].

#### **III.5.1 Calcule de**  $\omega_{\rm s}$  et  $\theta_{\rm s}$

La pulsation statorique s'écrit, d'après (3.4) :

$$
\omega_{\rm s} = p\Omega + \frac{L_{\rm m}}{T_{\rm r}} \frac{i_{\rm sq}}{\hat{\Phi}_{\rm r}}
$$

La position est obtenue par l'intégration de  $\omega_{\rm s}$ :

$$
\theta_{s} = \frac{1}{s} \quad \omega_{s}
$$

#### **III.6 Commande directe**

Cette méthode nécessite une bonne connaissance du vecteur flux (module et position), et elle est basée sur l'estimation ou la mesure des variables couple et flux.

#### **III.6.1 La transformation par cordonnées non linéaire du flux**

La transformation des vecteurs  $(i_a, i_b)$ ,  $(\phi_a, \phi_b)$  du repère fixe (a,b) au vecteur dans un repère lié au champ tournant (d,q) [MAR 03], est définie comme suit :

$$
\theta_{s} = \arctan \frac{\phi_{rb}}{\phi_{ra}}
$$
 (3.22)

$$
\phi_{d} = \sqrt{\phi_{r_a}^2 + \phi_{r_b}^2} = \Phi_{r}
$$
\n(3.23)

$$
i_{sd} = \frac{\phi_{ra}i_{sa} + \phi_{rb}i_{sb}}{\sqrt{\phi_{ra}^2 + \phi_{rb}^2}}
$$
,  $i_{sq} = \frac{\phi_{ra}i_{sb} - \phi_{rb}i_{sa}}{\sqrt{\phi_{ra}^2 + \phi_{rb}^2}}$  (3.24)

La transformation de la tension sera donc :

$$
\begin{pmatrix} u_{sa} \\ u_{sb} \end{pmatrix} = \Phi_r \begin{pmatrix} \phi_{ra} & \phi_{rb} \\ -\phi_{rb} & \phi_{ra} \end{pmatrix}^{-1} \begin{pmatrix} u_{sd} \\ u_{sd} \end{pmatrix}
$$
 (3.25)

#### **III.6.2 Schéma complet de la commande vectorielle directe à flux rotorique orienté**

Le schéma que nous proposons figure (3.12) est une commande vectorielle de type direct, nous utilisons les estimateurs de flux pour déduire la position  $\theta$  à partir des composantes de flux. Le contrôle présenté est associé à une machine asynchrone alimentée par un onduleur de tension. On peut choisir un repère diphasé (d,q) associé au flux rotorique comme repère de travail, ce qui donne la modélisation classique de la méthode du flux orienté [OUH 00 , GUY 96].

On peut aussi présenter dans la figure (3.13) un schéma bloc en Simulink, de la commande vectorielle directe à flux orienté :

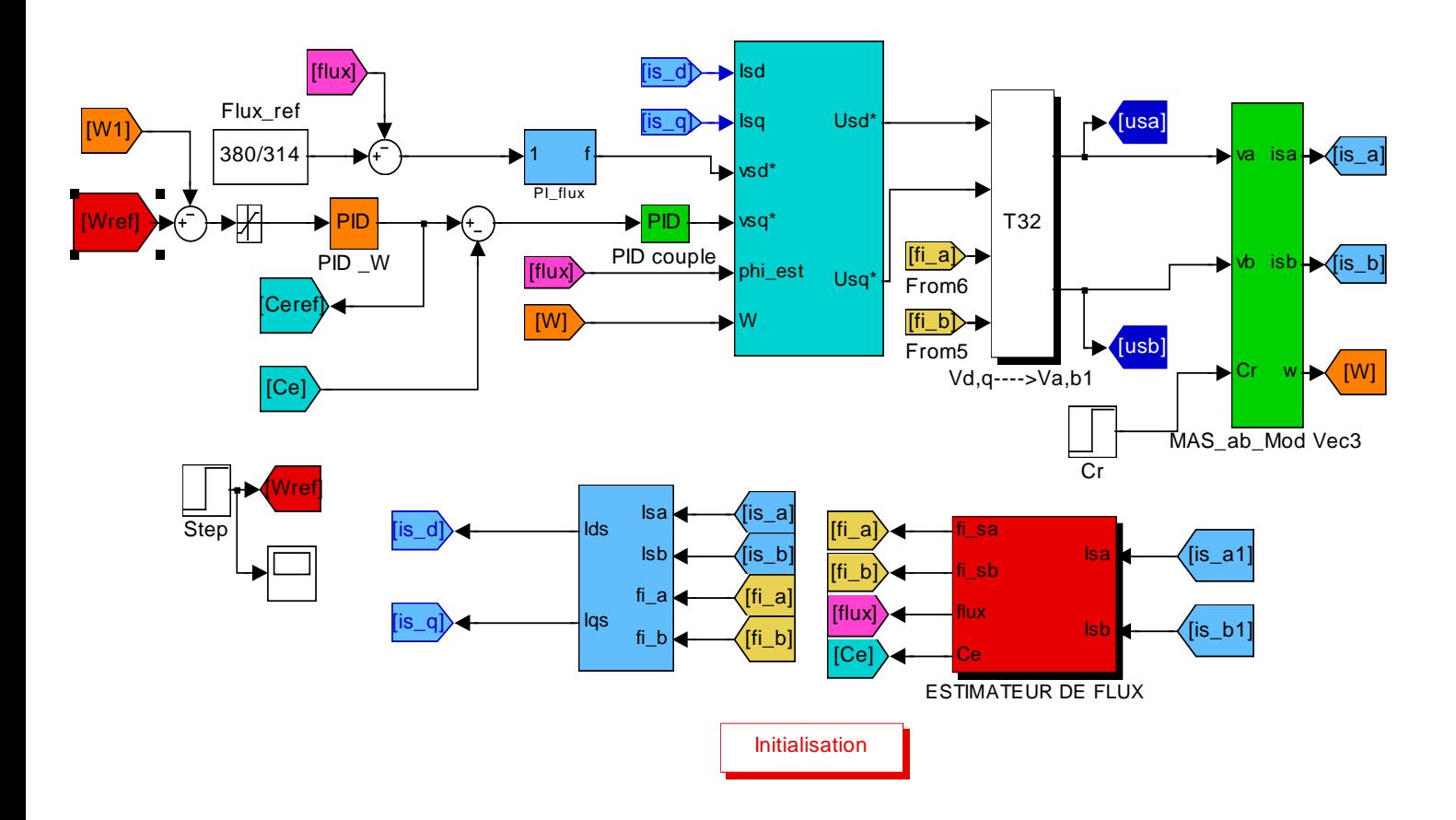

**Figure 3.13** – Schéma bloc de simulink de la Commande vectorielle.

## **III.7 Résultats de simulation**

Les résultats de simulations suivantes de la commande vectorielle directe nécessitent des fonctionnements à très bases vitesses et forts couple figure (3.14), le courant, l'angle de rotation  $\theta_{\rm g}$  et les composantes de flux  $\phi_{\rm rd}$  et  $\phi_{\rm rq}$  sont présentés dans les figures (3.15), (3.16) et (3.17). Les testes de la commande sont effectué selon le profil suivant :

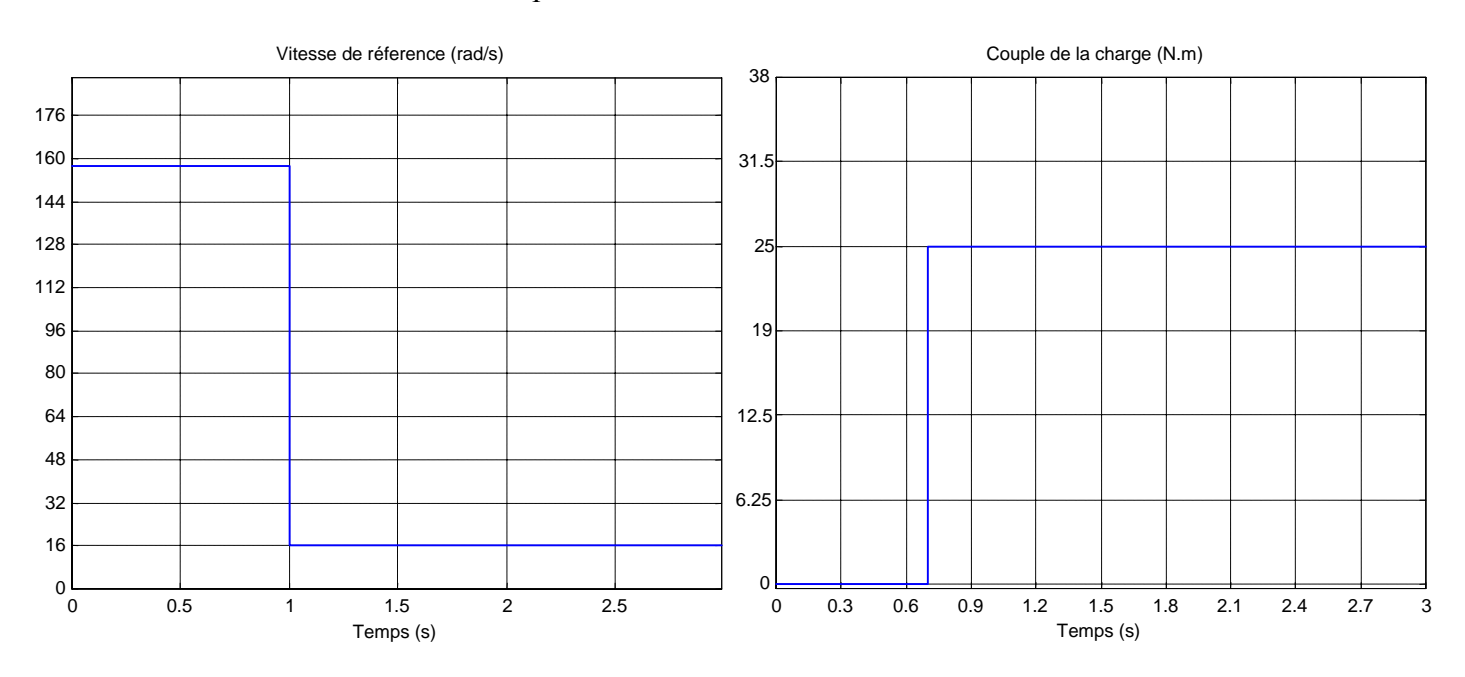

**Figure 3.14** – Profil de variation de la vitesse et le couple

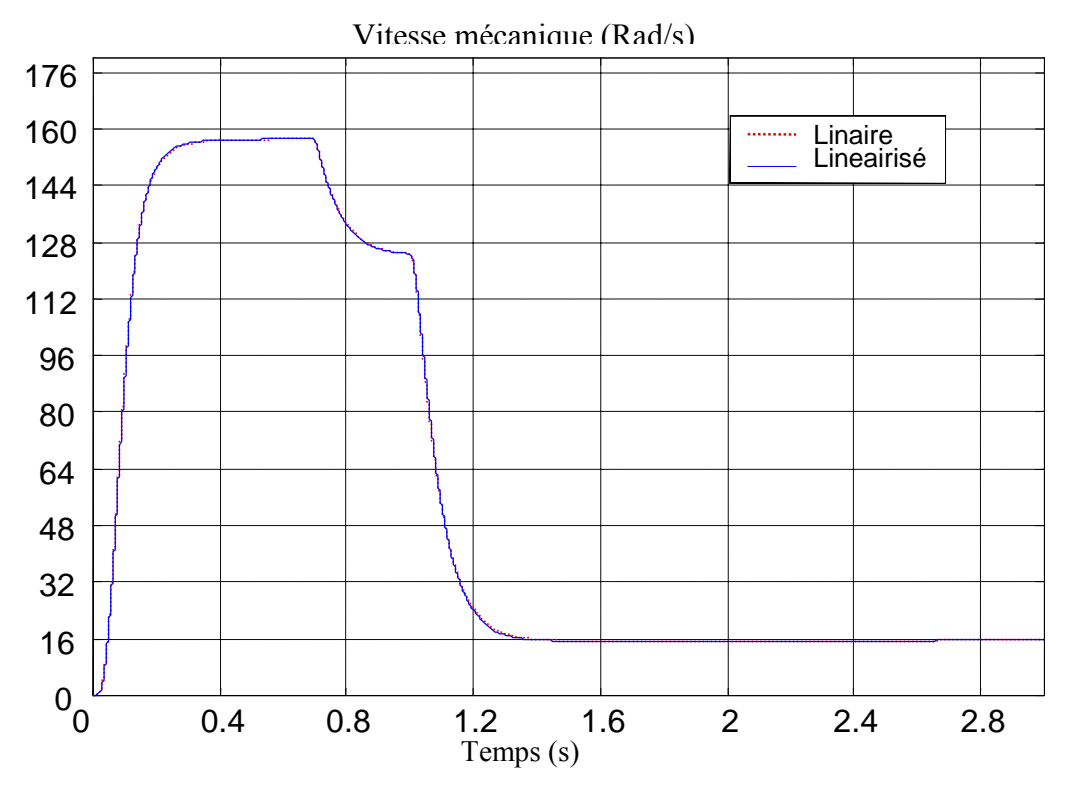

**Figure 3.15** - La vitesse mécanique du modèle linéaire et le modèle linéairisé.

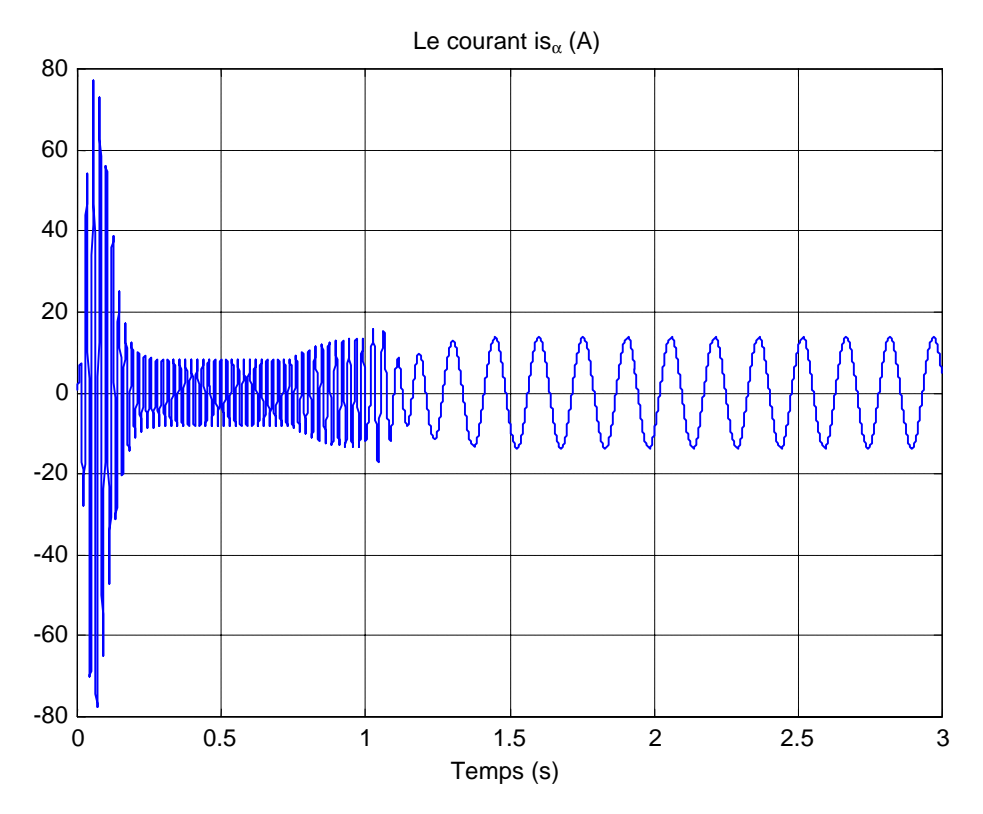

**Figure 3.16** - Le courant de is<sub> $\alpha$ </sub>.

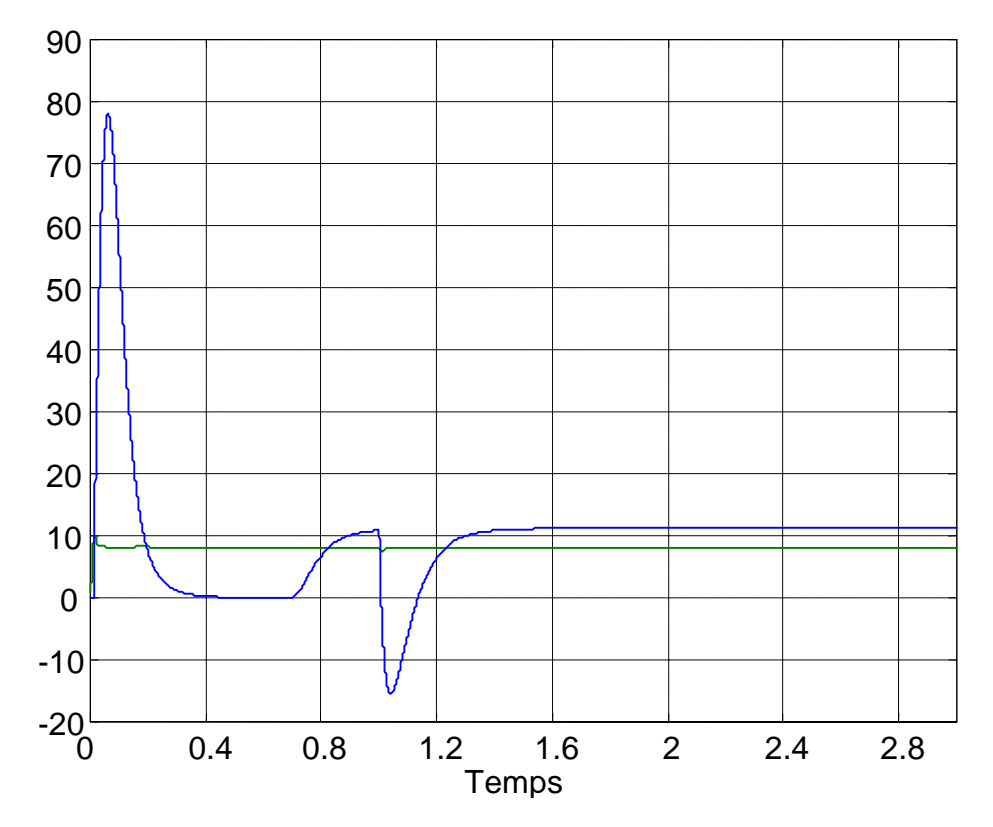

**Figure 3.17** - Composantes is<sub>d</sub> et is<sub>q</sub> du courant (A).

-

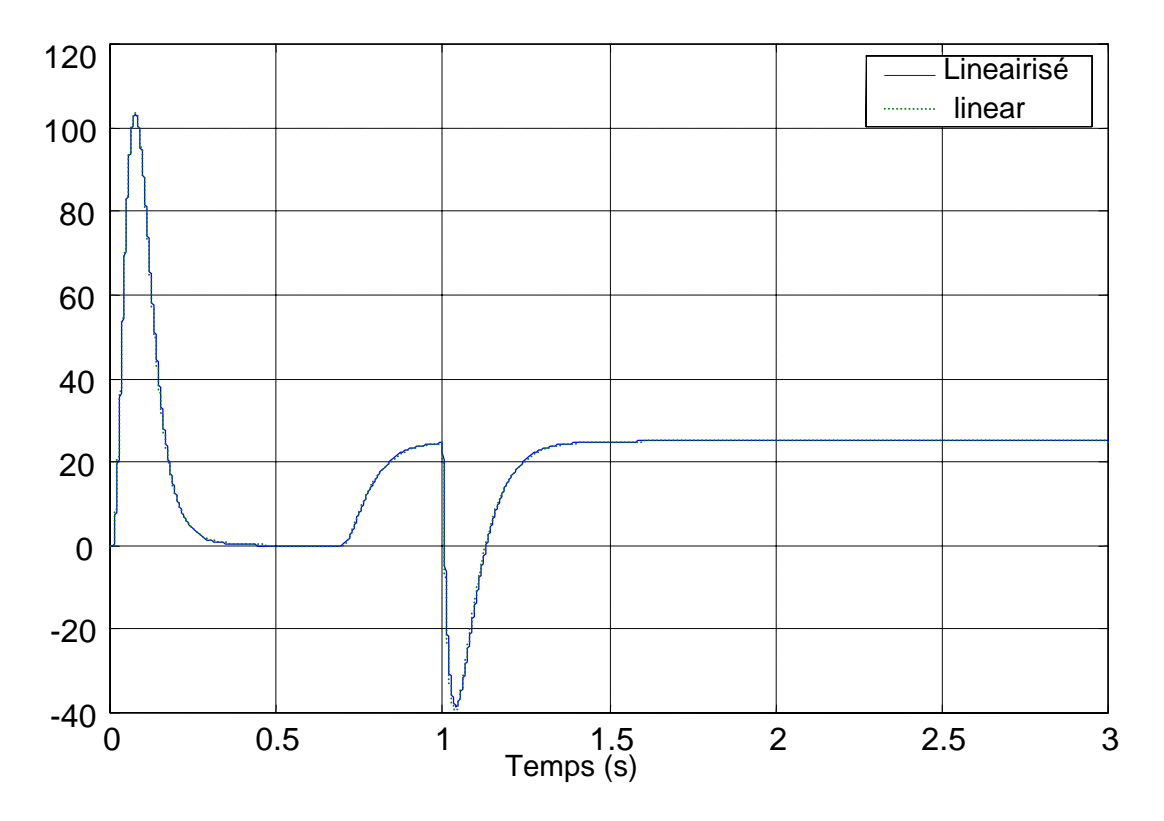

 **Figure 3.18** - Le couple électromagnétique du modèle linéaire et le modèle linéairisé.

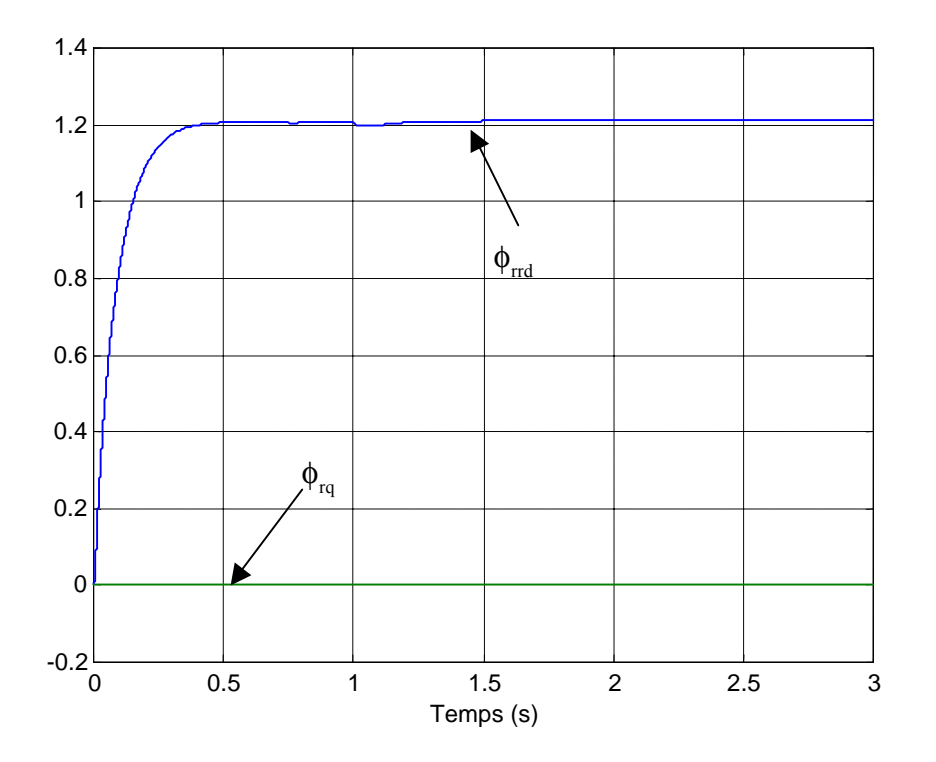

**Figure 3.19** - Les composantes de flux rotorique  $\phi_{\text{rd}}$  et  $\phi_{\text{rq}}$  (Wb).

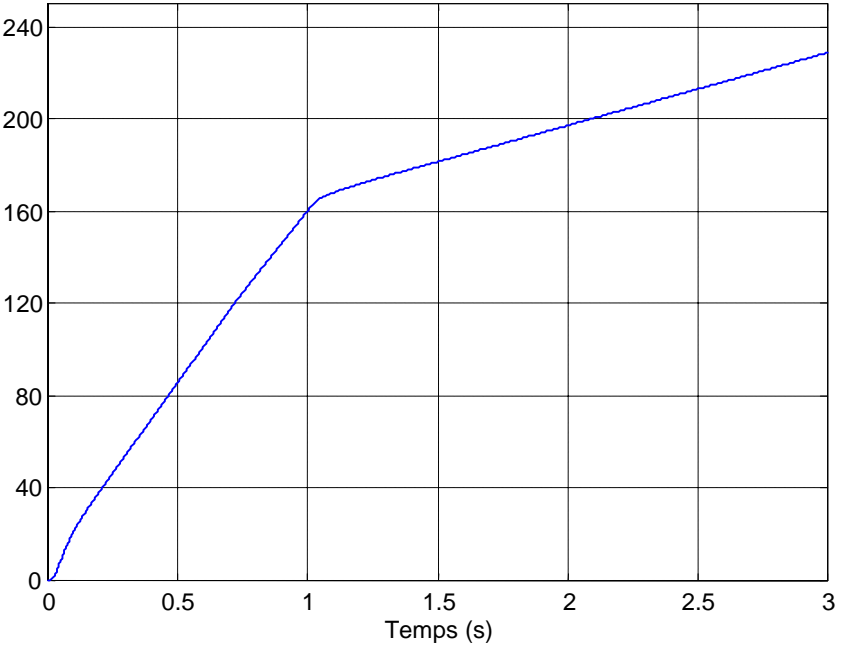

**Figure 3.20** - L'angle de rotation  $\theta$  (Rad)

Les résultats de simulation obtenus montrent que :

 Au Démarrage à vide, la vitesse répond sans dépassement, après 0.7 s on charge la machine (Cr =25 N.m) et on réduit la vitesse jusqu'à 10% de la vitesse nominale de la machine. On pourrait avoir lors de passage à une vitesse très base, la fréquence de courant diminué et le couple prend une valeur négative puis il se stabilise à la valeur de couple de charge. On vérifie que, comme les compensations en tension représentent des approximations, le flux est légèrement perturbé lors des grandes variations de couple. La composante is<sub>d</sub> est une image du flux et la composante is<sub>q</sub> une image de couple.

#### **III.8 Conclusion**

 Dans ce chapitre nous avons appliqué la méthodologie de conception de la machine asynchrone alimentée en tension avec orientation du flux rotorique pour la méthode directe et indirecte. Nous avons constaté la simplicité et l'efficacité de cette méthodologie.

 Au vu de ses résultats, on peut remarquer que cette commande vectorielle est très performante et permet en particulier le positionnement de la machine asynchrone. Ce pendant le point faible de cette commande est sa faible robustesse vis-à-vis des variations paramétriques, et en particulier de la variation avec la température et la saturation de la constante du temps rotorique qui intervient sur la définition de l'angle  $\theta_s$ . On peut améliorer la robustesse de cette commande en faisant appel à des observateurs d'états déterministe ou stochastique dont les estimées sont peu sensible aux variations paramétriques.

## **Chapitre IV**

## **COMMANDE VECTORIELLE AVEC OBSERVATEUR**

 Dans ce chapitre, il sera présenté l'application des observateurs proposés dans le chapitre II, dans la commande vectorielle directe à flux orienté. L'intérêt de mettre la technique d'observation c'est de pouvoir garantire une commande performante, dés lors alors une qualité d'observation insuffisante peut dégrader rapidement l'ensemble des caractéristiques de l'asservissement.

## **IV. Application des observateurs dans la commande vectorielle**

## **IV.1 Variation des paramètres du moteur**

 Le problème général posé en estimation vient du fait qu'on peut observer le comportement externe d'un système tout en ignorant les lois physiques internes qui le régissent. Le contrôle vectoriel est étroitement lié à l'identification des paramètres de la machine pour l'estimation du flux rotorique. Les paramètres sont affectés par les variations de la température et la saturation. Chaque écart, entre les paramètres physiques du moteur par rapport aux paramètres introduis dans le contrôle vectoriel de la machine, entraîne des détériorations des performances dynamiques en régime permanent ce qui est en réalité le cas du couplage entre le flux principal et le couple électromagnétique où des oscillations transitoires seront observées. En conséquence, l'efficacité du contrôle de la machine décroît. Pour y remédier, un observateur robuste est utilisé sinon une estimation en temps réel des paramètres sera effectuée à chaque instant.

Dans notre cas les paramètres ont leurs valeurs extrêmes. On a alors :

$$
\begin{cases} R_s = 1.2 \Omega + 100 \% \\ R_r = 1.8 \Omega + 100 \% \end{cases}
$$

Pour les inductances on peut tracer la courbe du coefficient de dispersion  $\sigma$  en fonction de l'inductance mutuelle.

$$
\sigma = 1 - \frac{L_m^2}{L_s L_r}
$$
, et  $L_s = L_r = L + l_\sigma$  où  $l_\sigma = (L_s - L_m)_{nom} = 0.006$  H

L'inductance mutuelle peut diminuer par 20% de la valeur nominal. Le schéma (4.1) présente la diminution exponentielle de L<sub>m</sub>, et la variation de  $\sigma$  en fonction du temps

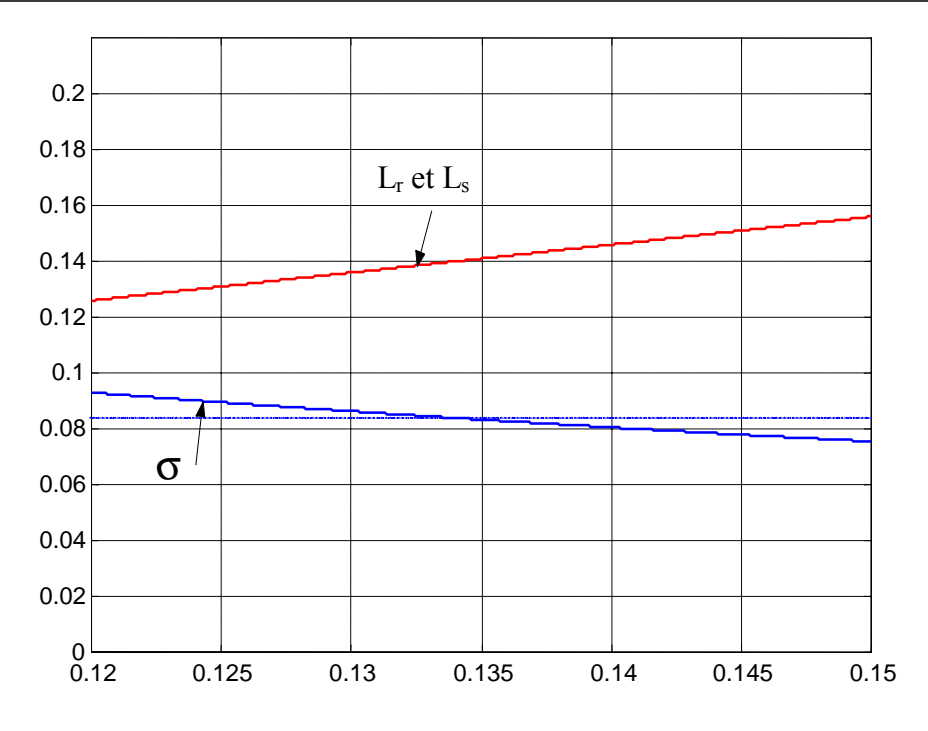

**Figure 4.1** – Variation de  $L_r$ ,  $L_s$  et  $\sigma$  en fonction de  $L_m$ .

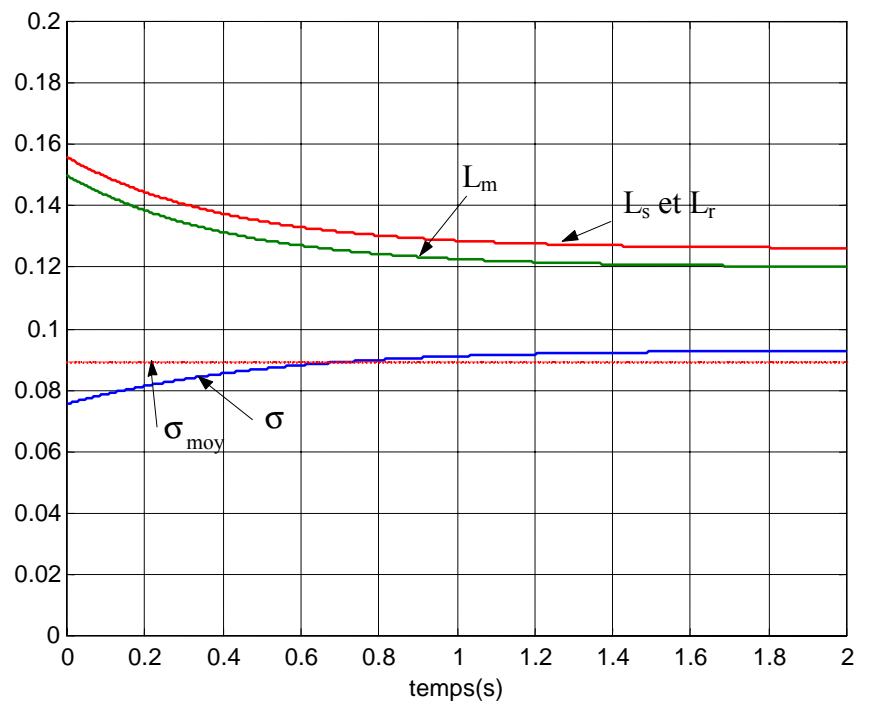

**Figure 4.2** – Variation de  $L_r$ ,  $L_s$ ,  $L_m$  et  $\sigma$  en fonction du temps.

On constate d'après le schéma qu'il y a une faible variation de la courbe deσ et elle a l'allure d'une droite, on peut la considérer constante égale à la moyenne  $\sigma_{\text{mov}}$ . L'inductance statorique et rotorique varient selon la variation de l'inductance mutuelle.

#### **IV.2 Commande vectorielle avec observateur de Luenberger**

En appliquant l'observateur de Luenberger à la commande vectorielle directe a flux orienté

développé au chapitre III, pour l'estimation du flux rotorique. L'application de l'observateur de Luenberger est basée sur la rapidité et le choix des pôles de l'observateur, dans notre cas il suffit de choisir un pole ( Pc = 4 x Pr ) où Pr est le pole caractérisé de la machine asynchrone et Pc est le pole choisi. L'instruction « Matlab function » assure de manière parfaitement synchronisée toutes les taches liées au contrôle et à l'estimation, on outre et d'une façon spécifique, la réduction du temps de calcul est obtenue principalement en exploitant le modèle réduit de la machine asynchrone. Le calcul des différents algorithmes d'estimation en écriture matricielle nous permet d'estimer les deux variables d'état de flux  $\phi_{r\alpha}$  et  $\phi_{r\beta}$  nécessaires pour calculer le module du flux  $\Phi_{r}$  et l'angle d'orientation. Le schéma (4.3) présente une commande vectorielle a flux orienté avec une estimation de flux rotorique par un observateur de Luenberger :

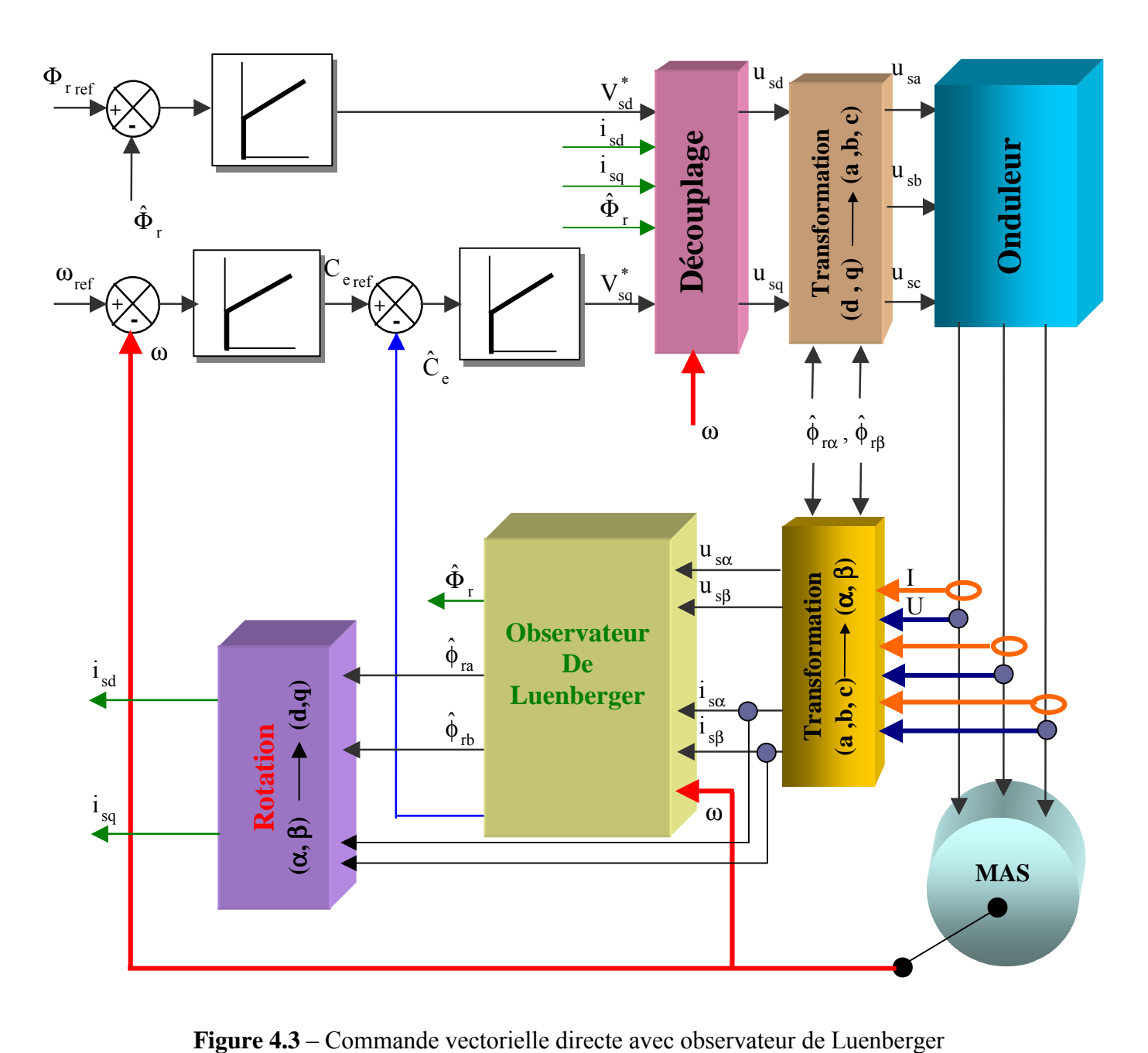

## **IV.2.1 Résultats de la simulation**

Dans un premier temps, nous avons simulé un démarrage à vide et à l'instant  $t = 1s$ , nous chargeons le moteur par un couple résistant de 25 Nm.

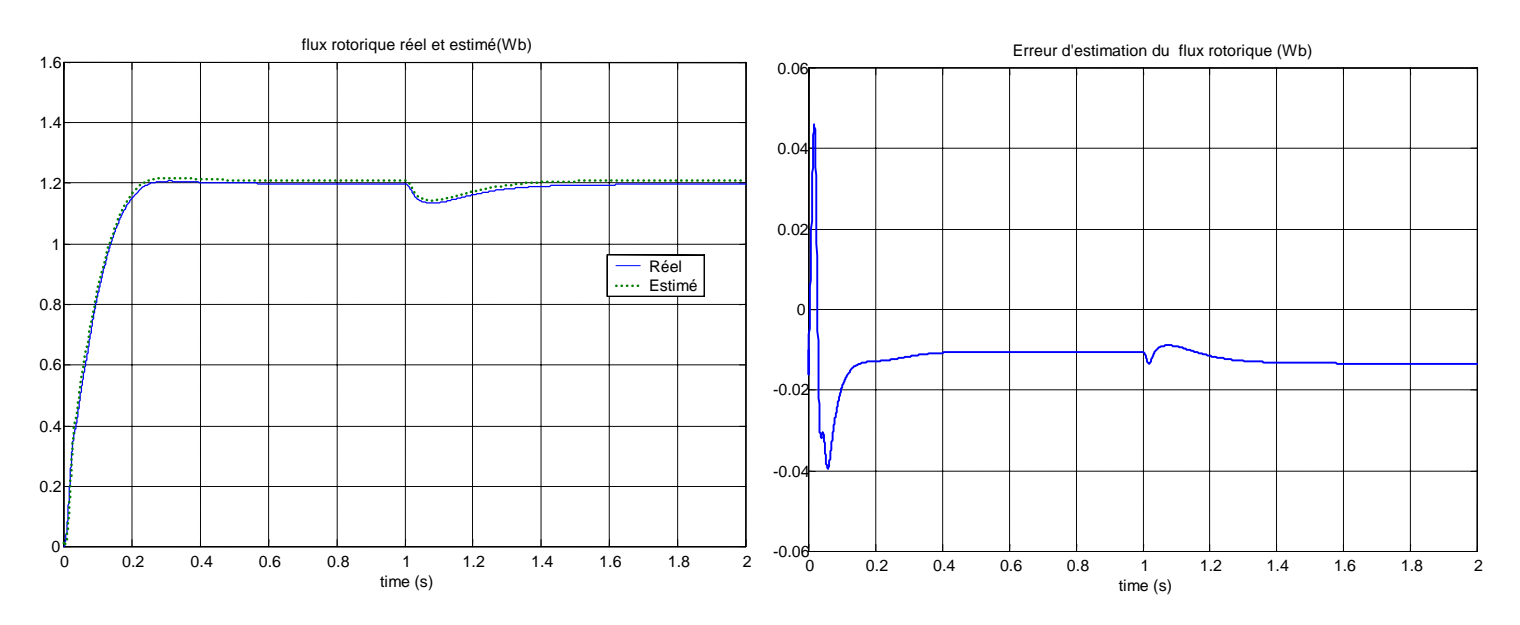

**Figure 4.4** -Flux rotorique réel, estimé et l'erreur (Wb)

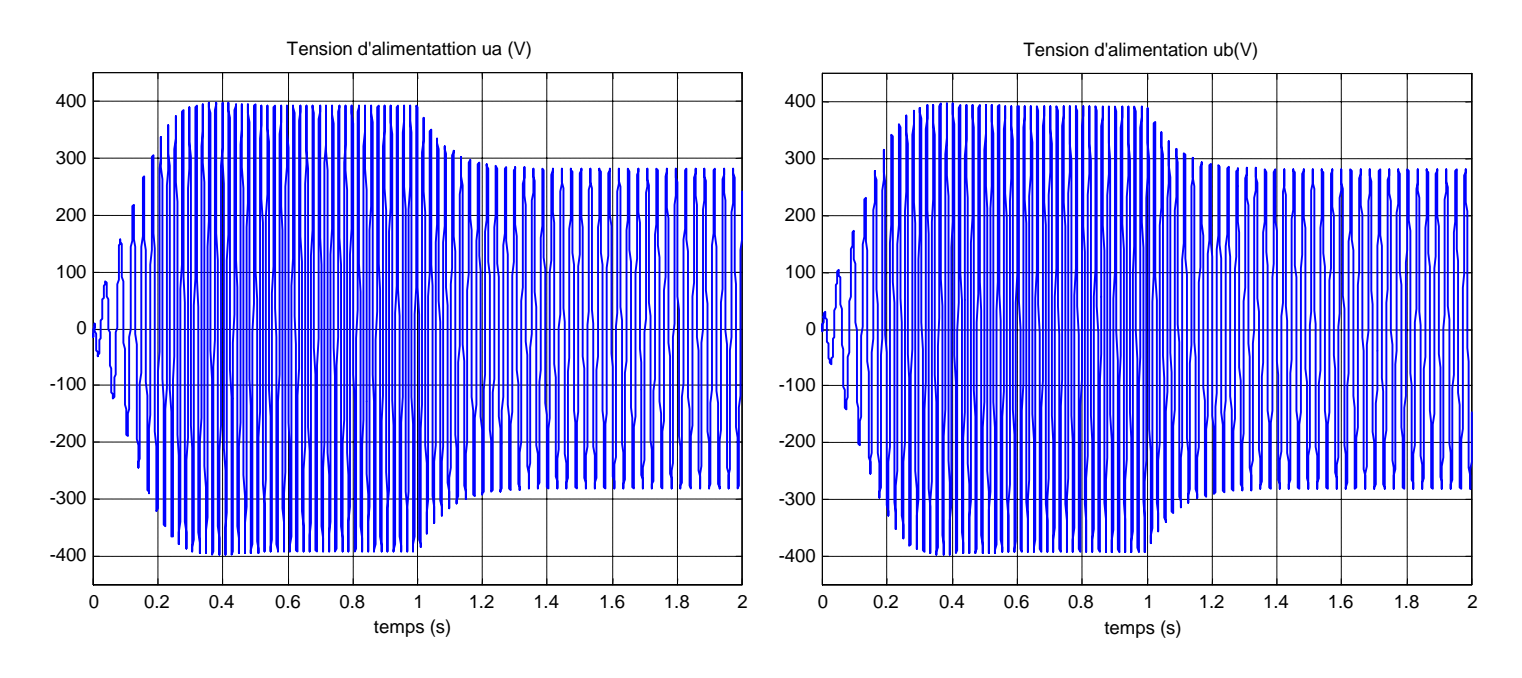

**Figure 4.5** –Tension d'alimentation  $u_a$  et  $u_b$  (V)

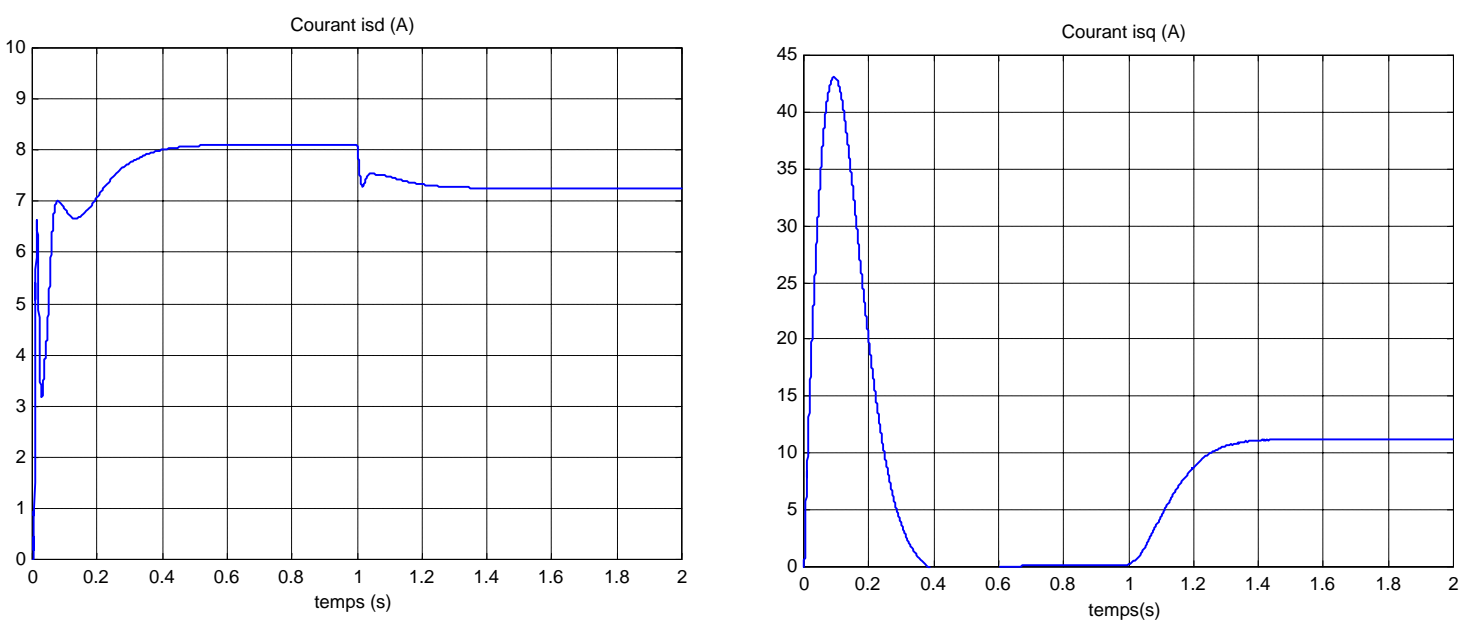

**Figure 4.6** – Courants i<sub>sd</sub> et i<sub>sq</sub> (A)

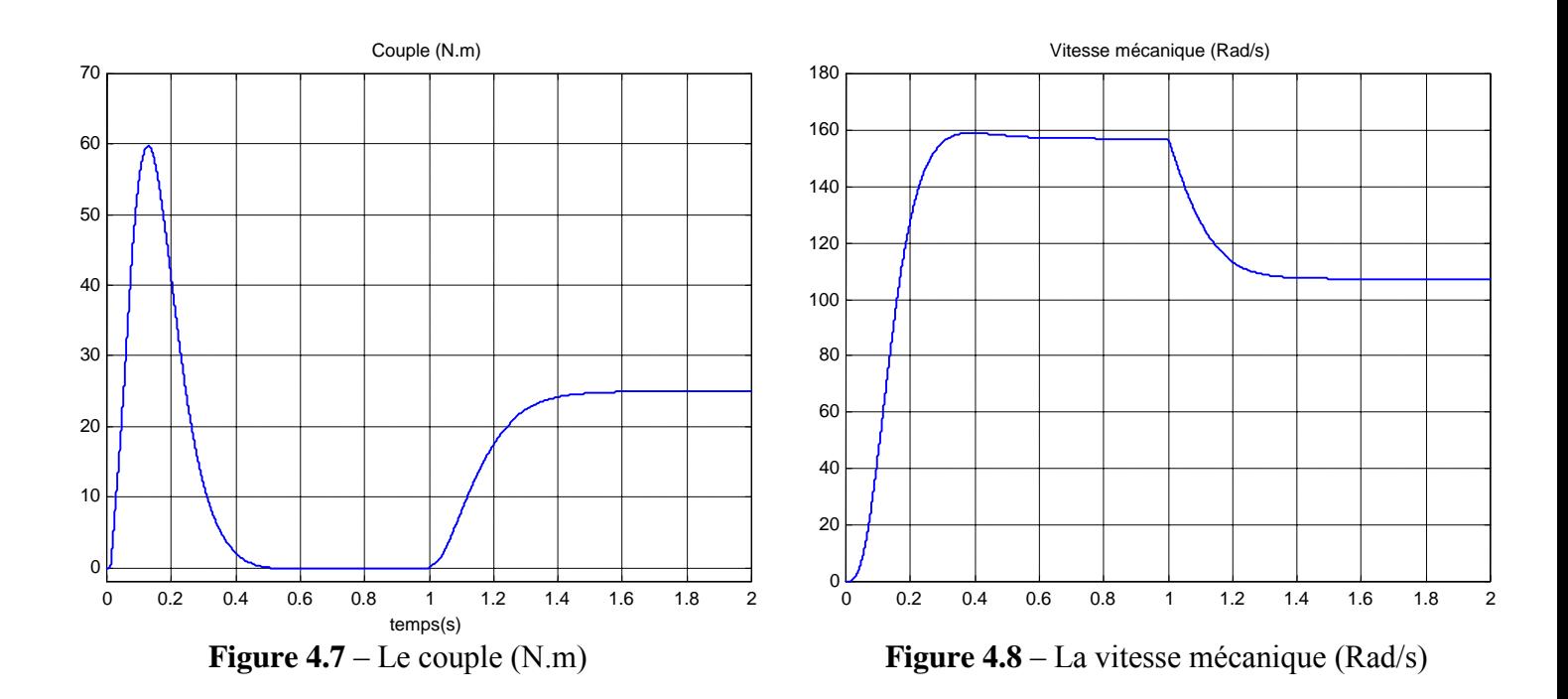

#### **IV.2.2 Résultats de simulation à basse vitesse avec variation paramétrique**

La figure (4.10) présente les variations temporelles de la vitesse avec simulation de teste de robustesse contre le dérives paramétrique. Nous observons que la vitesse suit bien sa référence et que l'impact des variation paramétrique est son effet notable. La commande vectorielle, moyennent l'usage des observateurs, garde son découplage et donc sa linéarité.

Les teste réalisés sur la commande de la machine avec observateur obéissent au profil suivant donné sur la figure (4.9) :

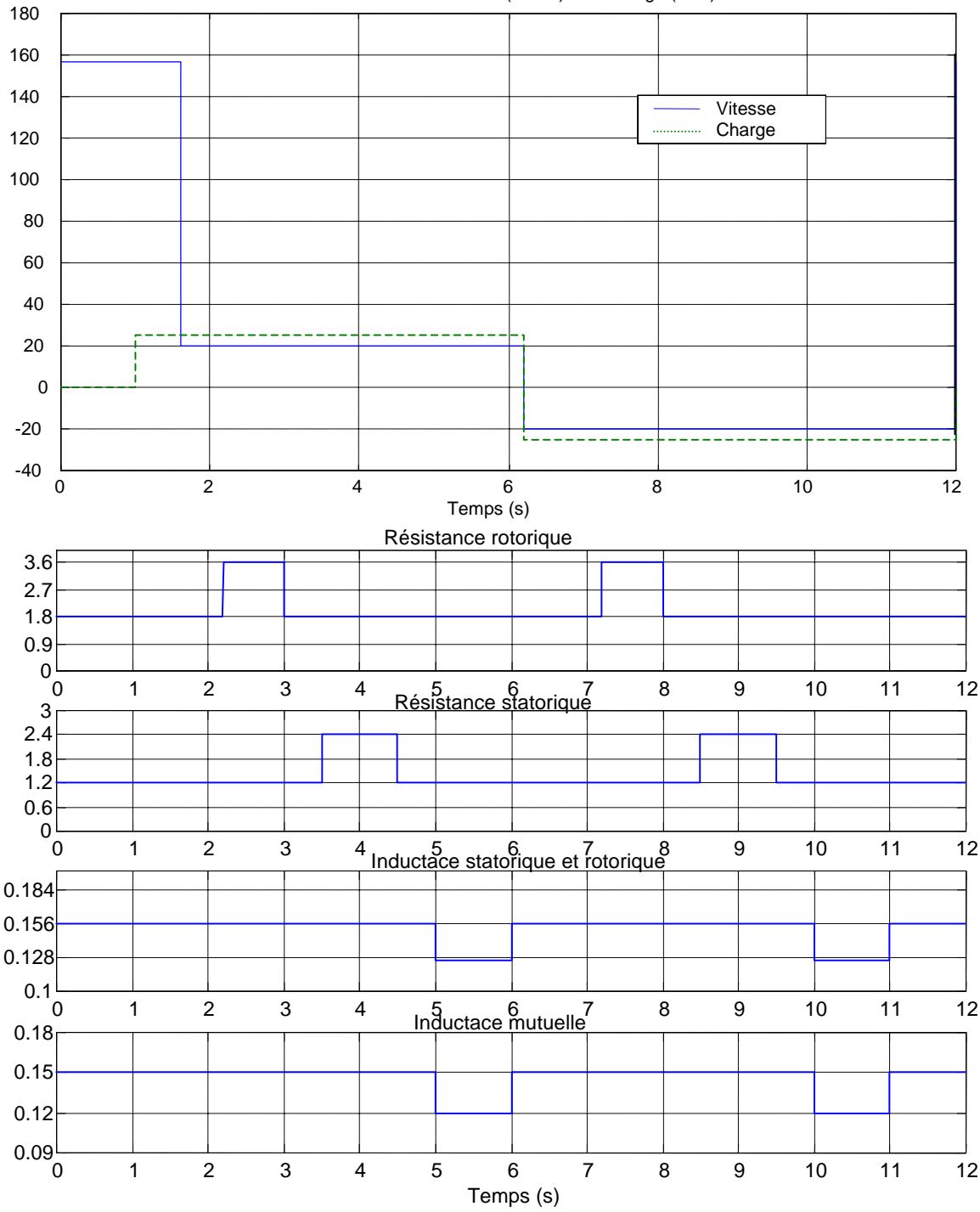

Profil de variation de la vitesse (Rad/s) et la charge (N.m)

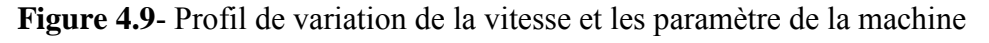

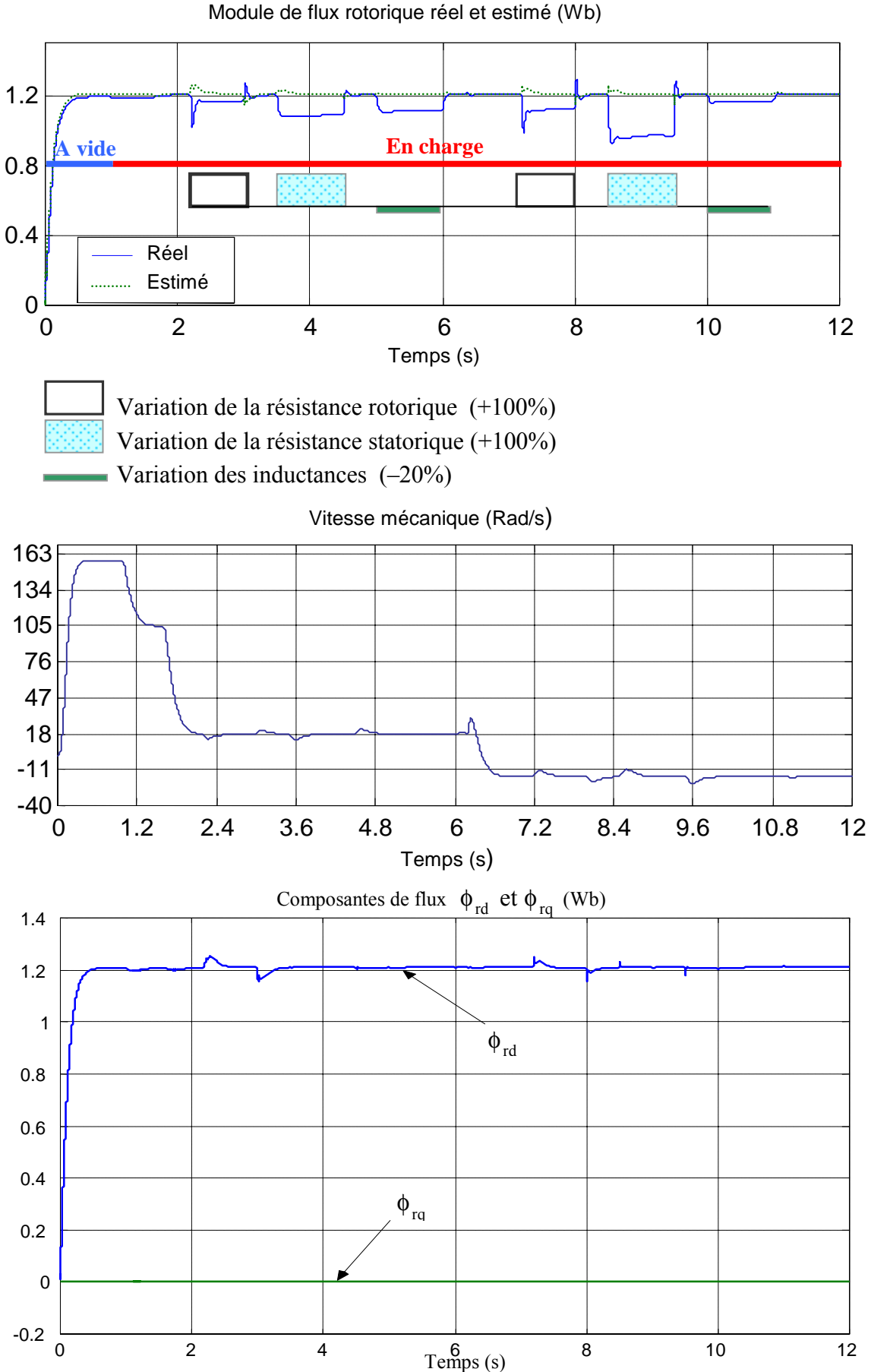

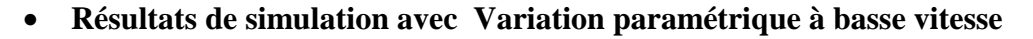

Module de flux rotorique réel et estimé (Wb)

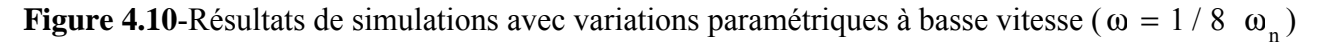

## **IV.3 Commande vectorielle avec filtre de Kalman**

 Après avoir développé la formulation théorique de filtre de Kalman et présenté les résultats en boucle ouverte dans le chapitre II, on va exploiter ces formules dans une commande à flux orienté de la machine asynchrone. Dans un premier temps, un réglage des coefficients de la matrice Q et R est importante pour assuré la stabilité du système globale de la commande. une commande vectorielle a flux orienté avec filtre de Kalman est présentée dans le schéma (4.11) :

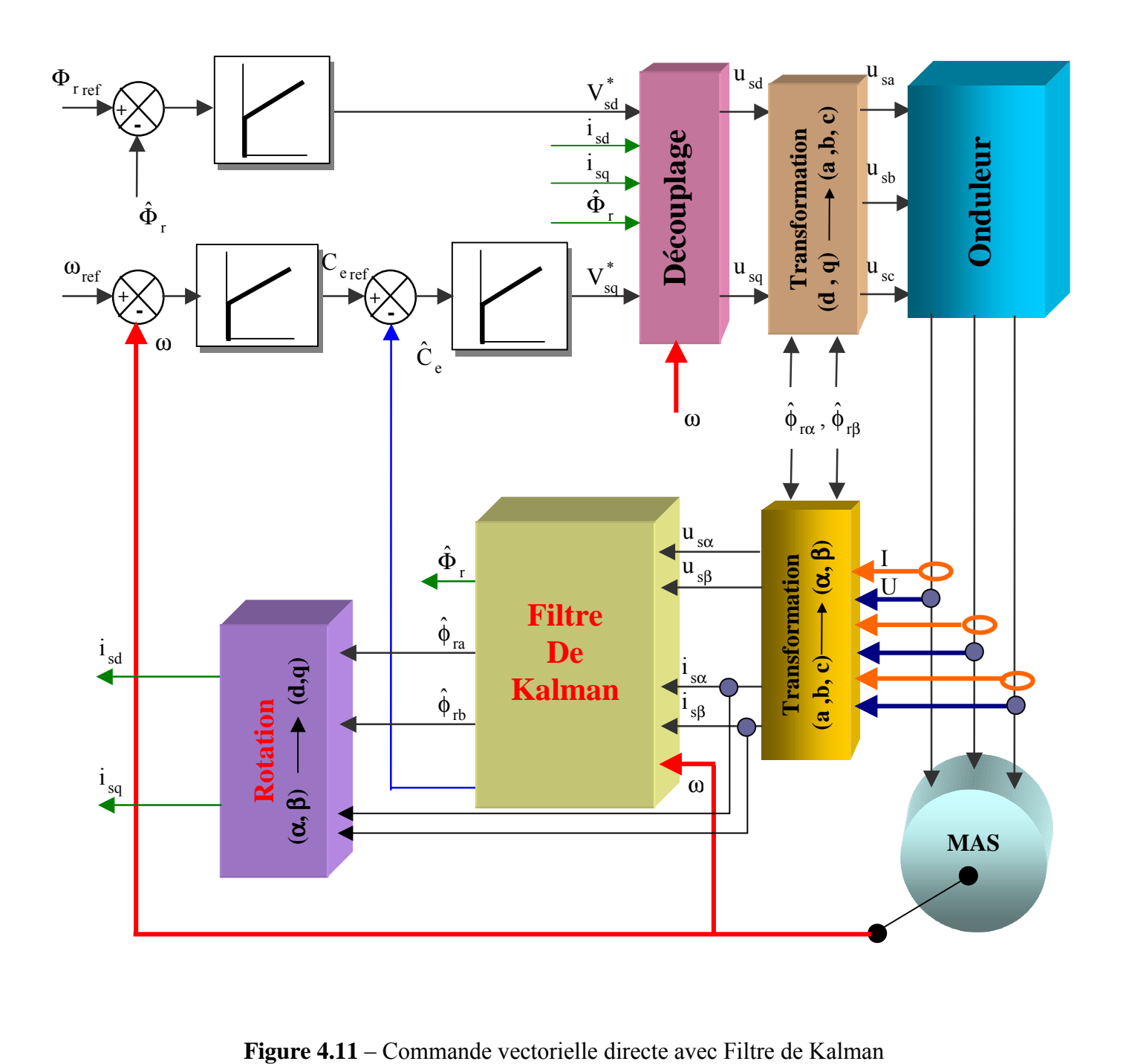

## **IV.3.1 Organigramme**

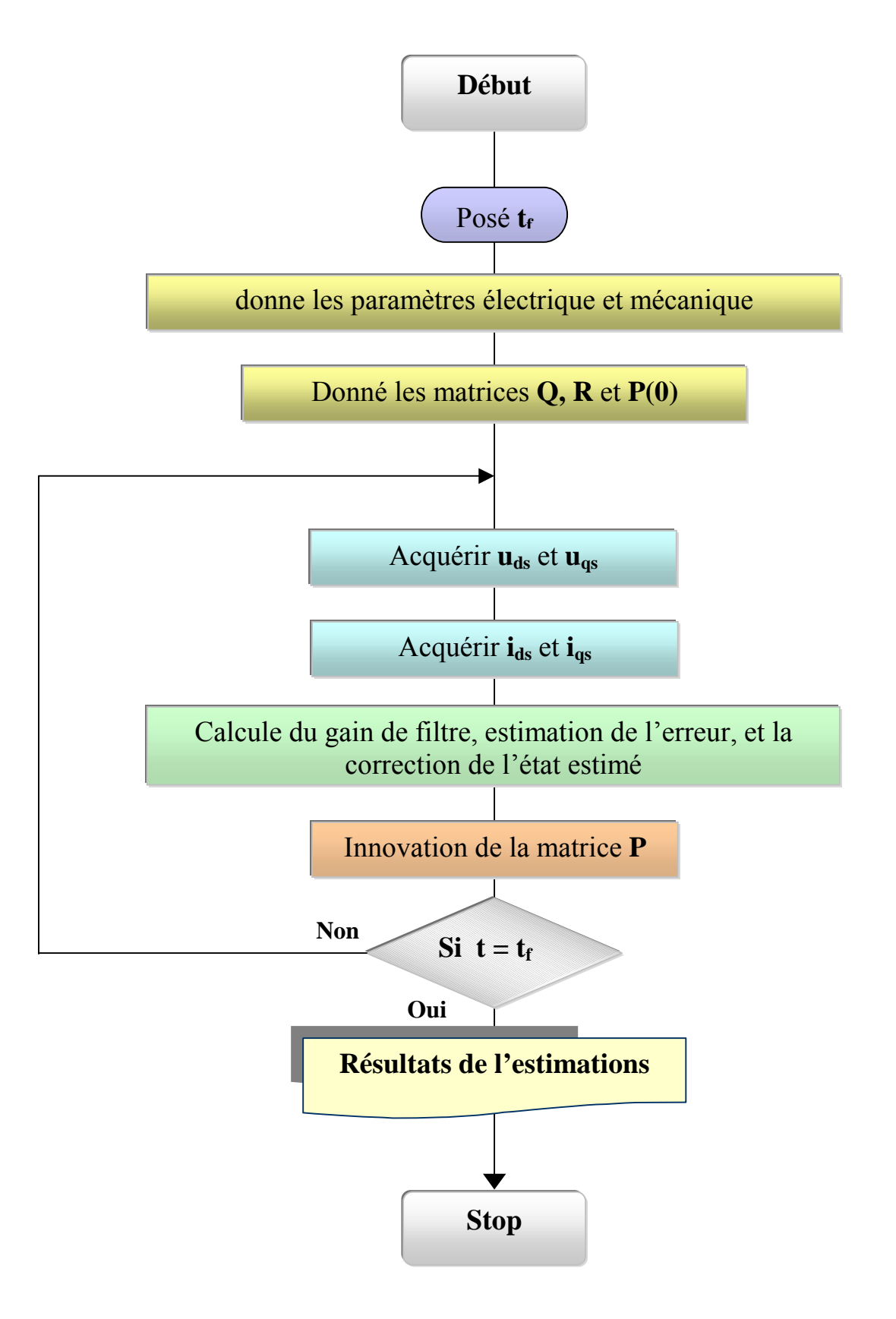

#### **IV.3.2 Résultats de la simulation**

Nous avons simulé un démarrage à vide pendant l'instant  $t = 1$ s, puis nous chargeons le moteur

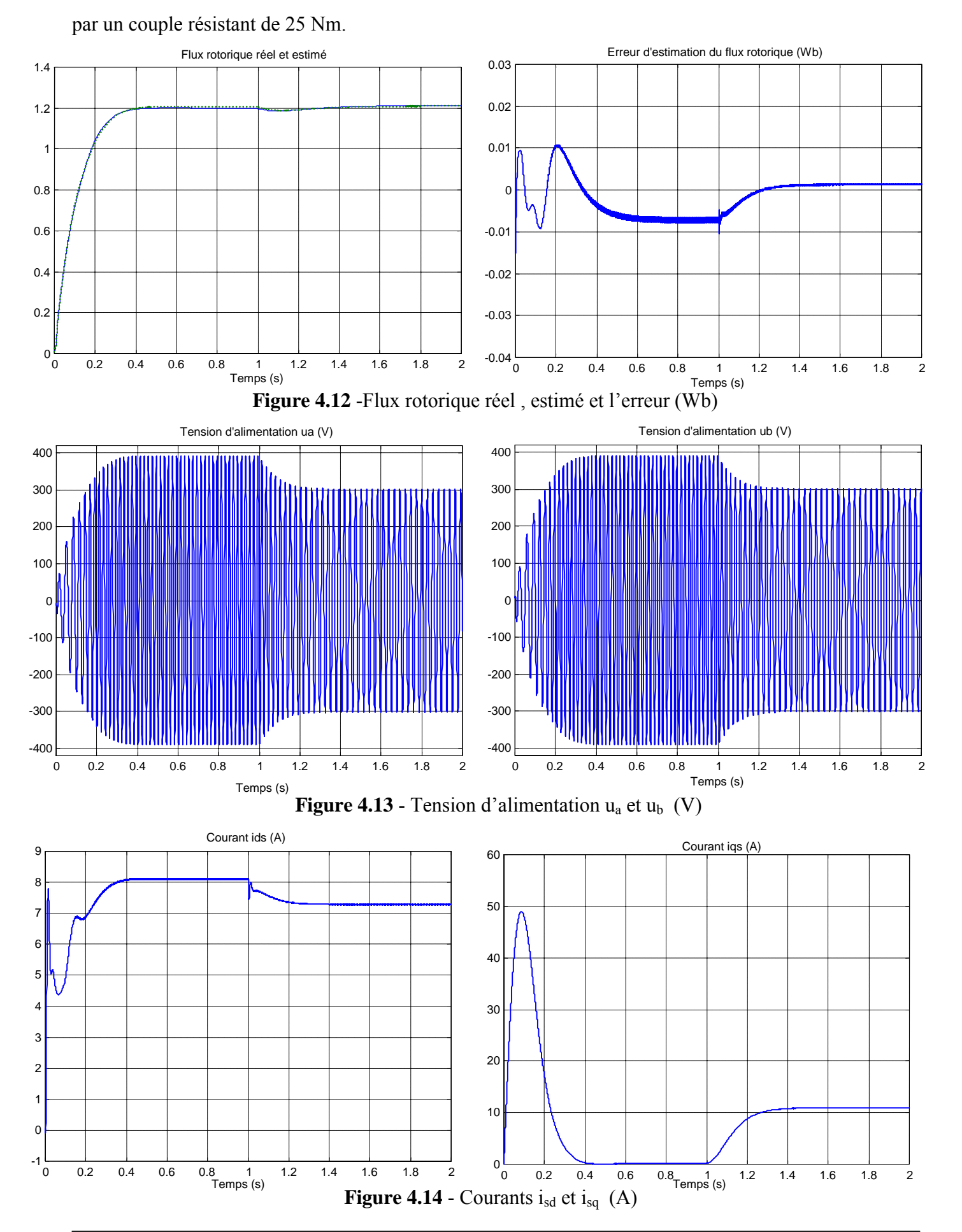
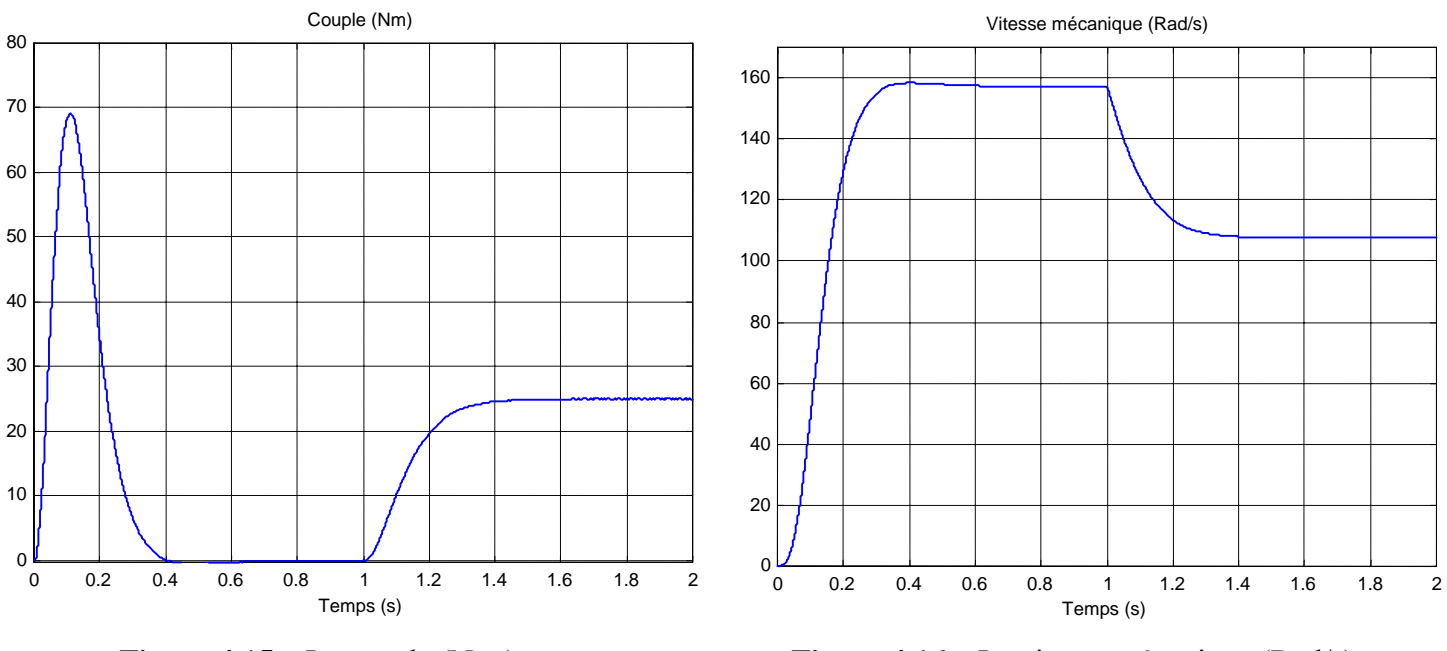

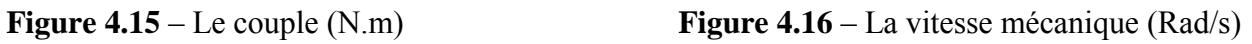

#### **IV .3.3 Variation paramétrique à basse vitesse**

Après t=1s on charge le moteur à la charge nominal Cr=25 Nm, après l'établissement du couple et à l'instant t=1.8 s on réduit la vitesse jusqu'à 1/8  $\omega_n$  puis on appliquant les variations paramétriques en créneaux avec une inversion de la vitesse et la charge à l'instant t=6.2 s, les résultats sont présentés dans la figure (4.17).

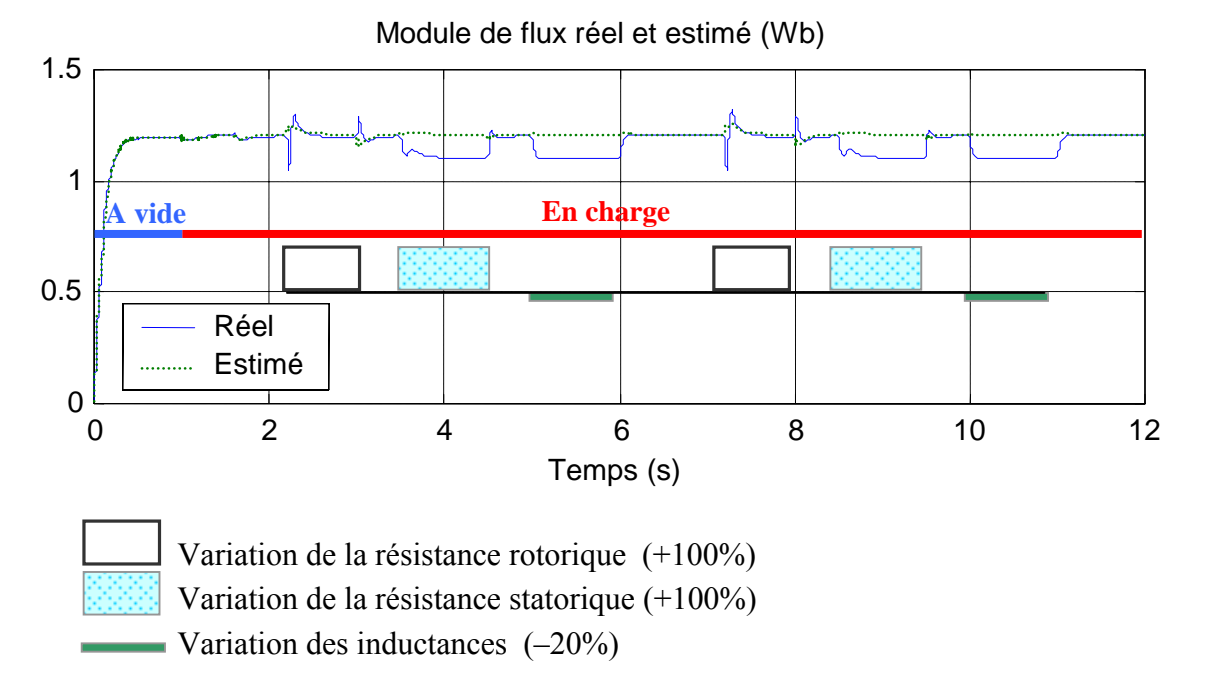

**Figure 4.17-** Module de flux rotorique avec variations paramétriques à basse vitesse ( $\omega = 1/8$   $\omega_n$ )

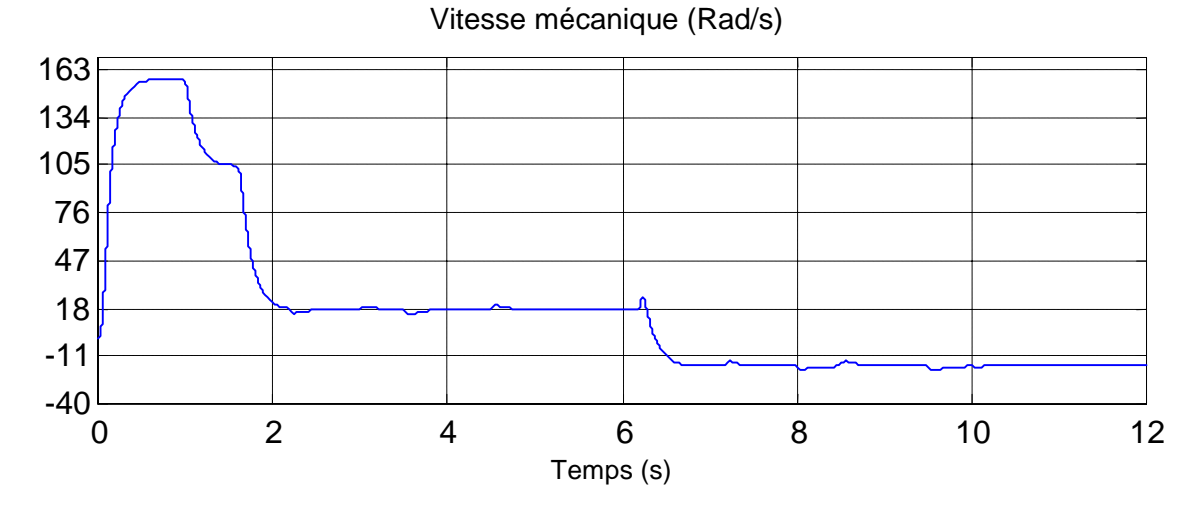

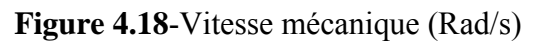

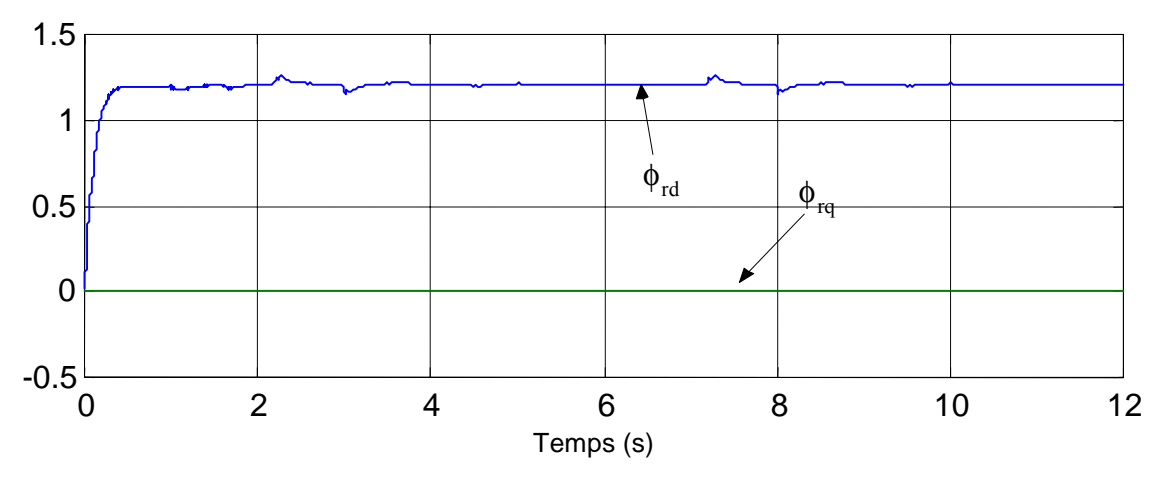

**Figure 4.19-** Composantes de flux  $\phi_{\text{rd}}$  et  $\phi_{\text{rq}}$  (Wb)

### **IV .3.4 Variation de la vitesse avec injection de bruit**

Dans le cas réel le filtre de Kalman nécessitent de quantifier les bruits de mesure et les bruits d'états du modèle. Cette étape est essentielle pour le bon fonctionnement des filtres et conditionnera la qualité de l'estimateur. Alors il est nécessaire de connaître la moyenne et la covariance des bruits. Dans la littérature, le filtre de Kalman est très souvent expérimental non seulement pour les bruits de mesure mais aussi pour le bruit d'état [ZAI 92].

Le bruit d'état rend compte des imperfections du modèle par rapport à la machine réelle, et dans notre cas nous ne prenons en considération que le bruit de mesure qui présente en général la chaîne de mesure des courants de ligne, c'est-à-dire les capteurs et les convertisseurs analogique-numérique (CAN). Et comme c'est les essais de notre cas ne sont que des simulations approchées, nous avons choisi un bruis d'une forme sinusoïdale à haute fréquence injectée à l'entré du filtre.

Pour voir l'influence du bruit à l'estimation de flux on va appliqué les testes de robustesse vus précédemment avec une réduction du vitesse  $1/4 \omega$  présenté dans la figure (4.20).

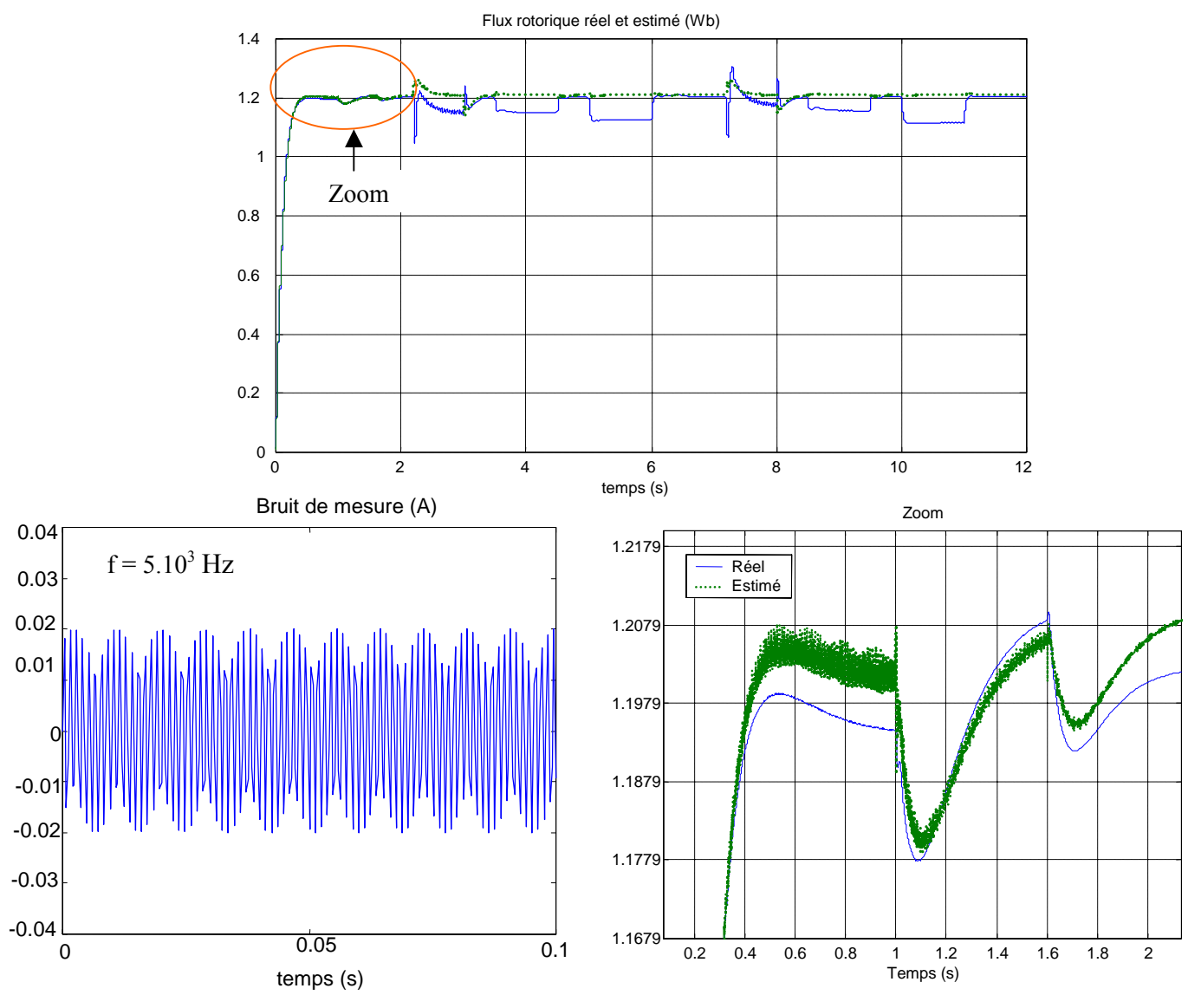

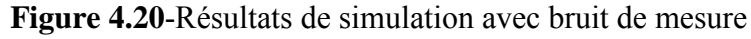

#### **IV.4 Comparaison entre les résultats de l'observateur de Luenberger et le filtre de Kalman**

 Les résultats de simulation obtenue dans la figure (4.21), présente une comparaison entre l'erreur de l'estimation du flux rotorique par filtre de Kalman et l'observateur de Luenberger pendant le fonctionnement à vide et en charge avec variation paramétrique pour des différentes valeurs de vitesse.

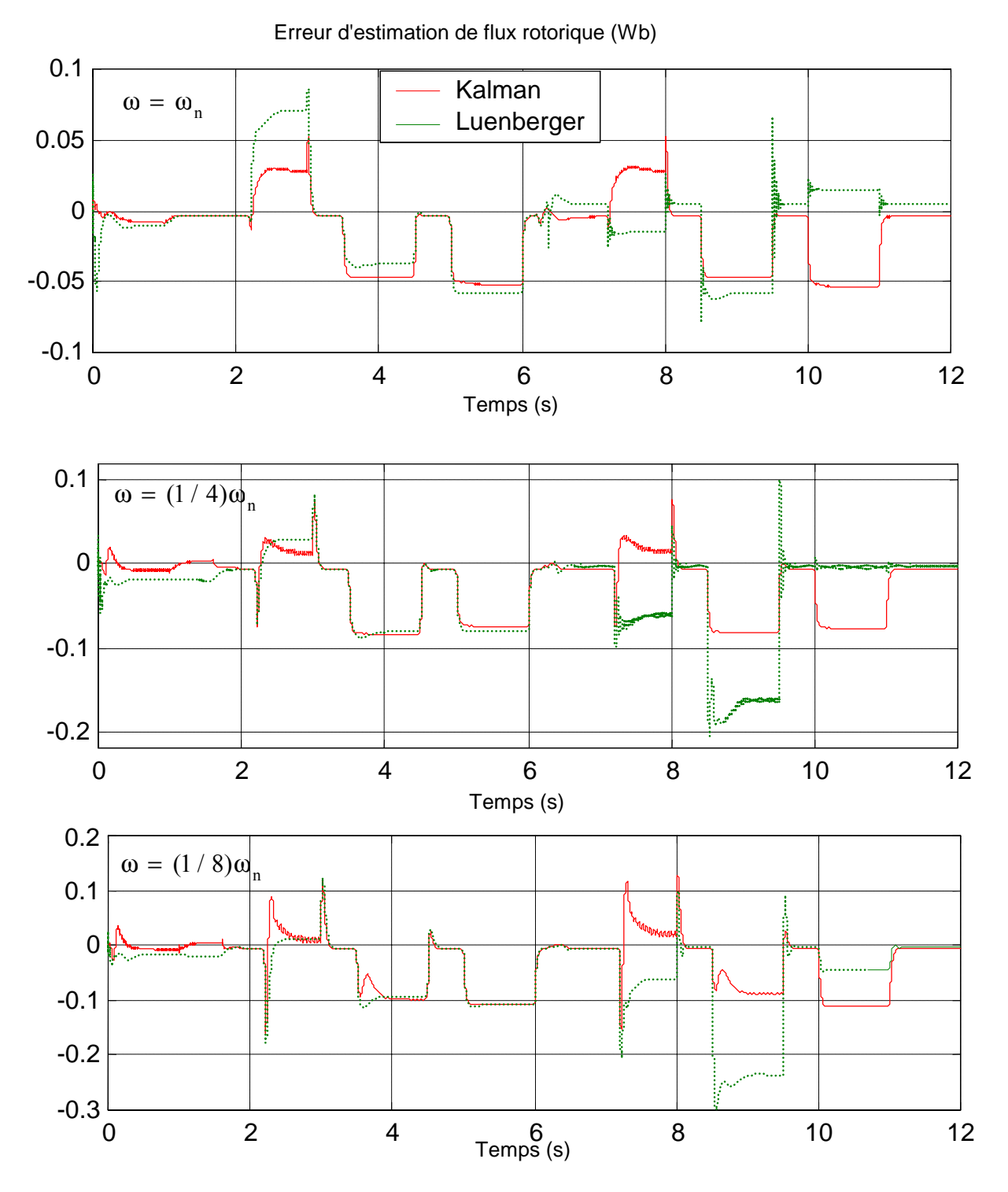

**Figure 4.21**- Comparaison d'erreur d'estimation entre l'observateur de luenberger et le filtre de Kalman

Les figures de la comparaison entre le filtre de Kalman et l'observateur de Luenberger montrent que le filtre de Kalman donne des résultats plus performants que celle de Luenberger, l'erreur de l'estimation est moins importante à vide, en charge et avec variation paramétrique. Ces teste de robustesse montre la sensibilité de l'observateur de Luenberger envers les deux paramètres Rr et Rs en basse vitesse, alors pour le filtre de Kalman est peu sensible à l'inductance mutuelle à faible vitesse.

#### **IV.5 Conclusion**

 Dans ce chapitre nous avons appliqué les deux observateurs que nous avions préalablement développés au chapitre 2, pilotant un contrôle vectoriel établi par la méthode du flux orienté. Dans les deux cas, des variations importantes des paramètres et de la vitesse ont été envisagées. L'étude de la robustesse a été effectuée, premièrement une variation paramétrique où la vitesse est située vers la vitesse nominale. La seconde teste que nous avons étudies ont montré un comportement satisfaisant pour des variations de vitesse allant jusqu'à un facteur de 1/4 et 1/8 de valeur nominale de la vitesse, avec variations paramétriques en créneaux avec inversion de la vitesse et la charge.

#### **Conclusion et perspectives**

Notre travail a porté sur l'estimation du flux d'une machine asynchrone par deux méthodes d'observation. La première est dite déterministe par l'observateur de Luenberger, quant à la seconde elle est stochastique par le filtre de Kalman.

Le premier chapitre de cette thèse, nous a conduit à présenter un modèle utilisé dans les algorithmes d'estimation du flux. La simulation de la machine à vide et en charge a donné lieu à des résultats satisfaisants et caractérisant le comportement classique d'une machine asynchrone.

Dans le deuxième chapitre, Nous avons essayé continûment d'alléger l'implantation des algorithmes des estimations. Pour cet objectif, un modèle d'ordre 2 de la machine est exploitée dans toutes les applications de notre travail, le développement d'un modèle discret de la machine asynchrone a permis de formuler mathématiquement un modèle permettant l'observation et la reconstruction de l'état de la machine. Dans ces conditions, nous avons appliqué les deux observateurs de Luenberger et de Kalman en boucle ouverte à un modèle réduit de 2ème ordre de la machine asynchrone avec variation paramétrique, une comparaison a été menée entre les deux observateurs. Cette étude permet d'obtenir une première adaptation et réglage de l'observateur déterministe de Luenberger et du filtre de Kalman.

Le troisième chapitre a été consacré pour l'étude de la commande vectorielle de la machine par flux orienté type direct avec modèle en tension. Un découplage entre le flux et le couple étant réalisé moyennant la compensation en temps réel des fem de rotation et qui a pour effet de découpler complètement les axes de commande d et q. Ce découplage a permis de réécrire les équations de la machine d'une manière simple par des fonctions de transferts où les coefficients des régulateurs peuvent être aisément calculés. Ce qui donne à la machine à induction des avantages et des performances élevées.

Dans le quatrième et le dernier chapitre de notre travail nous avons montré que nous pouvons appliquer les deux méthodes d'estimations citées précédemment dans une commande vectorielle directe de la machine asynchrone. Pour voir réellement la robustesse des estimateurs et de la commande, on a adopté un profil des références (entrées) sur la vitesse et le couple résistant appliquant en même temps les variations paramétriques en créneaux. Une comparaison entre l'observateur de Luenberger et le filtre de Kalman est faite, les résultats à partir des données de simulations montrent que le filtre de Kalman et le modèle d'ordre 2 présentent un outil très performant pour le contrôle de la machine.

Le travail réalisé au cours de cette thèse ouvre un certain nombre de perspectives :

- Introduction du convertisseur pour voir l'effet de son non-linéarité sur la commande .
- Revoir l'adaptation paramétrique en très basses vitesse
- Implantation en temps réel sur système DSPACE du moment que la simulation étant réalisé au SIMULINK.

## **ANNEXE : A**

#### **A.1**

A partir des équation des flux (1.3) chapitre I le flux de la phase statorique s'écrit :

$$
\phi_{sa} = L_s i_{sa} + (M_1 i_{ra} + M_3 i_{rb} + M_2 i_{rc})
$$
  
\nCalculons: A =  $(M_1 i_{ra} + M_3 i_{rb} + M_2 i_{rc})$   
\nA =  $M_0 I_r [cos(\omega t) . cos(\omega_r t - \beta_r) + cos(\omega t + 4\pi / 3) . cos(\omega_r t - \beta_r + 4\pi / 3) + cos(\omega t + 2\pi / 3) . cos(\omega_r t - \beta_r + 2\pi / 3)]$   
\nA =  $\frac{3}{2} M_0 . I_r cos((\omega + \omega_r)t - \beta_r)$ 

Où on constat que A est à la même pulsation que le 1<sup>er</sup> terme  $\phi_{sa}$ 

On pose :  $L_m = (3 / 2) M_0$ . :inductance mutuelle cyclique

#### **A.2**

Le modèle avec fuites ramenées au stator (Figure A.1) est adopté. En effet, ce modèle aboutit directement au modèle de commande vectorielle en flux rotorique orienté présenté

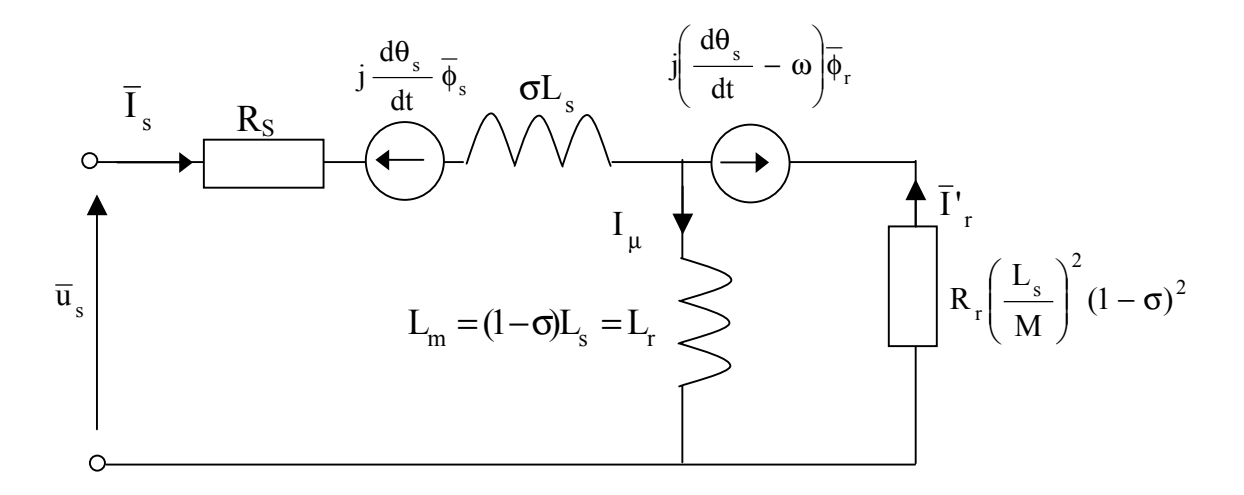

**Figure A.1-** Modèle dynamique avec fuites ramenées au stator.

$$
\overline{I}_{\mu} = \overline{I}_{r} + \frac{M}{L_{r}} I_{s} \quad \text{et} \qquad \overline{I}'_{r} = \frac{L_{r}}{M} \overline{I}_{r}
$$

**A.3** 

#### **I.7.1 Paramètres physiques nominaux de la machine asynchrone :**

 La machine asynchrone utilisée dans cette étude est un moteur de 4 kW, la plaque signalétique donne les valeurs nominales suivantes :

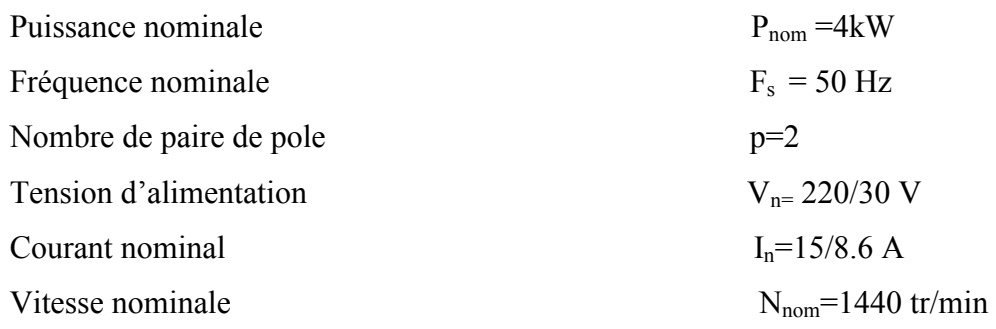

#### **a) Paramètres électriques :**

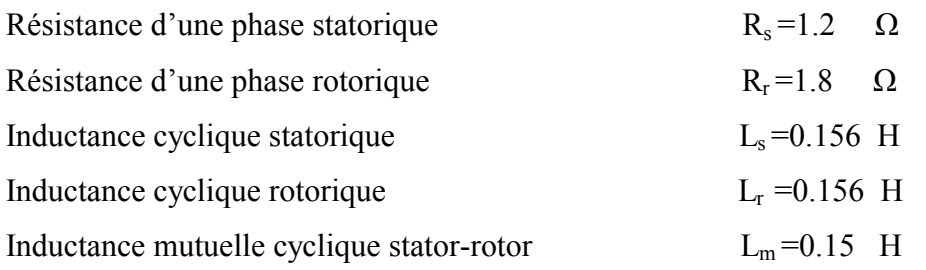

#### **b. Paramètres mécaniques :**

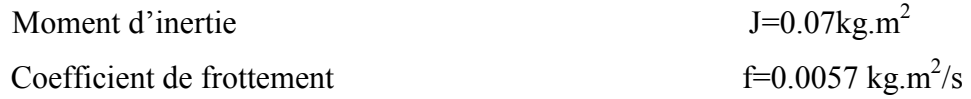

# **Notations**

## **Grandeur électriques**

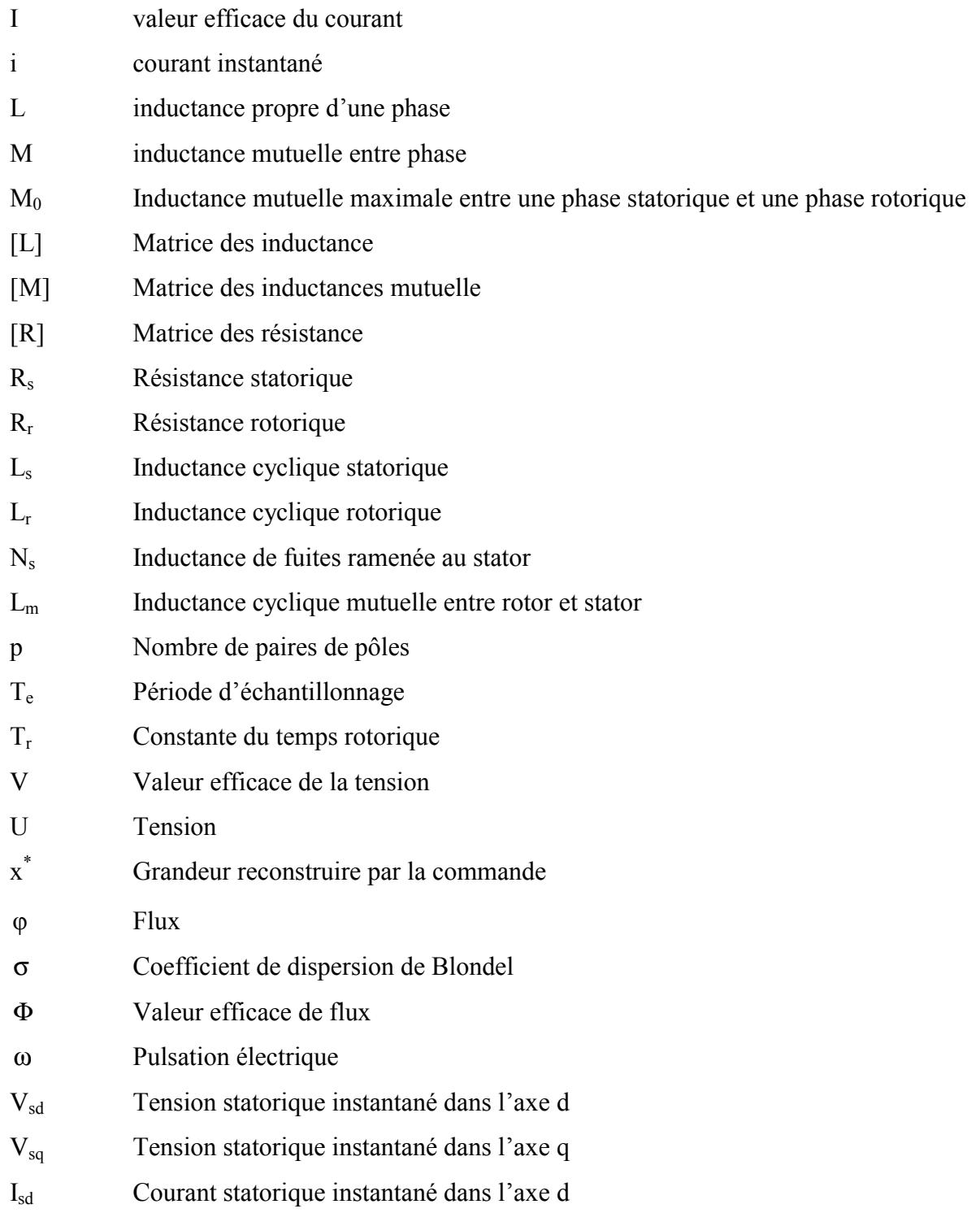

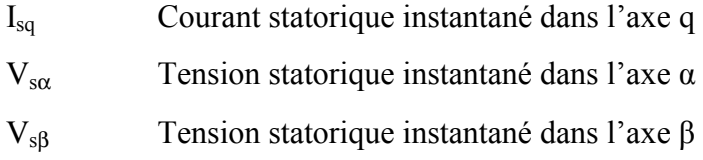

## **Grandeur mécanique**

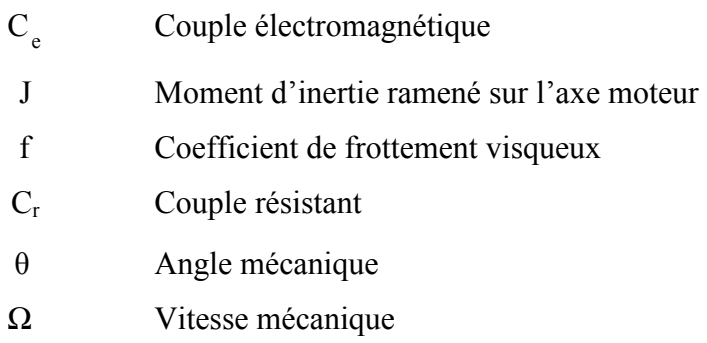

## **Grandeur de modèle d'état**

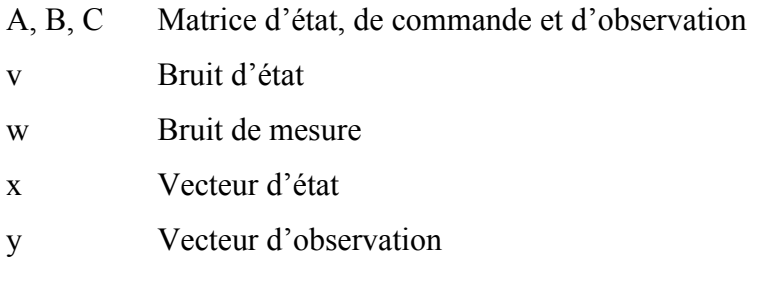

## **Grandeur des observateurs ( filtre de Kalman , Luenberger)**

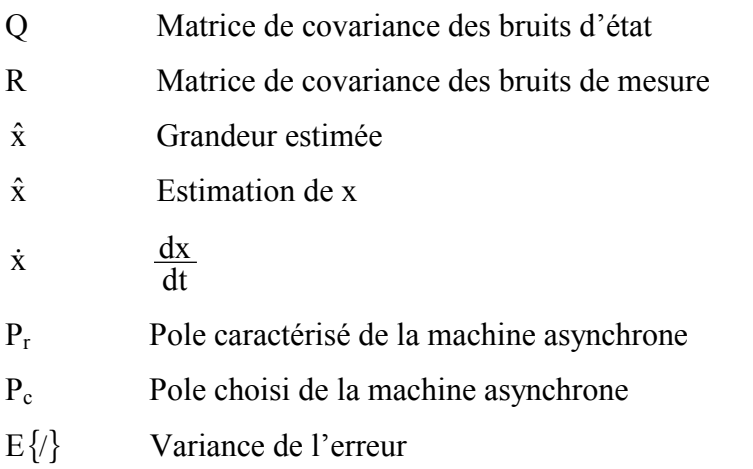

## **Indices :**

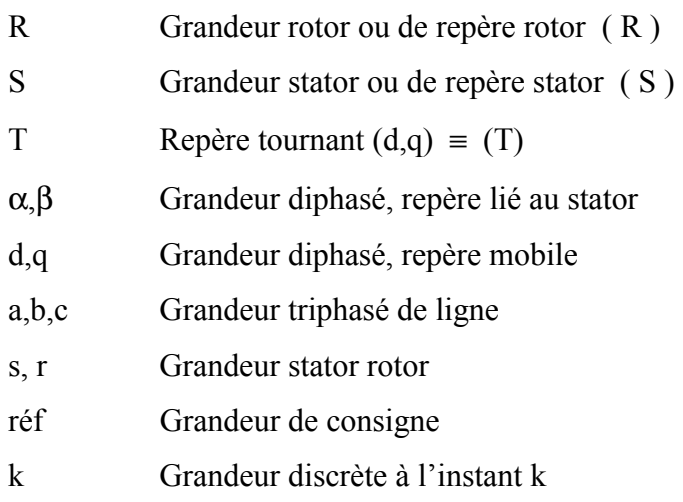

## **Autres notations**

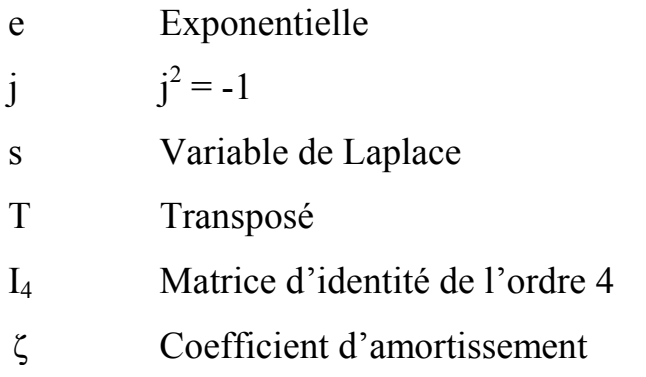